## **Table of Contents**

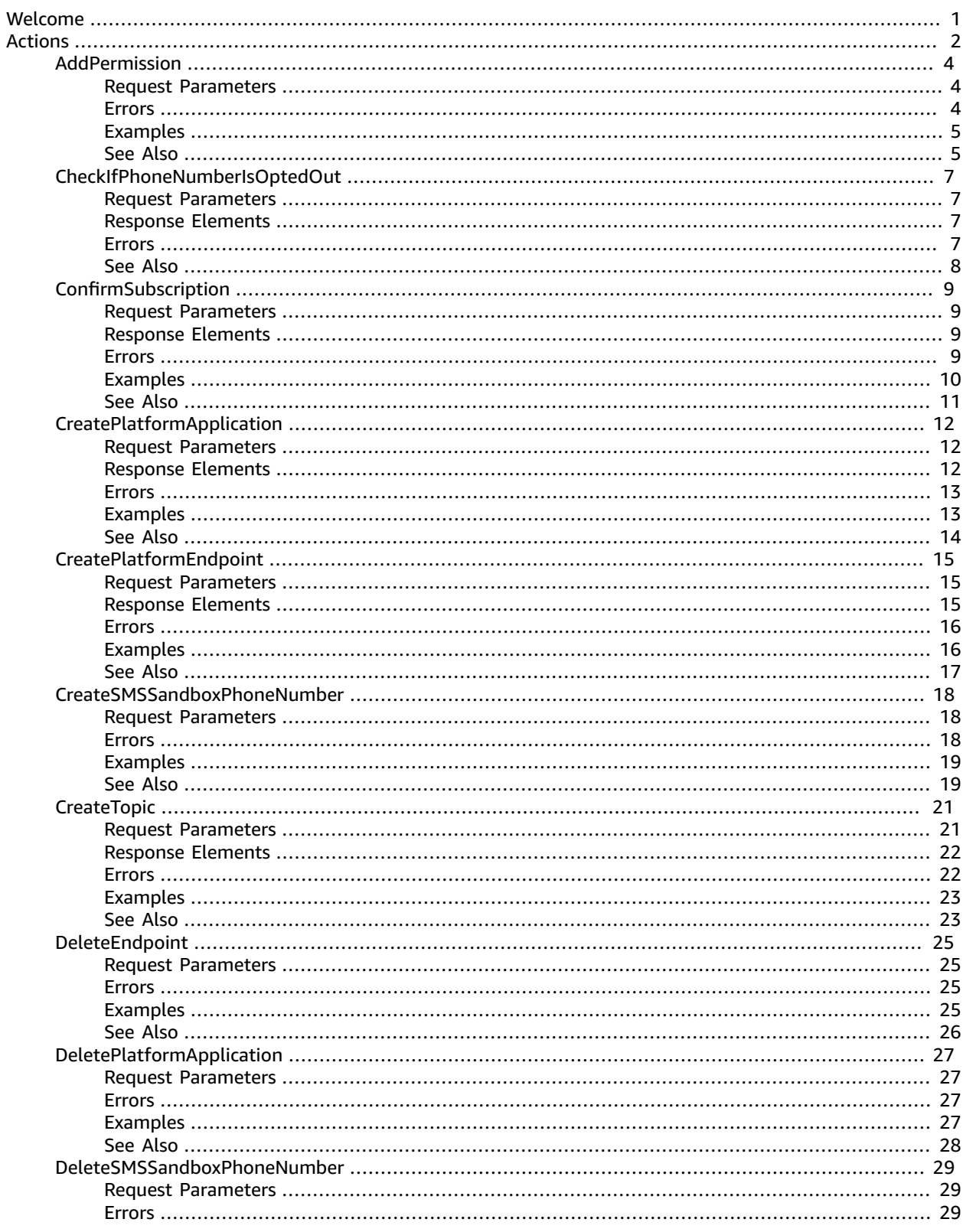

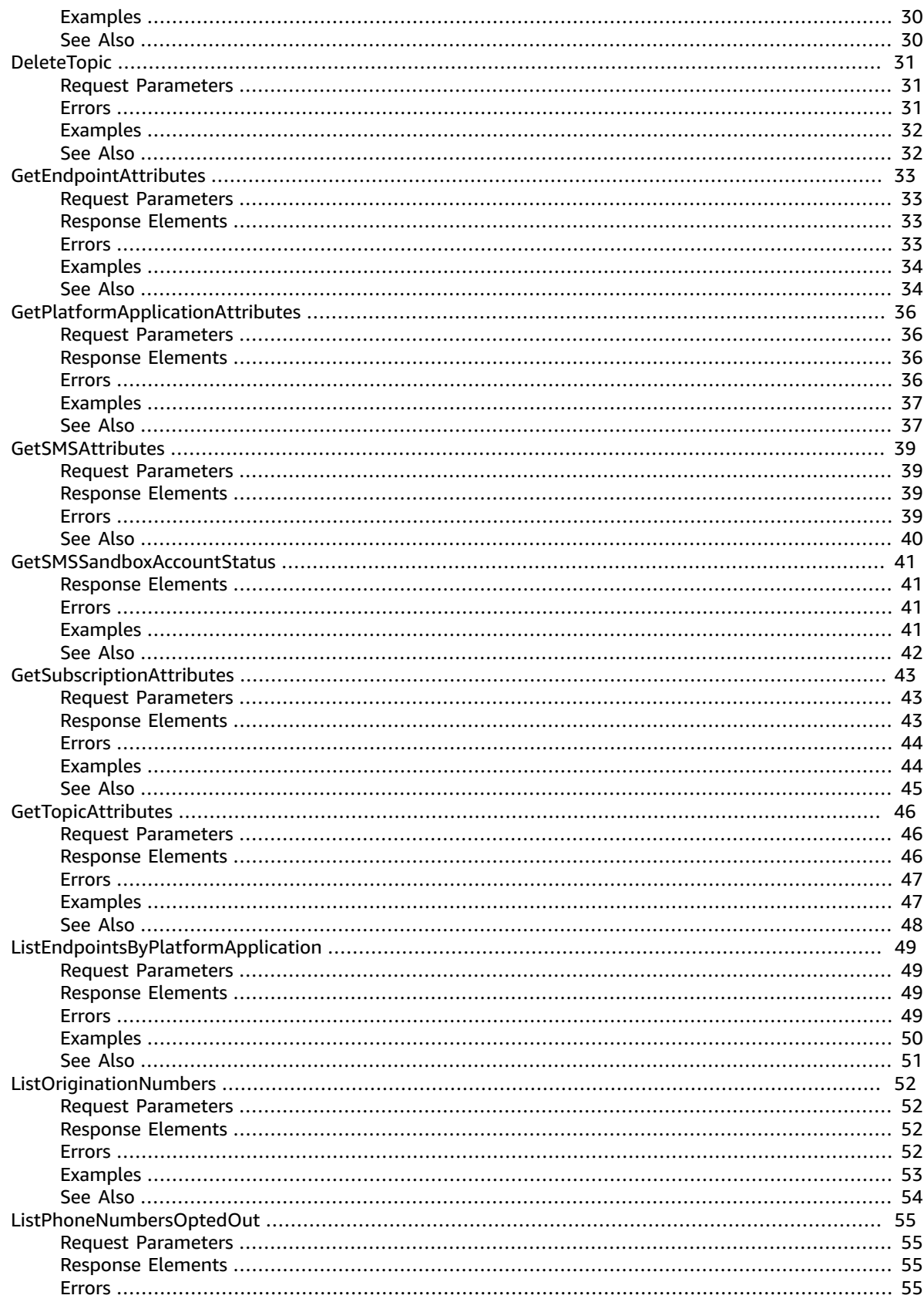

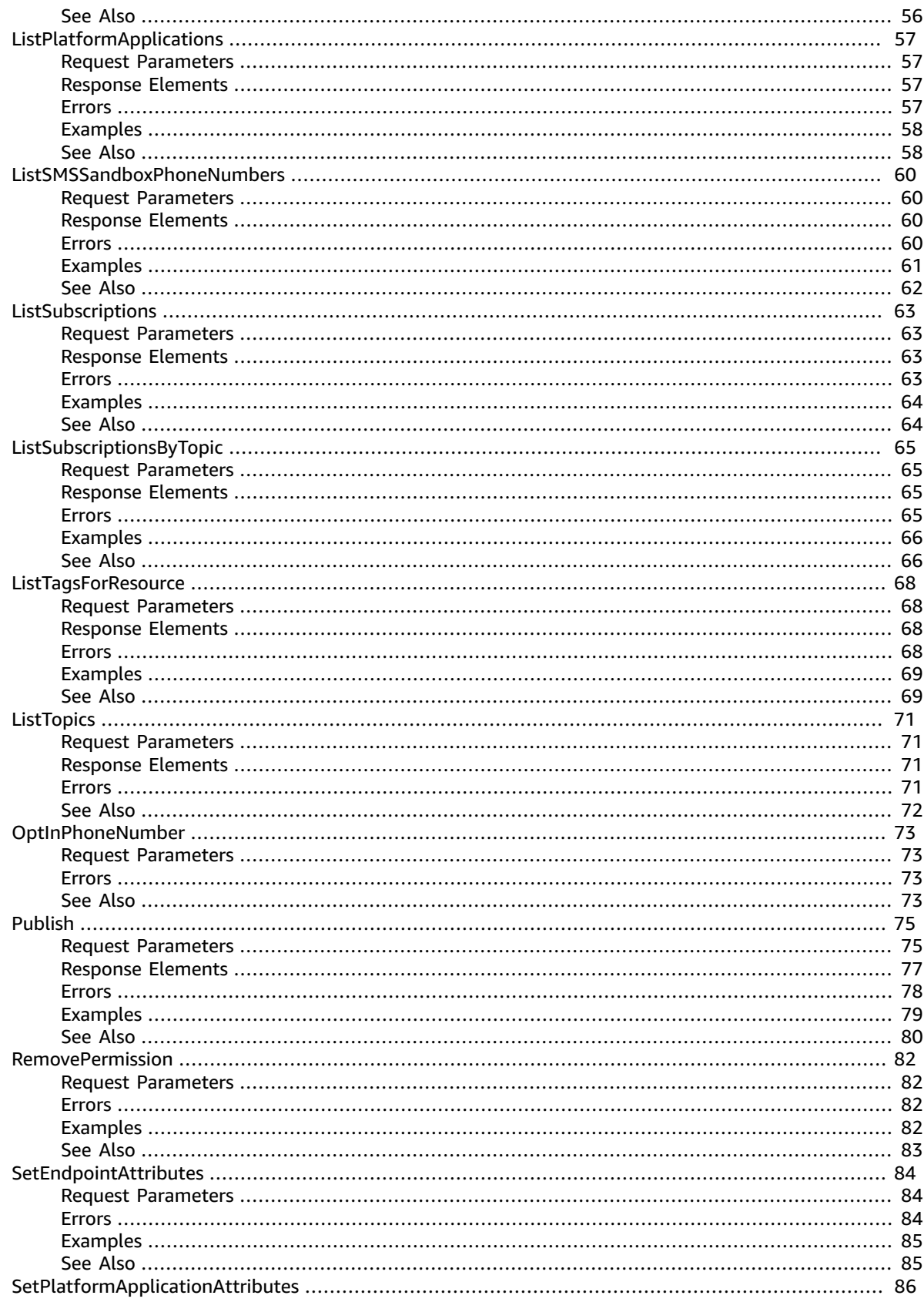

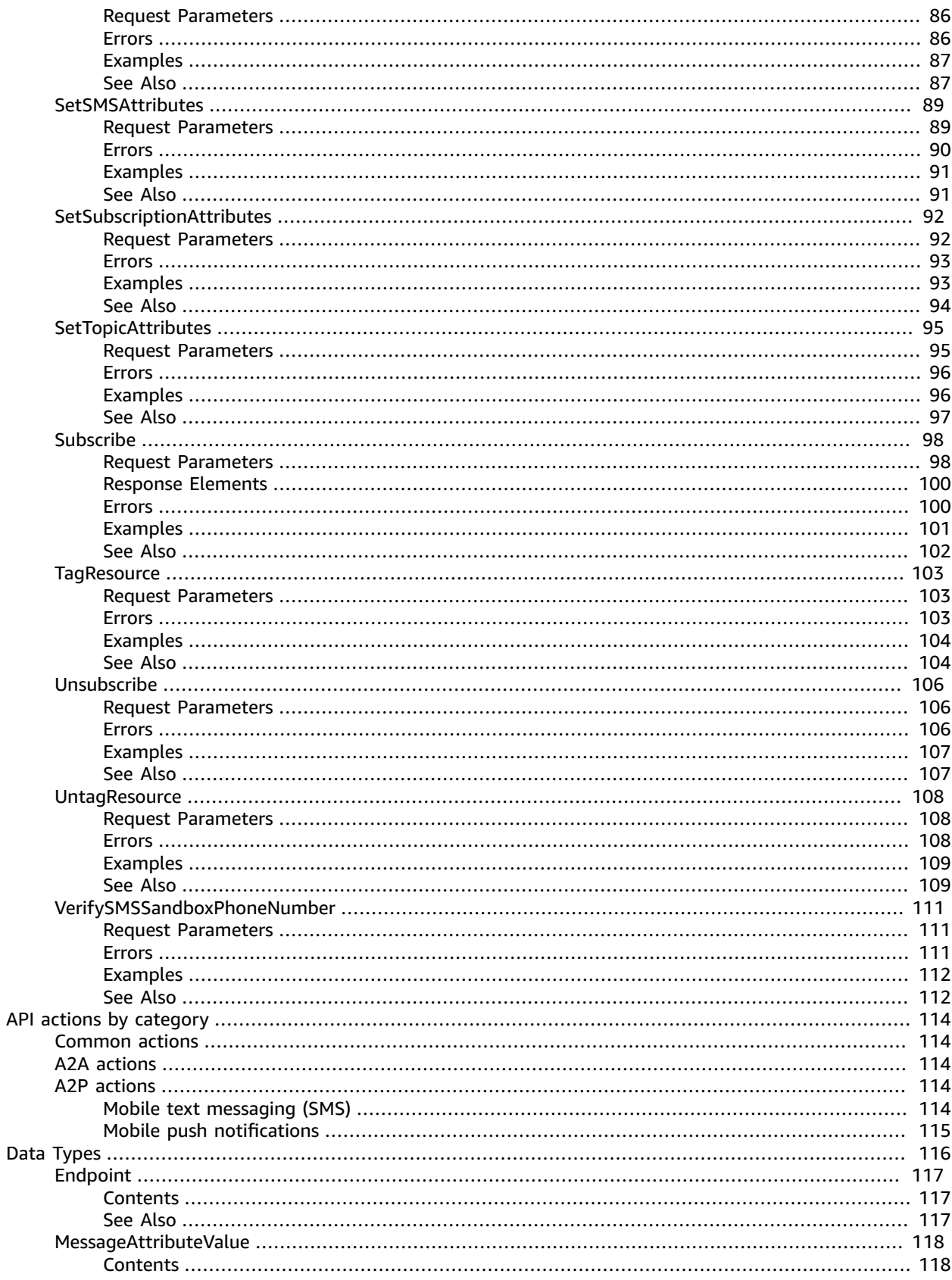

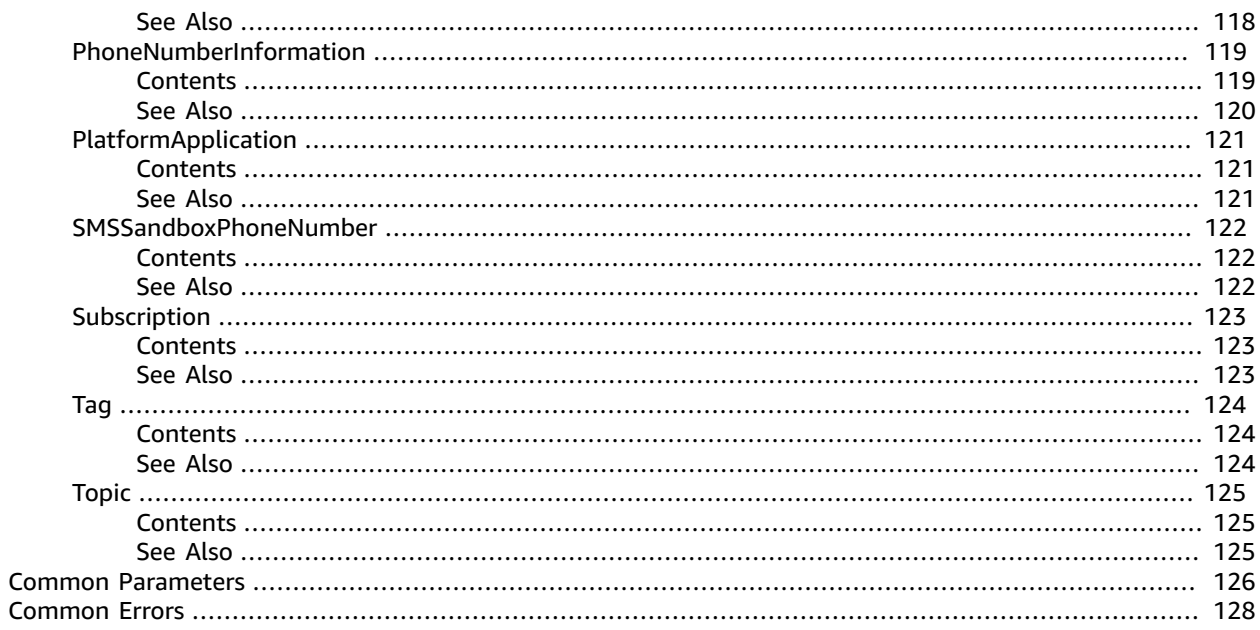

# <span id="page-5-0"></span>Welcome to the Amazon SNS API Reference

Amazon SNS is a web service that enables you to build distributed web-enabled applications. Applications can use Amazon SNS to easily push real-time notification messages to interested subscribers over multiple delivery protocols. For more information about this product see the [Amazon](http://www.amazonaws.cn/sns/) SNS [product](http://www.amazonaws.cn/sns/) page. For detailed information about Amazon SNS features and their associated API calls, see the Amazon SNS [Developer](https://docs.amazonaws.cn/sns/latest/dg/) Guide.

For information on the permissions you need to use this API, see Identity and access [management](https://docs.amazonaws.cn/sns/latest/dg/sns-authentication-and-access-control.html) in [Amazon](https://docs.amazonaws.cn/sns/latest/dg/sns-authentication-and-access-control.html) SNS in the *Amazon SNS Developer Guide.*

We also provide SDKs that enable you to access Amazon SNS from your preferred programming language. The SDKs contain functionality that automatically takes care of tasks such as: cryptographically signing your service requests, retrying requests, and handling error responses. For a list of available SDKs, go to Tools for [Amazon](http://www.amazonaws.cn/tools/) Web Services.

# <span id="page-6-0"></span>Actions

### The following actions are supported:

- [AddPermission \(p. 4\)](#page-8-0)
- [CheckIfPhoneNumberIsOptedOut \(p. 7\)](#page-11-0)
- [ConfirmSubscription \(p. 9\)](#page-13-0)
- [CreatePlatformApplication \(p. 12\)](#page-16-0)
- [CreatePlatformEndpoint \(p. 15\)](#page-19-0)
- [CreateSMSSandboxPhoneNumber \(p. 18\)](#page-22-0)
- [CreateTopic \(p. 21\)](#page-25-0)
- [DeleteEndpoint \(p. 25\)](#page-29-0)
- [DeletePlatformApplication \(p. 27\)](#page-31-0)
- [DeleteSMSSandboxPhoneNumber \(p. 29\)](#page-33-0)
- [DeleteTopic \(p. 31\)](#page-35-0)
- [GetEndpointAttributes \(p. 33\)](#page-37-0)
- [GetPlatformApplicationAttributes \(p. 36\)](#page-40-0)
- [GetSMSAttributes \(p. 39\)](#page-43-0)
- [GetSMSSandboxAccountStatus \(p. 41\)](#page-45-0)
- [GetSubscriptionAttributes \(p. 43\)](#page-47-0)
- [GetTopicAttributes \(p. 46\)](#page-50-0)
- [ListEndpointsByPlatformApplication \(p. 49\)](#page-53-0)
- [ListOriginationNumbers \(p. 52\)](#page-56-0)
- [ListPhoneNumbersOptedOut \(p. 55\)](#page-59-0)
- [ListPlatformApplications \(p. 57\)](#page-61-0)
- [ListSMSSandboxPhoneNumbers \(p. 60\)](#page-64-0)
- [ListSubscriptions \(p. 63\)](#page-67-0)
- [ListSubscriptionsByTopic \(p. 65\)](#page-69-0)
- [ListTagsForResource \(p. 68\)](#page-72-0)
- [ListTopics \(p. 71\)](#page-75-0)
- [OptInPhoneNumber \(p. 73\)](#page-77-0)
- [Publish \(p. 75\)](#page-79-0)
- [RemovePermission \(p. 82\)](#page-86-0)
- [SetEndpointAttributes \(p. 84\)](#page-88-0)
- [SetPlatformApplicationAttributes \(p. 86\)](#page-90-0)
- [SetSMSAttributes \(p. 89\)](#page-93-0)
- [SetSubscriptionAttributes \(p. 92\)](#page-96-0)
- [SetTopicAttributes \(p. 95\)](#page-99-0)
- [Subscribe \(p. 98\)](#page-102-0)
- [TagResource \(p. 103\)](#page-107-0)
- [Unsubscribe \(p. 106\)](#page-110-0)
- [UntagResource \(p. 108\)](#page-112-0)
- [VerifySMSSandboxPhoneNumber \(p. 111\)](#page-115-0)

## <span id="page-8-0"></span>AddPermission

Adds a statement to a topic's access control policy, granting access for the specified Amazon Web Services accounts to the specified actions.

## <span id="page-8-1"></span>Request Parameters

For information about the parameters that are common to all actions, see [Common](#page-130-0) [Parameters \(p. 126\).](#page-130-0)

#### **ActionName.member.N**

The action you want to allow for the specified principal(s).

Valid values: Any Amazon SNS action name, for example Publish.

Type: Array of strings

Required: Yes

### **AWSAccountId.member.N**

The Amazon Web Services account IDs of the users (principals) who will be given access to the specified actions. The users must have Amazon Web Services account, but do not need to be signed up for this service.

Type: Array of strings

Required: Yes

### **Label**

A unique identifier for the new policy statement.

Type: String

Required: Yes

### **TopicArn**

The ARN of the topic whose access control policy you wish to modify.

Type: String

Required: Yes

### <span id="page-8-2"></span>Errors

For information about the errors that are common to all actions, see [Common](#page-132-0) Error[s \(p. 128\).](#page-132-0)

### **AuthorizationError**

Indicates that the user has been denied access to the requested resource.

HTTP Status Code: 403

### **InternalError**

Indicates an internal service error.

HTTP Status Code: 500

#### **InvalidParameter**

Indicates that a request parameter does not comply with the associated constraints.

HTTP Status Code: 400

### **NotFound**

Indicates that the requested resource does not exist.

HTTP Status Code: 404

## <span id="page-9-0"></span>Examples

The structure of AUTHPARAMS depends on the signature of the API request. For more information, see Examples of the complete [Signature](https://docs.amazonaws.cn/general/latest/gr/sigv4-signed-request-examples.html) Version 4 signing process (Python) in the *Amazon General Reference*.

### Example

This example illustrates one usage of AddPermission.

### Sample Request

```
https://sns.us-east-2.amazonaws.com/?Action=AddPermission
&TopicArn=arn%3Aaws%3Asns%3Aus-east-2%3A123456789012%3AMy-Test
&Label=NewPermission
&ActionName.member.1=Publish
&ActionName.member.2=GetTopicAttributes
&AWSAccountId.member.1=987654321000
&AWSAccountId.member.2=876543210000
&Version=2010-03-31
&AUTHPARAMS
```
### Sample Response

```
<AddPermissionResponse xmlns="https://sns.amazonaws.com/doc/2010-03-31/">
    <ResponseMetadata>
         <RequestId>6a213e4e-33a8-11df-9540-99d0768312d3</RequestId>
     </ResponseMetadata>
</AddPermissionResponse>
```
## <span id="page-9-1"></span>See Also

- Amazon [Command](https://docs.amazonaws.cn/goto/aws-cli/sns-2010-03-31/AddPermission) Line Interface
- [Amazon](https://docs.amazonaws.cn/goto/DotNetSDKV3/sns-2010-03-31/AddPermission) SDK for .NET
- [Amazon](https://docs.amazonaws.cn/goto/SdkForCpp/sns-2010-03-31/AddPermission) SDK for C++
- [Amazon](https://docs.amazonaws.cn/goto/SdkForGoV1/sns-2010-03-31/AddPermission) SDK for Go
- [Amazon](https://docs.amazonaws.cn/goto/SdkForJavaV2/sns-2010-03-31/AddPermission) SDK for Java V2
- Amazon SDK for [JavaScript](https://docs.amazonaws.cn/goto/AWSJavaScriptSDK/sns-2010-03-31/AddPermission)
- [Amazon](https://docs.amazonaws.cn/goto/SdkForPHPV3/sns-2010-03-31/AddPermission) SDK for PHP V3
- [Amazon](https://docs.amazonaws.cn/goto/boto3/sns-2010-03-31/AddPermission) SDK for Python

• [Amazon](https://docs.amazonaws.cn/goto/SdkForRubyV3/sns-2010-03-31/AddPermission) SDK for Ruby V3

## <span id="page-11-0"></span>CheckIfPhoneNumberIsOptedOut

Accepts a phone number and indicates whether the phone holder has opted out of receiving SMS messages from your Amazon Web Services account. You cannot send SMS messages to a number that is opted out.

To resume sending messages, you can opt in the number by using the OptInPhoneNumber action.

## <span id="page-11-1"></span>Request Parameters

For information about the parameters that are common to all actions, see [Common](#page-130-0) [Parameters \(p. 126\).](#page-130-0)

#### **phoneNumber**

The phone number for which you want to check the opt out status.

Type: String

Required: Yes

## <span id="page-11-2"></span>Response Elements

The following element is returned by the service.

### **isOptedOut**

Indicates whether the phone number is opted out:

- true The phone number is opted out, meaning you cannot publish SMS messages to it.
- false The phone number is opted in, meaning you can publish SMS messages to it.

Type: Boolean

### <span id="page-11-3"></span>Errors

For information about the errors that are common to all actions, see [Common](#page-132-0) Error[s \(p. 128\).](#page-132-0)

### **AuthorizationError**

Indicates that the user has been denied access to the requested resource.

```
HTTP Status Code: 403
```
### **InternalError**

Indicates an internal service error.

HTTP Status Code: 500

### **InvalidParameter**

Indicates that a request parameter does not comply with the associated constraints.

HTTP Status Code: 400

### **Throttled**

Indicates that the rate at which requests have been submitted for this action exceeds the limit for your Amazon Web Services account.

HTTP Status Code: 429

## <span id="page-12-0"></span>See Also

- Amazon [Command](https://docs.amazonaws.cn/goto/aws-cli/sns-2010-03-31/CheckIfPhoneNumberIsOptedOut) Line Interface
- [Amazon](https://docs.amazonaws.cn/goto/DotNetSDKV3/sns-2010-03-31/CheckIfPhoneNumberIsOptedOut) SDK for .NET
- [Amazon](https://docs.amazonaws.cn/goto/SdkForCpp/sns-2010-03-31/CheckIfPhoneNumberIsOptedOut) SDK for C++
- [Amazon](https://docs.amazonaws.cn/goto/SdkForGoV1/sns-2010-03-31/CheckIfPhoneNumberIsOptedOut) SDK for Go
- [Amazon](https://docs.amazonaws.cn/goto/SdkForJavaV2/sns-2010-03-31/CheckIfPhoneNumberIsOptedOut) SDK for Java V2
- Amazon SDK for [JavaScript](https://docs.amazonaws.cn/goto/AWSJavaScriptSDK/sns-2010-03-31/CheckIfPhoneNumberIsOptedOut)
- [Amazon](https://docs.amazonaws.cn/goto/SdkForPHPV3/sns-2010-03-31/CheckIfPhoneNumberIsOptedOut) SDK for PHP V3
- [Amazon](https://docs.amazonaws.cn/goto/boto3/sns-2010-03-31/CheckIfPhoneNumberIsOptedOut) SDK for Python
- [Amazon](https://docs.amazonaws.cn/goto/SdkForRubyV3/sns-2010-03-31/CheckIfPhoneNumberIsOptedOut) SDK for Ruby V3

## <span id="page-13-0"></span>**ConfirmSubscription**

Verifies an endpoint owner's intent to receive messages by validating the token sent to the endpoint by an earlier Subscribe action. If the token is valid, the action creates a new subscription and returns its Amazon Resource Name (ARN). This call requires an AWS signature only when the AuthenticateOnUnsubscribe flag is set to "true".

## <span id="page-13-1"></span>Request Parameters

For information about the parameters that are common to all actions, see [Common](#page-130-0) [Parameters \(p. 126\).](#page-130-0)

#### **AuthenticateOnUnsubscribe**

Disallows unauthenticated unsubscribes of the subscription. If the value of this parameter is true and the request has an Amazon signature, then only the topic owner and the subscription owner can unsubscribe the endpoint. The unsubscribe action requires Amazon authentication.

Type: String

Required: No

### **Token**

Short-lived token sent to an endpoint during the Subscribe action.

Type: String

Required: Yes

### **TopicArn**

The ARN of the topic for which you wish to confirm a subscription.

Type: String

Required: Yes

## <span id="page-13-2"></span>Response Elements

The following element is returned by the service.

### **SubscriptionArn**

The ARN of the created subscription.

Type: String

### <span id="page-13-3"></span>Errors

For information about the errors that are common to all actions, see [Common](#page-132-0) Error[s \(p. 128\).](#page-132-0)

#### **AuthorizationError**

Indicates that the user has been denied access to the requested resource.

HTTP Status Code: 403

#### **FilterPolicyLimitExceeded**

Indicates that the number of filter polices in your Amazon Web Services account exceeds the limit. To add more filter polices, submit an SNS Limit Increase case in the Amazon Web Services Support Center.

HTTP Status Code: 403

#### **InternalError**

Indicates an internal service error.

HTTP Status Code: 500

### **InvalidParameter**

Indicates that a request parameter does not comply with the associated constraints.

HTTP Status Code: 400

#### **NotFound**

Indicates that the requested resource does not exist.

HTTP Status Code: 404

### **SubscriptionLimitExceeded**

Indicates that the customer already owns the maximum allowed number of subscriptions.

HTTP Status Code: 403

## <span id="page-14-0"></span>Examples

The structure of AUTHPARAMS depends on the signature of the API request. For more information, see Examples of the complete [Signature](https://docs.amazonaws.cn/general/latest/gr/sigv4-signed-request-examples.html) Version 4 signing process (Python) in the *Amazon General Reference*.

### Example

This example illustrates one usage of ConfirmSubscription.

### Sample Request

```
https://sns.us-east-2.amazonaws.com/?Action=ConfirmSubscription
&TopicArn=arn%3aws%3sns%3us-east-2%3123456789012%3My-Topic
&Token=51b2ff3edb475b7d91550e0ab6edf0c1de2a34e6ebaf6c2262a001bcb7e051c43aa00022ceecce70bd2a67b2042da8d8
&Version=2010-03-31
&AUTHPARAMS
```
### Sample Response

```
<ConfirmSubscriptionResponse xmlns="https://sns.amazonaws.com/doc/2010-03-31/">
    <ConfirmSubscriptionResult>
         <SubscriptionArn>arn:aws:sns:us-east-2:123456789012:My-Topic:80289ba6-0fd4-4079-
afb4-ce8c8260f0ca</SubscriptionArn>
    </ConfirmSubscriptionResult>
     <ResponseMetadata>
         <RequestId>7a50221f-3774-11df-a9b7-05d48da6f042</RequestId>
     </ResponseMetadata>
```

```
</ConfirmSubscriptionResponse>
```
## <span id="page-15-0"></span>See Also

- Amazon [Command](https://docs.amazonaws.cn/goto/aws-cli/sns-2010-03-31/ConfirmSubscription) Line Interface
- [Amazon](https://docs.amazonaws.cn/goto/DotNetSDKV3/sns-2010-03-31/ConfirmSubscription) SDK for .NET
- [Amazon](https://docs.amazonaws.cn/goto/SdkForCpp/sns-2010-03-31/ConfirmSubscription) SDK for C++
- [Amazon](https://docs.amazonaws.cn/goto/SdkForGoV1/sns-2010-03-31/ConfirmSubscription) SDK for Go
- [Amazon](https://docs.amazonaws.cn/goto/SdkForJavaV2/sns-2010-03-31/ConfirmSubscription) SDK for Java V2
- Amazon SDK for [JavaScript](https://docs.amazonaws.cn/goto/AWSJavaScriptSDK/sns-2010-03-31/ConfirmSubscription)
- [Amazon](https://docs.amazonaws.cn/goto/SdkForPHPV3/sns-2010-03-31/ConfirmSubscription) SDK for PHP V3
- [Amazon](https://docs.amazonaws.cn/goto/boto3/sns-2010-03-31/ConfirmSubscription) SDK for Python
- [Amazon](https://docs.amazonaws.cn/goto/SdkForRubyV3/sns-2010-03-31/ConfirmSubscription) SDK for Ruby V3

## <span id="page-16-0"></span>CreatePlatformApplication

Creates a platform application object for one of the supported push notification services, such as APNS and GCM (Firebase Cloud Messaging), to which devices and mobile apps may register. You must specify PlatformPrincipal and PlatformCredential attributes when using the CreatePlatformApplication action.

PlatformPrincipal and PlatformCredential are received from the notification service.

- For ADM, PlatformPrincipal is client id and PlatformCredential is client secret.
- For Baidu, PlatformPrincipal is API key and PlatformCredential is secret key.
- For APNS and APNS\_SANDBOX, PlatformPrincipal is SSL certificate and PlatformCredential is private key.
- For GCM (Firebase Cloud Messaging), there is no PlatformPrincipal and the PlatformCredential is API key.
- For MPNS, PlatformPrincipal is TLS certificate and PlatformCredential is private key.
- For WNS, PlatformPrincipal is Package Security Identifier and PlatformCredential is secret key.

You can use the returned PlatformApplicationArn as an attribute for the CreatePlatformEndpoint action.

## <span id="page-16-1"></span>Request Parameters

For information about the parameters that are common to all actions, see [Common](#page-130-0) [Parameters \(p. 126\).](#page-130-0)

**Attributes** , Attributes.entry.N.key (key), Attributes.entry.N.value (value)

For a list of attributes, see [SetPlatformApplicationAttributes.](https://docs.amazonaws.cn/sns/latest/api/API_SetPlatformApplicationAttributes.html)

Type: String to string map

Required: Yes

### **Name**

Application names must be made up of only uppercase and lowercase ASCII letters, numbers, underscores, hyphens, and periods, and must be between 1 and 256 characters long.

Type: String

Required: Yes

### **Platform**

The following platforms are supported: ADM (Amazon Device Messaging), APNS (Apple Push Notification Service), APNS\_SANDBOX, and GCM (Firebase Cloud Messaging).

Type: String

Required: Yes

## <span id="page-16-2"></span>Response Elements

The following element is returned by the service.

#### **PlatformApplicationArn**

PlatformApplicationArn is returned.

Type: String

### <span id="page-17-0"></span>Errors

For information about the errors that are common to all actions, see [Common](#page-132-0) Error[s \(p. 128\).](#page-132-0)

### **AuthorizationError**

Indicates that the user has been denied access to the requested resource.

HTTP Status Code: 403

### **InternalError**

Indicates an internal service error.

HTTP Status Code: 500

### **InvalidParameter**

Indicates that a request parameter does not comply with the associated constraints.

HTTP Status Code: 400

## <span id="page-17-1"></span>Examples

The structure of AUTHPARAMS depends on the signature of the API request. For more information, see Examples of the complete [Signature](https://docs.amazonaws.cn/general/latest/gr/sigv4-signed-request-examples.html) Version 4 signing process (Python) in the *Amazon General Reference*.

### Example

This example illustrates one usage of CreatePlatformApplication.

### Sample Request

```
https://sns.us-west-2.amazonaws.com/?Action=CreatePlatformApplication
&Name=gcmpushapp
&Platform=GCM
&Attributes.entry.1.key=PlatformCredential 
&Attributes.entry.1.value=AIzaSyClE2lcV2zEKTLYYo645zfk2jhQPFeyxDo
&Attributes.entry.2.key=PlatformPrincipal
&Attributes.entry.2.value=There+is+no+principal+for+GCM
&Version=2010-03-31
&AUTHPARAMS
```
### Sample Response

```
<CreatePlatformApplicationResponse xmlns="https://sns.amazonaws.com/doc/2010-03-31/">
     <CreatePlatformApplicationResult>
         <PlatformApplicationArn>arn:aws:sns:us-west-2:123456789012:app/GCM/gcmpushapp</
PlatformApplicationArn>
     </CreatePlatformApplicationResult>
     <ResponseMetadata>
```

```
 <RequestId>b6f0e78b-e9d4-5a0e-b973-adc04e8a4ff9</RequestId>
     </ResponseMetadata>
</CreatePlatformApplicationResponse>
```
## <span id="page-18-0"></span>See Also

- Amazon [Command](https://docs.amazonaws.cn/goto/aws-cli/sns-2010-03-31/CreatePlatformApplication) Line Interface
- [Amazon](https://docs.amazonaws.cn/goto/DotNetSDKV3/sns-2010-03-31/CreatePlatformApplication) SDK for .NET
- [Amazon](https://docs.amazonaws.cn/goto/SdkForCpp/sns-2010-03-31/CreatePlatformApplication) SDK for C++
- [Amazon](https://docs.amazonaws.cn/goto/SdkForGoV1/sns-2010-03-31/CreatePlatformApplication) SDK for Go
- [Amazon](https://docs.amazonaws.cn/goto/SdkForJavaV2/sns-2010-03-31/CreatePlatformApplication) SDK for Java V2
- Amazon SDK for [JavaScript](https://docs.amazonaws.cn/goto/AWSJavaScriptSDK/sns-2010-03-31/CreatePlatformApplication)
- [Amazon](https://docs.amazonaws.cn/goto/SdkForPHPV3/sns-2010-03-31/CreatePlatformApplication) SDK for PHP V3
- [Amazon](https://docs.amazonaws.cn/goto/boto3/sns-2010-03-31/CreatePlatformApplication) SDK for Python
- [Amazon](https://docs.amazonaws.cn/goto/SdkForRubyV3/sns-2010-03-31/CreatePlatformApplication) SDK for Ruby V3

## <span id="page-19-0"></span>CreatePlatformEndpoint

Creates an endpoint for a device and mobile app on one of the supported push notification services, such as GCM (Firebase Cloud Messaging) and APNS. CreatePlatformEndpoint requires the PlatformApplicationArn that is returned from CreatePlatformApplication. You can use the returned EndpointArn to send a message to a mobile app or by the Subscribe action for subscription to a topic. The CreatePlatformEndpoint action is idempotent, so if the requester already owns an endpoint with the same device token and attributes, that endpoint's ARN is returned without creating a new endpoint. For more information, see Using Amazon SNS Mobile Push [Notifications](https://docs.amazonaws.cn/sns/latest/dg/SNSMobilePush.html).

When using CreatePlatformEndpoint with Baidu, two attributes must be provided: ChannelId and UserId. The token field must also contain the ChannelId. For more information, see [Creating](https://docs.amazonaws.cn/sns/latest/dg/SNSMobilePushBaiduEndpoint.html) an Amazon [SNS Endpoint for Baidu](https://docs.amazonaws.cn/sns/latest/dg/SNSMobilePushBaiduEndpoint.html).

## <span id="page-19-1"></span>Request Parameters

For information about the parameters that are common to all actions, see [Common](#page-130-0) [Parameters \(p. 126\).](#page-130-0)

**Attributes** , Attributes.entry.N.key (key), Attributes.entry.N.value (value)

For a list of attributes, see [SetEndpointAttributes](https://docs.amazonaws.cn/sns/latest/api/API_SetEndpointAttributes.html).

Type: String to string map

Required: No

### **CustomUserData**

Arbitrary user data to associate with the endpoint. Amazon SNS does not use this data. The data must be in UTF-8 format and less than 2KB.

Type: String

Required: No

### **PlatformApplicationArn**

PlatformApplicationArn returned from CreatePlatformApplication is used to create a an endpoint.

Type: String

Required: Yes

### **Token**

Unique identifier created by the notification service for an app on a device. The specific name for Token will vary, depending on which notification service is being used. For example, when using APNS as the notification service, you need the device token. Alternatively, when using GCM (Firebase Cloud Messaging) or ADM, the device token equivalent is called the registration ID.

Type: String

Required: Yes

## <span id="page-19-2"></span>Response Elements

The following element is returned by the service.

#### **EndpointArn**

EndpointArn returned from CreateEndpoint action.

Type: String

### <span id="page-20-0"></span>Errors

For information about the errors that are common to all actions, see [Common](#page-132-0) Error[s \(p. 128\).](#page-132-0)

#### **AuthorizationError**

Indicates that the user has been denied access to the requested resource.

HTTP Status Code: 403

### **InternalError**

Indicates an internal service error.

HTTP Status Code: 500

#### **InvalidParameter**

Indicates that a request parameter does not comply with the associated constraints.

HTTP Status Code: 400

#### **NotFound**

Indicates that the requested resource does not exist.

HTTP Status Code: 404

## <span id="page-20-1"></span>Examples

The structure of AUTHPARAMS depends on the signature of the API request. For more information, see Examples of the complete [Signature](https://docs.amazonaws.cn/general/latest/gr/sigv4-signed-request-examples.html) Version 4 signing process (Python) in the *Amazon General Reference*.

### Example

This example illustrates one usage of CreatePlatformEndpoint.

### Sample Request

```
https://sns.us-west-2.amazonaws.com/?Action=CreatePlatformEndpoint
&PlatformApplicationArn=arn%3Aaws%3Asns%3Aus-west-2%3A123456789012%3Aapp%2FGCM%2Fgcmpushapp
&Token=APA91bGi7fFachkC1xjlqT66VYEucGHochmf1VQAr9k...jsM0PKPxKhddCzx6paEsyay9Zn3D4wNUJb8m6HZrBEXAMPLE
&CustomUserData=UserId%3D27576823
&Version=2010-03-31
&AUTHPARAMS
```
### Sample Response

```
<CreatePlatformEndpointResponse xmlns="https://sns.amazonaws.com/doc/2010-03-31/">
     <CreatePlatformEndpointResult>
```

```
 <EndpointArn>arn:aws:sns:us-west-2:123456789012:endpoint/GCM/
gcmpushapp/5e3e9847-3183-3f18-a7e8-671c3a57d4b3</EndpointArn>
    </CreatePlatformEndpointResult>
    <ResponseMetadata>
         <RequestId>6613341d-3e15-53f7-bf3c-7e56994ba278</RequestId>
    </ResponseMetadata>
</CreatePlatformEndpointResponse>
```
## <span id="page-21-0"></span>See Also

- Amazon [Command](https://docs.amazonaws.cn/goto/aws-cli/sns-2010-03-31/CreatePlatformEndpoint) Line Interface
- [Amazon](https://docs.amazonaws.cn/goto/DotNetSDKV3/sns-2010-03-31/CreatePlatformEndpoint) SDK for .NET
- [Amazon](https://docs.amazonaws.cn/goto/SdkForCpp/sns-2010-03-31/CreatePlatformEndpoint) SDK for C++
- [Amazon](https://docs.amazonaws.cn/goto/SdkForGoV1/sns-2010-03-31/CreatePlatformEndpoint) SDK for Go
- [Amazon](https://docs.amazonaws.cn/goto/SdkForJavaV2/sns-2010-03-31/CreatePlatformEndpoint) SDK for Java V2
- Amazon SDK for [JavaScript](https://docs.amazonaws.cn/goto/AWSJavaScriptSDK/sns-2010-03-31/CreatePlatformEndpoint)
- [Amazon](https://docs.amazonaws.cn/goto/SdkForPHPV3/sns-2010-03-31/CreatePlatformEndpoint) SDK for PHP V3
- [Amazon](https://docs.amazonaws.cn/goto/boto3/sns-2010-03-31/CreatePlatformEndpoint) SDK for Python
- [Amazon](https://docs.amazonaws.cn/goto/SdkForRubyV3/sns-2010-03-31/CreatePlatformEndpoint) SDK for Ruby V3

## <span id="page-22-0"></span>CreateSMSSandboxPhoneNumber

Adds a destination phone number to an Amazon Web Services account in the SMS sandbox and sends a one-time password (OTP) to that phone number.

When you start using Amazon SNS to send SMS messages, your Amazon Web Services account is in the *SMS sandbox*. The SMS sandbox provides a safe environment for you to try Amazon SNS features without risking your reputation as an SMS sender. While your Amazon Web Services account is in the SMS sandbox, you can use all of the features of Amazon SNS. However, you can send SMS messages only to verified destination phone numbers. For more information, including how to move out of the sandbox to send messages without restrictions, see SMS [sandbox](https://docs.amazonaws.cn/sns/latest/dg/sns-sms-sandbox.html) in the *Amazon SNS Developer Guide*.

## <span id="page-22-1"></span>Request Parameters

For information about the parameters that are common to all actions, see [Common](#page-130-0) [Parameters \(p. 126\).](#page-130-0)

### **LanguageCode**

The language to use for sending the OTP. The default value is en-US.

Type: String

Valid Values: en-US | en-GB | es-419 | es-ES | de-DE | fr-CA | fr-FR | it-IT | ja-JP | pt-BR | kr-KR | zh-CN | zh-TW

Required: No

### **PhoneNumber**

The destination phone number to verify. On verification, Amazon SNS adds this phone number to the list of verified phone numbers that you can send SMS messages to.

Type: String

Length Constraints: Maximum length of 20.

Pattern: ^(\+[0-9]{8,}|[0-9]{0,9})\$

Required: Yes

### <span id="page-22-2"></span>Errors

For information about the errors that are common to all actions, see [Common](#page-132-0) Error[s \(p. 128\).](#page-132-0)

### **AuthorizationError**

Indicates that the user has been denied access to the requested resource.

HTTP Status Code: 403

### **InternalError**

Indicates an internal service error.

HTTP Status Code: 500

### **InvalidParameter**

Indicates that a request parameter does not comply with the associated constraints.

HTTP Status Code: 400

### **OptedOut**

Indicates that the specified phone number opted out of receiving SMS messages from your Amazon Web Services account. You can't send SMS messages to phone numbers that opt out.

HTTP Status Code: 400

### **Throttled**

Indicates that the rate at which requests have been submitted for this action exceeds the limit for your Amazon Web Services account.

HTTP Status Code: 429

### **UserError**

Indicates that a request parameter does not comply with the associated constraints.

HTTP Status Code: 400

## <span id="page-23-0"></span>Examples

The structure of AUTHPARAMS depends on the signature of the API request. For more information, see Examples of the complete [Signature](https://docs.amazonaws.cn/general/latest/gr/sigv4-signed-request-examples.html) Version 4 signing process (Python) in the *Amazon General Reference*.

### Example

This example illustrates one usage of CreateSMSSandboxPhoneNumber.

### Sample Request

```
https://sns.us-west-2.amazonaws.com/?Action=CreateSMSSandboxPhoneNumber
&PhoneNumber=%2B12065550100
&LanguageCode=en-US
&Version=2010-03-31
&AUTHPARAMS
```
### Sample Response

```
<CreateSMSSandboxPhoneNumberResponse xmlns="https://sns.amazonaws.com/doc/2010-03-31/">
    <CreateSMSSandboxPhoneNumberResult>
     </CreateSMSSandboxPhoneNumberResult>
     <ResponseMetadata>
         <RequestId>0d30fe4d-b737-5759-a82a-a6b75f920cdb</RequestId>
     </ResponseMetadata>
</CreateSMSSandboxPhoneNumberResponse>
```
## <span id="page-23-1"></span>See Also

- Amazon [Command](https://docs.amazonaws.cn/goto/aws-cli/sns-2010-03-31/CreateSMSSandboxPhoneNumber) Line Interface
- [Amazon](https://docs.amazonaws.cn/goto/DotNetSDKV3/sns-2010-03-31/CreateSMSSandboxPhoneNumber) SDK for .NET
- [Amazon](https://docs.amazonaws.cn/goto/SdkForCpp/sns-2010-03-31/CreateSMSSandboxPhoneNumber) SDK for C++
- [Amazon](https://docs.amazonaws.cn/goto/SdkForGoV1/sns-2010-03-31/CreateSMSSandboxPhoneNumber) SDK for Go
- [Amazon](https://docs.amazonaws.cn/goto/SdkForJavaV2/sns-2010-03-31/CreateSMSSandboxPhoneNumber) SDK for Java V2
- Amazon SDK for [JavaScript](https://docs.amazonaws.cn/goto/AWSJavaScriptSDK/sns-2010-03-31/CreateSMSSandboxPhoneNumber)
- [Amazon](https://docs.amazonaws.cn/goto/SdkForPHPV3/sns-2010-03-31/CreateSMSSandboxPhoneNumber) SDK for PHP V3
- [Amazon](https://docs.amazonaws.cn/goto/boto3/sns-2010-03-31/CreateSMSSandboxPhoneNumber) SDK for Python
- [Amazon](https://docs.amazonaws.cn/goto/SdkForRubyV3/sns-2010-03-31/CreateSMSSandboxPhoneNumber) SDK for Ruby V3

## <span id="page-25-0"></span>**CreateTopic**

Creates a topic to which notifications can be published. Users can create at most 100,000 standard topics (at most 1,000 FIFO topics). For more information, see [Creating](https://docs.amazonaws.cn/sns/latest/dg/sns-create-topic.html) an Amazon SNS topic in the *Amazon SNS Developer Guide*. This action is idempotent, so if the requester already owns a topic with the specified name, that topic's ARN is returned without creating a new topic.

## <span id="page-25-1"></span>Request Parameters

For information about the parameters that are common to all actions, see [Common](#page-130-0) [Parameters \(p. 126\).](#page-130-0)

**Attributes** , Attributes.entry.N.key (key), Attributes.entry.N.value (value)

A map of attributes with their corresponding values.

The following lists the names, descriptions, and values of the special request parameters that the CreateTopic action uses:

- DeliveryPolicy The policy that defines how Amazon SNS retries failed deliveries to HTTP/S endpoints.
- DisplayName The display name to use for a topic with SMS subscriptions.
- FifoTopic Set to true to create a FIFO topic.
- Policy The policy that defines who can access your topic. By default, only the topic owner can publish or subscribe to the topic.

The following attribute applies only to [server-side](https://docs.amazonaws.cn/sns/latest/dg/sns-server-side-encryption.html) encryption:

• KmsMasterKeyId – The ID of an Amazon managed customer master key (CMK) for Amazon SNS or a custom CMK. For more information, see Key [Terms.](https://docs.amazonaws.cn/sns/latest/dg/sns-server-side-encryption.html#sse-key-terms) For more examples, see [KeyId](https://docs.amazonaws.cn/kms/latest/APIReference/API_DescribeKey.html#API_DescribeKey_RequestParameters) in the *Amazon Key Management Service API Reference*.

The following attributes apply only to FIFO [topics:](https://docs.amazonaws.cn/sns/latest/dg/sns-fifo-topics.html)

- FifoTopic When this is set to true, a FIFO topic is created.
- ContentBasedDeduplication Enables content-based deduplication for FIFO topics.
	- By default, ContentBasedDeduplication is set to false. If you create a FIFO topic and this attribute is false, you must specify a value for the MessageDeduplicationId parameter for the [Publish](https://docs.amazonaws.cn/sns/latest/api/API_Publish.html) action.
	- When you set ContentBasedDeduplication to true, Amazon SNS uses a SHA-256 hash to generate the MessageDeduplicationId using the body of the message (but not the attributes of the message).

(Optional) To override the generated value, you can specify a value for the MessageDeduplicationId parameter for the Publish action.

Type: String to string map

Required: No

### **Name**

The name of the topic you want to create.

Constraints: Topic names must be made up of only uppercase and lowercase ASCII letters, numbers, underscores, and hyphens, and must be between 1 and 256 characters long.

For a FIFO (first-in-first-out) topic, the name must end with the . fifo suffix.

Type: String

### Required: Yes

### **Tags.member.N**

The list of tags to add to a new topic.

### **Note**

To be able to tag a topic on creation, you must have the sns:CreateTopic and sns:TagResource permissions.

Type: Array of [Tag \(p. 124\)](#page-128-0) objects

Required: No

## <span id="page-26-0"></span>Response Elements

The following element is returned by the service.

### **TopicArn**

The Amazon Resource Name (ARN) assigned to the created topic.

Type: String

## <span id="page-26-1"></span>Errors

For information about the errors that are common to all actions, see [Common](#page-132-0) Error[s \(p. 128\).](#page-132-0)

### **AuthorizationError**

Indicates that the user has been denied access to the requested resource.

HTTP Status Code: 403

### **ConcurrentAccess**

Can't perform multiple operations on a tag simultaneously. Perform the operations sequentially.

HTTP Status Code: 400

### **InternalError**

Indicates an internal service error.

HTTP Status Code: 500

### **InvalidParameter**

Indicates that a request parameter does not comply with the associated constraints.

HTTP Status Code: 400

### **InvalidSecurity**

The credential signature isn't valid. You must use an HTTPS endpoint and sign your request using Signature Version 4.

HTTP Status Code: 403

### **StaleTag**

A tag has been added to a resource with the same ARN as a deleted resource. Wait a short while and then retry the operation.

HTTP Status Code: 400

### **TagLimitExceeded**

Can't add more than 50 tags to a topic.

HTTP Status Code: 400

### **TagPolicy**

The request doesn't comply with the IAM tag policy. Correct your request and then retry it.

HTTP Status Code: 400

### **TopicLimitExceeded**

Indicates that the customer already owns the maximum allowed number of topics.

HTTP Status Code: 403

## <span id="page-27-0"></span>Examples

The structure of AUTHPARAMS depends on the signature of the API request. For more information, see Examples of the complete [Signature](https://docs.amazonaws.cn/general/latest/gr/sigv4-signed-request-examples.html) Version 4 signing process (Python) in the *Amazon General Reference*.

### Example

This example illustrates one usage of CreateTopic.

### Sample Request

```
https://sns.us-east-2.amazonaws.com/?Action=CreateTopic
&Name=My-Topic
&Version=2010-03-31
&AUTHPARAMS
```
### Sample Response

```
<CreateTopicResponse xmlns="https://sns.amazonaws.com/doc/2010-03-31/">
    <CreateTopicResult>
        <TopicArn>arn:aws:sns:us-east-2:123456789012:My-Topic</TopicArn>
     </CreateTopicResult>
     <ResponseMetadata>
        <RequestId>a8dec8b3-33a4-11df-8963-01868b7c937a</RequestId>
    </ResponseMetadata>
</CreateTopicResponse>
```
## <span id="page-27-1"></span>See Also

- Amazon [Command](https://docs.amazonaws.cn/goto/aws-cli/sns-2010-03-31/CreateTopic) Line Interface
- [Amazon](https://docs.amazonaws.cn/goto/DotNetSDKV3/sns-2010-03-31/CreateTopic) SDK for .NET
- [Amazon](https://docs.amazonaws.cn/goto/SdkForCpp/sns-2010-03-31/CreateTopic) SDK for C++
- [Amazon](https://docs.amazonaws.cn/goto/SdkForGoV1/sns-2010-03-31/CreateTopic) SDK for Go
- [Amazon](https://docs.amazonaws.cn/goto/SdkForJavaV2/sns-2010-03-31/CreateTopic) SDK for Java V2
- Amazon SDK for [JavaScript](https://docs.amazonaws.cn/goto/AWSJavaScriptSDK/sns-2010-03-31/CreateTopic)
- [Amazon](https://docs.amazonaws.cn/goto/SdkForPHPV3/sns-2010-03-31/CreateTopic) SDK for PHP V3
- [Amazon](https://docs.amazonaws.cn/goto/boto3/sns-2010-03-31/CreateTopic) SDK for Python
- [Amazon](https://docs.amazonaws.cn/goto/SdkForRubyV3/sns-2010-03-31/CreateTopic) SDK for Ruby V3

## <span id="page-29-0"></span>DeleteEndpoint

Deletes the endpoint for a device and mobile app from Amazon SNS. This action is idempotent. For more information, see Using Amazon SNS Mobile Push [Notifications.](https://docs.amazonaws.cn/sns/latest/dg/SNSMobilePush.html)

When you delete an endpoint that is also subscribed to a topic, then you must also unsubscribe the endpoint from the topic.

## <span id="page-29-1"></span>Request Parameters

For information about the parameters that are common to all actions, see [Common](#page-130-0) [Parameters \(p. 126\).](#page-130-0)

### **EndpointArn**

EndpointArn of endpoint to delete.

Type: String

Required: Yes

## <span id="page-29-2"></span>Errors

For information about the errors that are common to all actions, see [Common](#page-132-0) Error[s \(p. 128\).](#page-132-0)

### **AuthorizationError**

Indicates that the user has been denied access to the requested resource.

HTTP Status Code: 403

### **InternalError**

Indicates an internal service error.

HTTP Status Code: 500

### **InvalidParameter**

Indicates that a request parameter does not comply with the associated constraints.

HTTP Status Code: 400

## <span id="page-29-3"></span>Examples

The structure of AUTHPARAMS depends on the signature of the API request. For more information, see Examples of the complete [Signature](https://docs.amazonaws.cn/general/latest/gr/sigv4-signed-request-examples.html) Version 4 signing process (Python) in the *Amazon General Reference*.

### Example

This example illustrates one usage of DeleteEndpoint.

### Sample Request

https://sns.us-west-2.amazonaws.com/?Action=DeleteEndpoint

```
&EndpointArn=arn%3Aaws%3Asns%3Aus-west-2%3A123456789012%3Aendpoint%2FGCM%2Fgcmpushapp
%2F5e3e9847-3183-3f18-a7e8-671c3a57d4b3
&Version=2010-03-31
&AUTHPARAMS
```
### Sample Response

```
<DeleteEndpointResponse xmlns="https://sns.amazonaws.com/doc/2010-03-31/">
    <ResponseMetadata>
         <RequestId>c1d2b191-353c-5a5f-8969-fbdd3900afa8</RequestId>
    </ResponseMetadata>
</DeleteEndpointResponse>
```
## <span id="page-30-0"></span>See Also

- Amazon [Command](https://docs.amazonaws.cn/goto/aws-cli/sns-2010-03-31/DeleteEndpoint) Line Interface
- [Amazon](https://docs.amazonaws.cn/goto/DotNetSDKV3/sns-2010-03-31/DeleteEndpoint) SDK for .NET
- [Amazon](https://docs.amazonaws.cn/goto/SdkForCpp/sns-2010-03-31/DeleteEndpoint) SDK for C++
- [Amazon](https://docs.amazonaws.cn/goto/SdkForGoV1/sns-2010-03-31/DeleteEndpoint) SDK for Go
- [Amazon](https://docs.amazonaws.cn/goto/SdkForJavaV2/sns-2010-03-31/DeleteEndpoint) SDK for Java V2
- Amazon SDK for [JavaScript](https://docs.amazonaws.cn/goto/AWSJavaScriptSDK/sns-2010-03-31/DeleteEndpoint)
- [Amazon](https://docs.amazonaws.cn/goto/SdkForPHPV3/sns-2010-03-31/DeleteEndpoint) SDK for PHP V3
- [Amazon](https://docs.amazonaws.cn/goto/boto3/sns-2010-03-31/DeleteEndpoint) SDK for Python
- [Amazon](https://docs.amazonaws.cn/goto/SdkForRubyV3/sns-2010-03-31/DeleteEndpoint) SDK for Ruby V3

## <span id="page-31-0"></span>DeletePlatformApplication

Deletes a platform application object for one of the supported push notification services, such as APNS and GCM (Firebase Cloud Messaging). For more information, see Using [Amazon](https://docs.amazonaws.cn/sns/latest/dg/SNSMobilePush.html) SNS Mobile Push [Notifications](https://docs.amazonaws.cn/sns/latest/dg/SNSMobilePush.html).

## <span id="page-31-1"></span>Request Parameters

For information about the parameters that are common to all actions, see [Common](#page-130-0) [Parameters \(p. 126\).](#page-130-0)

#### **PlatformApplicationArn**

PlatformApplicationArn of platform application object to delete.

Type: String

Required: Yes

### <span id="page-31-2"></span>Errors

For information about the errors that are common to all actions, see [Common](#page-132-0) Error[s \(p. 128\).](#page-132-0)

#### **AuthorizationError**

Indicates that the user has been denied access to the requested resource.

HTTP Status Code: 403

### **InternalError**

Indicates an internal service error.

HTTP Status Code: 500

### **InvalidParameter**

Indicates that a request parameter does not comply with the associated constraints.

HTTP Status Code: 400

## <span id="page-31-3"></span>Examples

The structure of AUTHPARAMS depends on the signature of the API request. For more information, see Examples of the complete [Signature](https://docs.amazonaws.cn/general/latest/gr/sigv4-signed-request-examples.html) Version 4 signing process (Python) in the *Amazon General Reference*.

### Example

This example illustrates one usage of DeletePlatformApplication.

### Sample Request

```
https://sns.us-west-2.amazonaws.com/?Action=DeletePlatformApplication
&PlatformApplicationArn=arn%3Aaws%3Asns%3Aus-west-2%3A123456789012%3Aapp%2FGCM%2Fgcmpushapp
&Version=2010-03-31
```
### &AUTHPARAMS

### Sample Response

```
<DeletePlatformApplicationResponse xmlns="https://sns.amazonaws.com/doc/2010-03-31/">
    <ResponseMetadata>
        <RequestId>097dac18-7a77-5823-a8dd-e65476dcb037</RequestId>
    </ResponseMetadata>
</DeletePlatformApplicationResponse>
```
## <span id="page-32-0"></span>See Also

- Amazon [Command](https://docs.amazonaws.cn/goto/aws-cli/sns-2010-03-31/DeletePlatformApplication) Line Interface
- [Amazon](https://docs.amazonaws.cn/goto/DotNetSDKV3/sns-2010-03-31/DeletePlatformApplication) SDK for .NET
- [Amazon](https://docs.amazonaws.cn/goto/SdkForCpp/sns-2010-03-31/DeletePlatformApplication) SDK for C++
- [Amazon](https://docs.amazonaws.cn/goto/SdkForGoV1/sns-2010-03-31/DeletePlatformApplication) SDK for Go
- [Amazon](https://docs.amazonaws.cn/goto/SdkForJavaV2/sns-2010-03-31/DeletePlatformApplication) SDK for Java V2
- Amazon SDK for [JavaScript](https://docs.amazonaws.cn/goto/AWSJavaScriptSDK/sns-2010-03-31/DeletePlatformApplication)
- [Amazon](https://docs.amazonaws.cn/goto/SdkForPHPV3/sns-2010-03-31/DeletePlatformApplication) SDK for PHP V3
- [Amazon](https://docs.amazonaws.cn/goto/boto3/sns-2010-03-31/DeletePlatformApplication) SDK for Python
- [Amazon](https://docs.amazonaws.cn/goto/SdkForRubyV3/sns-2010-03-31/DeletePlatformApplication) SDK for Ruby V3

## <span id="page-33-0"></span>DeleteSMSSandboxPhoneNumber

Deletes an Amazon Web Services account's verified or pending phone number from the SMS sandbox.

When you start using Amazon SNS to send SMS messages, your Amazon Web Services account is in the *SMS sandbox*. The SMS sandbox provides a safe environment for you to try Amazon SNS features without risking your reputation as an SMS sender. While your Amazon Web Services account is in the SMS sandbox, you can use all of the features of Amazon SNS. However, you can send SMS messages only to verified destination phone numbers. For more information, including how to move out of the sandbox to send messages without restrictions, see SMS [sandbox](https://docs.amazonaws.cn/sns/latest/dg/sns-sms-sandbox.html) in the *Amazon SNS Developer Guide*.

## <span id="page-33-1"></span>Request Parameters

For information about the parameters that are common to all actions, see [Common](#page-130-0) [Parameters \(p. 126\).](#page-130-0)

### **PhoneNumber**

The destination phone number to delete.

Type: String

Length Constraints: Maximum length of 20.

Pattern: ^(\+[0-9]{8,}|[0-9]{0,9})\$

Required: Yes

## <span id="page-33-2"></span>Errors

For information about the errors that are common to all actions, see [Common](#page-132-0) Error[s \(p. 128\).](#page-132-0)

### **AuthorizationError**

Indicates that the user has been denied access to the requested resource.

HTTP Status Code: 403

### **InternalError**

Indicates an internal service error.

HTTP Status Code: 500

### **InvalidParameter**

Indicates that a request parameter does not comply with the associated constraints.

HTTP Status Code: 400

### **ResourceNotFound**

Can't perform the action on the specified resource. Make sure that the resource exists.

HTTP Status Code: 404

### **Throttled**

Indicates that the rate at which requests have been submitted for this action exceeds the limit for your Amazon Web Services account.

HTTP Status Code: 429

### **UserError**

Indicates that a request parameter does not comply with the associated constraints.

HTTP Status Code: 400

## <span id="page-34-0"></span>Examples

The structure of AUTHPARAMS depends on the signature of the API request. For more information, see Examples of the complete [Signature](https://docs.amazonaws.cn/general/latest/gr/sigv4-signed-request-examples.html) Version 4 signing process (Python) in the *Amazon General Reference*.

### Example

This example illustrates one usage of DeleteSMSSandboxPhoneNumber.

### Sample Request

```
https://sns.us-west-2.amazonaws.com/?Action=DeleteSMSSandboxPhoneNumber
&PhoneNumber=%2B12065550100
&Version=2010-03-31
&AUTHPARAMS
```
### Sample Response

```
<DeleteSMSSandboxPhoneNumberResponse xmlns="https://sns.amazonaws.com/doc/2010-03-31/">
    <DeleteSMSSandboxPhoneNumberResult>
     </DeleteSMSSandboxPhoneNumberResult>
     <ResponseMetadata>
         <RequestId>a22418de-4557-52c1-abf8-4024bb19a34a</RequestId>
     </ResponseMetadata>
</DeleteSMSSandboxPhoneNumberResponse>
```
## <span id="page-34-1"></span>See Also

- Amazon [Command](https://docs.amazonaws.cn/goto/aws-cli/sns-2010-03-31/DeleteSMSSandboxPhoneNumber) Line Interface
- [Amazon](https://docs.amazonaws.cn/goto/DotNetSDKV3/sns-2010-03-31/DeleteSMSSandboxPhoneNumber) SDK for .NET
- [Amazon](https://docs.amazonaws.cn/goto/SdkForCpp/sns-2010-03-31/DeleteSMSSandboxPhoneNumber) SDK for C++
- [Amazon](https://docs.amazonaws.cn/goto/SdkForGoV1/sns-2010-03-31/DeleteSMSSandboxPhoneNumber) SDK for Go
- [Amazon](https://docs.amazonaws.cn/goto/SdkForJavaV2/sns-2010-03-31/DeleteSMSSandboxPhoneNumber) SDK for Java V2
- Amazon SDK for [JavaScript](https://docs.amazonaws.cn/goto/AWSJavaScriptSDK/sns-2010-03-31/DeleteSMSSandboxPhoneNumber)
- [Amazon](https://docs.amazonaws.cn/goto/SdkForPHPV3/sns-2010-03-31/DeleteSMSSandboxPhoneNumber) SDK for PHP V3
- [Amazon](https://docs.amazonaws.cn/goto/boto3/sns-2010-03-31/DeleteSMSSandboxPhoneNumber) SDK for Python
- [Amazon](https://docs.amazonaws.cn/goto/SdkForRubyV3/sns-2010-03-31/DeleteSMSSandboxPhoneNumber) SDK for Ruby V3

## <span id="page-35-0"></span>**DeleteTopic**

Deletes a topic and all its subscriptions. Deleting a topic might prevent some messages previously sent to the topic from being delivered to subscribers. This action is idempotent, so deleting a topic that does not exist does not result in an error.

## <span id="page-35-1"></span>Request Parameters

For information about the parameters that are common to all actions, see [Common](#page-130-0) [Parameters \(p. 126\).](#page-130-0)

### **TopicArn**

The ARN of the topic you want to delete.

Type: String

Required: Yes

## <span id="page-35-2"></span>Errors

For information about the errors that are common to all actions, see [Common](#page-132-0) Error[s \(p. 128\).](#page-132-0)

### **AuthorizationError**

Indicates that the user has been denied access to the requested resource.

HTTP Status Code: 403

### **ConcurrentAccess**

Can't perform multiple operations on a tag simultaneously. Perform the operations sequentially.

HTTP Status Code: 400

### **InternalError**

Indicates an internal service error.

HTTP Status Code: 500

### **InvalidParameter**

Indicates that a request parameter does not comply with the associated constraints.

```
HTTP Status Code: 400
```
### **NotFound**

Indicates that the requested resource does not exist.

HTTP Status Code: 404

### **StaleTag**

A tag has been added to a resource with the same ARN as a deleted resource. Wait a short while and then retry the operation.

HTTP Status Code: 400

### **TagPolicy**

The request doesn't comply with the IAM tag policy. Correct your request and then retry it.
# Examples

The structure of AUTHPARAMS depends on the signature of the API request. For more information, see Examples of the complete [Signature](https://docs.amazonaws.cn/general/latest/gr/sigv4-signed-request-examples.html) Version 4 signing process (Python) in the *Amazon General Reference*.

### Example

This example illustrates one usage of DeleteTopic.

### Sample Request

```
https://sns.us-east-2.amazonaws.com/?Action=DeleteTopic
&TopicArn=arn%3Aaws%3Asns%3Aus-east-2%3A123456789012%3AMy-Topic
&Version=2010-03-31
&AUTHPARAMS
```
### Sample Response

```
<DeleteTopicResponse xmlns="https://sns.amazonaws.com/doc/2010-03-31/">
     <ResponseMetadata>
         <RequestId>f3aa9ac9-3c3d-11df-8235-9dab105e9c32</RequestId>
     </ResponseMetadata>
</DeleteTopicResponse>
```
# See Also

- Amazon [Command](https://docs.amazonaws.cn/goto/aws-cli/sns-2010-03-31/DeleteTopic) Line Interface
- [Amazon](https://docs.amazonaws.cn/goto/DotNetSDKV3/sns-2010-03-31/DeleteTopic) SDK for .NET
- [Amazon](https://docs.amazonaws.cn/goto/SdkForCpp/sns-2010-03-31/DeleteTopic) SDK for C++
- [Amazon](https://docs.amazonaws.cn/goto/SdkForGoV1/sns-2010-03-31/DeleteTopic) SDK for Go
- [Amazon](https://docs.amazonaws.cn/goto/SdkForJavaV2/sns-2010-03-31/DeleteTopic) SDK for Java V2
- Amazon SDK for [JavaScript](https://docs.amazonaws.cn/goto/AWSJavaScriptSDK/sns-2010-03-31/DeleteTopic)
- [Amazon](https://docs.amazonaws.cn/goto/SdkForPHPV3/sns-2010-03-31/DeleteTopic) SDK for PHP V3
- [Amazon](https://docs.amazonaws.cn/goto/boto3/sns-2010-03-31/DeleteTopic) SDK for Python
- [Amazon](https://docs.amazonaws.cn/goto/SdkForRubyV3/sns-2010-03-31/DeleteTopic) SDK for Ruby V3

# GetEndpointAttributes

Retrieves the endpoint attributes for a device on one of the supported push notification services, such as GCM (Firebase Cloud Messaging) and APNS. For more information, see Using [Amazon](https://docs.amazonaws.cn/sns/latest/dg/SNSMobilePush.html) SNS Mobile Push [Notifications](https://docs.amazonaws.cn/sns/latest/dg/SNSMobilePush.html).

### Request Parameters

For information about the parameters that are common to all actions, see [Common](#page-130-0) [Parameters \(p. 126\).](#page-130-0)

#### **EndpointArn**

EndpointArn for GetEndpointAttributes input.

Type: String

Required: Yes

### Response Elements

The following element is returned by the service.

**Attributes** , Attributes.entry.N.key (key), Attributes.entry.N.value (value)

Attributes include the following:

- CustomUserData arbitrary user data to associate with the endpoint. Amazon SNS does not use this data. The data must be in UTF-8 format and less than 2KB.
- Enabled flag that enables/disables delivery to the endpoint. Amazon SNS will set this to false when a notification service indicates to Amazon SNS that the endpoint is invalid. Users can set it back to true, typically after updating Token.
- Token device token, also referred to as a registration id, for an app and mobile device. This is returned from the notification service when an app and mobile device are registered with the notification service.

#### **Note**

The device token for the iOS platform is returned in lowercase.

Type: String to string map

### Errors

For information about the errors that are common to all actions, see [Common](#page-132-0) Error[s \(p. 128\).](#page-132-0)

#### **AuthorizationError**

Indicates that the user has been denied access to the requested resource.

HTTP Status Code: 403

#### **InternalError**

Indicates an internal service error.

HTTP Status Code: 500

#### **InvalidParameter**

Indicates that a request parameter does not comply with the associated constraints.

HTTP Status Code: 400

#### **NotFound**

Indicates that the requested resource does not exist.

HTTP Status Code: 404

### Examples

The structure of AUTHPARAMS depends on the signature of the API request. For more information, see Examples of the complete [Signature](https://docs.amazonaws.cn/general/latest/gr/sigv4-signed-request-examples.html) Version 4 signing process (Python) in the *Amazon General Reference*.

### Example

This example illustrates one usage of GetEndpointAttributes.

### Sample Request

```
https://sns.us-west-2.amazonaws.com/?Action=GetEndpointAttributes 
&EndpointArn=arn%3Aaws%3Asns%3Aus-west-2%3A123456789012%3Aendpoint%2FGCM%2Fgcmpushapp
%2F5e3e9847-3183-3f18-a7e8-671c3a57d4b3
&Version=2010-03-31
&AUTHPARAMS
```
### Sample Response

```
<GetEndpointAttributesResponse xmlns="https://sns.amazonaws.com/doc/2010-03-31/">
     <GetEndpointAttributesResult>
         <Attributes>
             <entry>
                 <key>Enabled</key>
                 <value>true</value>
             </entry>
             <entry>
                <key>CustomUserData</key>
                 <value>UserId=01234567</value>
             </entry>
             <entry>
                 <key>Token</key>
 <value>APA91bGi7fFachkC1xjlqT66VYEucGHochmf1VQAr9k...jsM0PKPxKhddCzx6paEsyay9Zn3D4wNUJb8m6HZrBEXAMPLE</
value>
             </entry>
         </Attributes>
    </GetEndpointAttributesResult>
     <ResponseMetadata>
         <RequestId>6c725a19-a142-5b77-94f9-1055a9ea04e7</RequestId>
     </ResponseMetadata>
</GetEndpointAttributesResponse>
```
# See Also

- Amazon [Command](https://docs.amazonaws.cn/goto/aws-cli/sns-2010-03-31/GetEndpointAttributes) Line Interface
- [Amazon](https://docs.amazonaws.cn/goto/DotNetSDKV3/sns-2010-03-31/GetEndpointAttributes) SDK for .NET
- [Amazon](https://docs.amazonaws.cn/goto/SdkForCpp/sns-2010-03-31/GetEndpointAttributes) SDK for C++
- [Amazon](https://docs.amazonaws.cn/goto/SdkForGoV1/sns-2010-03-31/GetEndpointAttributes) SDK for Go
- [Amazon](https://docs.amazonaws.cn/goto/SdkForJavaV2/sns-2010-03-31/GetEndpointAttributes) SDK for Java V2
- Amazon SDK for [JavaScript](https://docs.amazonaws.cn/goto/AWSJavaScriptSDK/sns-2010-03-31/GetEndpointAttributes)
- [Amazon](https://docs.amazonaws.cn/goto/SdkForPHPV3/sns-2010-03-31/GetEndpointAttributes) SDK for PHP V3
- [Amazon](https://docs.amazonaws.cn/goto/boto3/sns-2010-03-31/GetEndpointAttributes) SDK for Python
- [Amazon](https://docs.amazonaws.cn/goto/SdkForRubyV3/sns-2010-03-31/GetEndpointAttributes) SDK for Ruby V3

# GetPlatformApplicationAttributes

Retrieves the attributes of the platform application object for the supported push notification services, such as APNS and GCM (Firebase Cloud Messaging). For more information, see Using [Amazon](https://docs.amazonaws.cn/sns/latest/dg/SNSMobilePush.html) SNS Mobile [Push Notifications.](https://docs.amazonaws.cn/sns/latest/dg/SNSMobilePush.html)

### Request Parameters

For information about the parameters that are common to all actions, see [Common](#page-130-0) [Parameters \(p. 126\).](#page-130-0)

#### **PlatformApplicationArn**

PlatformApplicationArn for GetPlatformApplicationAttributesInput.

Type: String

Required: Yes

## Response Elements

The following element is returned by the service.

**Attributes** , Attributes.entry.N.key (key), Attributes.entry.N.value (value)

Attributes include the following:

- EventEndpointCreated Topic ARN to which EndpointCreated event notifications should be sent.
- EventEndpointDeleted Topic ARN to which EndpointDeleted event notifications should be sent.
- EventEndpointUpdated Topic ARN to which EndpointUpdate event notifications should be sent.
- EventDeliveryFailure Topic ARN to which DeliveryFailure event notifications should be sent upon Direct Publish delivery failure (permanent) to one of the application's endpoints.

Type: String to string map

### Errors

For information about the errors that are common to all actions, see [Common](#page-132-0) Error[s \(p. 128\).](#page-132-0)

#### **AuthorizationError**

Indicates that the user has been denied access to the requested resource.

HTTP Status Code: 403

#### **InternalError**

Indicates an internal service error.

HTTP Status Code: 500

#### **InvalidParameter**

Indicates that a request parameter does not comply with the associated constraints.

#### **NotFound**

Indicates that the requested resource does not exist.

HTTP Status Code: 404

## Examples

The structure of AUTHPARAMS depends on the signature of the API request. For more information, see Examples of the complete [Signature](https://docs.amazonaws.cn/general/latest/gr/sigv4-signed-request-examples.html) Version 4 signing process (Python) in the *Amazon General Reference*.

### Example

This example illustrates one usage of GetPlatformApplicationAttributes.

### Sample Request

```
https://sns.us-west-2.amazonaws.com/?Action=GetPlatformApplicationAttributes
&PlatformApplicationArn=arn%3Aaws%3Asns%3Aus-west-2%3A123456789012%3Aapp%2FGCM%2Fgcmpushapp
&Version=2010-03-31
&AUTHPARAMS
```
### Sample Response

```
<GetPlatformApplicationAttributesResponse xmlns="https://sns.amazonaws.com/
doc/2010-03-31/">
     <GetPlatformApplicationAttributesResult>
         <Attributes>
             <entry>
                 <key>AllowEndpointPolicies</key>
                 <value>false</value>
             </entry>
         </Attributes>
     </GetPlatformApplicationAttributesResult>
     <ResponseMetadata>
         <RequestId>74848df2-87f6-55ed-890c-c7be80442462</RequestId>
     </ResponseMetadata>
</GetPlatformApplicationAttributesResponse>
```
# See Also

- Amazon [Command](https://docs.amazonaws.cn/goto/aws-cli/sns-2010-03-31/GetPlatformApplicationAttributes) Line Interface
- [Amazon](https://docs.amazonaws.cn/goto/DotNetSDKV3/sns-2010-03-31/GetPlatformApplicationAttributes) SDK for .NET
- [Amazon](https://docs.amazonaws.cn/goto/SdkForCpp/sns-2010-03-31/GetPlatformApplicationAttributes) SDK for C++
- [Amazon](https://docs.amazonaws.cn/goto/SdkForGoV1/sns-2010-03-31/GetPlatformApplicationAttributes) SDK for Go
- [Amazon](https://docs.amazonaws.cn/goto/SdkForJavaV2/sns-2010-03-31/GetPlatformApplicationAttributes) SDK for Java V2
- Amazon SDK for [JavaScript](https://docs.amazonaws.cn/goto/AWSJavaScriptSDK/sns-2010-03-31/GetPlatformApplicationAttributes)
- [Amazon](https://docs.amazonaws.cn/goto/SdkForPHPV3/sns-2010-03-31/GetPlatformApplicationAttributes) SDK for PHP V3
- [Amazon](https://docs.amazonaws.cn/goto/boto3/sns-2010-03-31/GetPlatformApplicationAttributes) SDK for Python

• [Amazon](https://docs.amazonaws.cn/goto/SdkForRubyV3/sns-2010-03-31/GetPlatformApplicationAttributes) SDK for Ruby V3

# GetSMSAttributes

Returns the settings for sending SMS messages from your Amazon Web Services account.

These settings are set with the SetSMSAttributes action.

# Request Parameters

For information about the parameters that are common to all actions, see [Common](#page-130-0) [Parameters \(p. 126\).](#page-130-0)

#### **attributes.member.N**

A list of the individual attribute names, such as MonthlySpendLimit, for which you want values.

For all attribute names, see [SetSMSAttributes.](https://docs.amazonaws.cn/sns/latest/api/API_SetSMSAttributes.html)

If you don't use this parameter, Amazon SNS returns all SMS attributes.

Type: Array of strings

Required: No

## Response Elements

The following element is returned by the service.

**attributes** , attributes.entry.N.key (key), attributes.entry.N.value (value)

The SMS attribute names and their values.

Type: String to string map

### Errors

For information about the errors that are common to all actions, see [Common](#page-132-0) Error[s \(p. 128\).](#page-132-0)

#### **AuthorizationError**

Indicates that the user has been denied access to the requested resource.

HTTP Status Code: 403

#### **InternalError**

Indicates an internal service error.

HTTP Status Code: 500

#### **InvalidParameter**

Indicates that a request parameter does not comply with the associated constraints.

HTTP Status Code: 400

#### **Throttled**

Indicates that the rate at which requests have been submitted for this action exceeds the limit for your Amazon Web Services account.

# See Also

- Amazon [Command](https://docs.amazonaws.cn/goto/aws-cli/sns-2010-03-31/GetSMSAttributes) Line Interface
- [Amazon](https://docs.amazonaws.cn/goto/DotNetSDKV3/sns-2010-03-31/GetSMSAttributes) SDK for .NET
- [Amazon](https://docs.amazonaws.cn/goto/SdkForCpp/sns-2010-03-31/GetSMSAttributes) SDK for C++
- [Amazon](https://docs.amazonaws.cn/goto/SdkForGoV1/sns-2010-03-31/GetSMSAttributes) SDK for Go
- [Amazon](https://docs.amazonaws.cn/goto/SdkForJavaV2/sns-2010-03-31/GetSMSAttributes) SDK for Java V2
- Amazon SDK for [JavaScript](https://docs.amazonaws.cn/goto/AWSJavaScriptSDK/sns-2010-03-31/GetSMSAttributes)
- [Amazon](https://docs.amazonaws.cn/goto/SdkForPHPV3/sns-2010-03-31/GetSMSAttributes) SDK for PHP V3
- [Amazon](https://docs.amazonaws.cn/goto/boto3/sns-2010-03-31/GetSMSAttributes) SDK for Python
- [Amazon](https://docs.amazonaws.cn/goto/SdkForRubyV3/sns-2010-03-31/GetSMSAttributes) SDK for Ruby V3

# GetSMSSandboxAccountStatus

Retrieves the SMS sandbox status for the calling Amazon Web Services account in the target Amazon Web Services Region.

When you start using Amazon SNS to send SMS messages, your Amazon Web Services account is in the *SMS sandbox*. The SMS sandbox provides a safe environment for you to try Amazon SNS features without risking your reputation as an SMS sender. While your Amazon Web Services account is in the SMS sandbox, you can use all of the features of Amazon SNS. However, you can send SMS messages only to verified destination phone numbers. For more information, including how to move out of the sandbox to send messages without restrictions, see SMS [sandbox](https://docs.amazonaws.cn/sns/latest/dg/sns-sms-sandbox.html) in the *Amazon SNS Developer Guide*.

## Response Elements

The following element is returned by the service.

#### **IsInSandbox**

Indicates whether the calling Amazon Web Services account is in the SMS sandbox.

Type: Boolean

### Errors

For information about the errors that are common to all actions, see [Common](#page-132-0) Error[s \(p. 128\).](#page-132-0)

#### **AuthorizationError**

Indicates that the user has been denied access to the requested resource.

HTTP Status Code: 403

#### **InternalError**

Indicates an internal service error.

HTTP Status Code: 500

#### **Throttled**

Indicates that the rate at which requests have been submitted for this action exceeds the limit for your Amazon Web Services account.

HTTP Status Code: 429

# Examples

The structure of AUTHPARAMS depends on the signature of the API request. For more information, see Examples of the complete [Signature](https://docs.amazonaws.cn/general/latest/gr/sigv4-signed-request-examples.html) Version 4 signing process (Python) in the *Amazon General Reference*.

### Example

This example illustrates one usage of GetSMSSandboxAccountStatus.

### Sample Request

```
https://sns.us-west-2.amazonaws.com/?Action=GetSMSSandboxAccountStatus
&Version=2010-03-31
&AUTHPARAMS
```
### Sample Response

```
<GetSMSSandboxAccountStatusResponse xmlns="https://sns.amazonaws.com/doc/2010-03-31/">
    <GetSMSSandboxAccountStatusResult>
             <IsInSandbox>true</IsInSandbox>
    </GetSMSSandboxAccountStatusResult>
    <ResponseMetadata>
        <RequestId>197f9501-7eca-5151-8d68-cdfb83a62aeb</RequestId>
    </ResponseMetadata>
</GetSMSSandboxAccountStatusResponse>
```
## See Also

- Amazon [Command](https://docs.amazonaws.cn/goto/aws-cli/sns-2010-03-31/GetSMSSandboxAccountStatus) Line Interface
- [Amazon](https://docs.amazonaws.cn/goto/DotNetSDKV3/sns-2010-03-31/GetSMSSandboxAccountStatus) SDK for .NET
- [Amazon](https://docs.amazonaws.cn/goto/SdkForCpp/sns-2010-03-31/GetSMSSandboxAccountStatus) SDK for C++
- [Amazon](https://docs.amazonaws.cn/goto/SdkForGoV1/sns-2010-03-31/GetSMSSandboxAccountStatus) SDK for Go
- [Amazon](https://docs.amazonaws.cn/goto/SdkForJavaV2/sns-2010-03-31/GetSMSSandboxAccountStatus) SDK for Java V2
- Amazon SDK for [JavaScript](https://docs.amazonaws.cn/goto/AWSJavaScriptSDK/sns-2010-03-31/GetSMSSandboxAccountStatus)
- [Amazon](https://docs.amazonaws.cn/goto/SdkForPHPV3/sns-2010-03-31/GetSMSSandboxAccountStatus) SDK for PHP V3
- [Amazon](https://docs.amazonaws.cn/goto/boto3/sns-2010-03-31/GetSMSSandboxAccountStatus) SDK for Python
- [Amazon](https://docs.amazonaws.cn/goto/SdkForRubyV3/sns-2010-03-31/GetSMSSandboxAccountStatus) SDK for Ruby V3

# GetSubscriptionAttributes

Returns all of the properties of a subscription.

# Request Parameters

For information about the parameters that are common to all actions, see [Common](#page-130-0) [Parameters \(p. 126\).](#page-130-0)

#### **SubscriptionArn**

The ARN of the subscription whose properties you want to get.

Type: String

Required: Yes

## Response Elements

The following element is returned by the service.

**Attributes** , Attributes.entry.N.key (key), Attributes.entry.N.value (value)

A map of the subscription's attributes. Attributes in this map include the following:

- ConfirmationWasAuthenticated true if the subscription confirmation request was authenticated.
- DeliveryPolicy The JSON serialization of the subscription's delivery policy.
- EffectiveDeliveryPolicy The JSON serialization of the effective delivery policy that takes into account the topic delivery policy and account system defaults.
- FilterPolicy The filter policy JSON that is assigned to the subscription. For more information, see Amazon SNS [Message](https://docs.amazonaws.cn/sns/latest/dg/sns-message-filtering.html) Filtering in the *Amazon SNS Developer Guide*.
- Owner The Amazon Web Services account ID of the subscription's owner.
- PendingConfirmation true if the subscription hasn't been confirmed. To confirm a pending subscription, call the ConfirmSubscription action with a confirmation token.
- RawMessageDelivery true if raw message delivery is enabled for the subscription. Raw messages are free of JSON formatting and can be sent to HTTP/S and Amazon SQS endpoints.
- RedrivePolicy When specified, sends undeliverable messages to the specified Amazon SQS dead-letter queue. Messages that can't be delivered due to client errors (for example, when the subscribed endpoint is unreachable) or server errors (for example, when the service that powers the subscribed endpoint becomes unavailable) are held in the dead-letter queue for further analysis or reprocessing.
- SubscriptionArn The subscription's ARN.
- TopicArn The topic ARN that the subscription is associated with.

The following attribute applies only to Amazon Kinesis Data Firehose delivery stream subscriptions:

- SubscriptionRoleArn The ARN of the IAM role that has the following:
	- Permission to write to the Kinesis Data Firehose delivery stream
	- Amazon SNS listed as a trusted entity

Specifying a valid ARN for this attribute is required for Kinesis Data Firehose delivery stream subscriptions. For more information, see Fanout to Kinesis Data [Firehose](https://docs.amazonaws.cn/sns/latest/dg/sns-firehose-as-subscriber.html) delivery streams in the *Amazon SNS Developer Guide*.

Type: String to string map

### Errors

For information about the errors that are common to all actions, see [Common](#page-132-0) Error[s \(p. 128\).](#page-132-0)

#### **AuthorizationError**

Indicates that the user has been denied access to the requested resource.

HTTP Status Code: 403

#### **InternalError**

Indicates an internal service error.

HTTP Status Code: 500

#### **InvalidParameter**

Indicates that a request parameter does not comply with the associated constraints.

HTTP Status Code: 400

#### **NotFound**

Indicates that the requested resource does not exist.

HTTP Status Code: 404

## Examples

The structure of AUTHPARAMS depends on the signature of the API request. For more information, see Examples of the complete [Signature](https://docs.amazonaws.cn/general/latest/gr/sigv4-signed-request-examples.html) Version 4 signing process (Python) in the *Amazon General Reference*.

### Example

This example illustrates one usage of GetSubscriptionAttributes.

### Sample Request

```
https://sns.us-east-2.amazonaws.com/?Action=GetSubscriptionAttributes
&SubscriptionArn=arn%3Aaws%3Asns%3Aus-east-2%3A123456789012%3AMy-Topic
%3A80289ba6-0fd4-4079-afb4-ce8c8260f0ca
&Version=2010-03-31
&AUTHPARAMS
```
### Sample Response

```
<GetSubscriptionAttributesResponse xmlns="https://sns.amazonaws.com/doc/2010-03-31/">
     <GetSubscriptionAttributesResult>
         <Attributes>
             <entry>
                 <key>Owner</key>
                 <value>123456789012</value>
             </entry>
             <entry>
```

```
 <key>DeliveryPolicy</key>
                <value>{&quot;healthyRetryPolicy&quot;:{&quot;numRetries&quot;:10}}</value>
             </entry>
             <entry>
                 <key>SubscriptionArn</key>
                 <value>arn:aws:sns:us-east-2:123456789012:My-Topic:80289ba6-0fd4-4079-afb4-
ce8c8260f0ca</value>
             </entry>
         </Attributes>
     </GetSubscriptionAttributesResult>
     <ResponseMetadata>
         <RequestId>057f074c-33a7-11df-9540-99d0768312d3</RequestId>
     </ResponseMetadata>
</GetSubscriptionAttributesResponse>
```
# See Also

- Amazon [Command](https://docs.amazonaws.cn/goto/aws-cli/sns-2010-03-31/GetSubscriptionAttributes) Line Interface
- [Amazon](https://docs.amazonaws.cn/goto/DotNetSDKV3/sns-2010-03-31/GetSubscriptionAttributes) SDK for .NET
- [Amazon](https://docs.amazonaws.cn/goto/SdkForCpp/sns-2010-03-31/GetSubscriptionAttributes) SDK for C++
- [Amazon](https://docs.amazonaws.cn/goto/SdkForGoV1/sns-2010-03-31/GetSubscriptionAttributes) SDK for Go
- [Amazon](https://docs.amazonaws.cn/goto/SdkForJavaV2/sns-2010-03-31/GetSubscriptionAttributes) SDK for Java V2
- Amazon SDK for [JavaScript](https://docs.amazonaws.cn/goto/AWSJavaScriptSDK/sns-2010-03-31/GetSubscriptionAttributes)
- [Amazon](https://docs.amazonaws.cn/goto/SdkForPHPV3/sns-2010-03-31/GetSubscriptionAttributes) SDK for PHP V3
- [Amazon](https://docs.amazonaws.cn/goto/boto3/sns-2010-03-31/GetSubscriptionAttributes) SDK for Python
- [Amazon](https://docs.amazonaws.cn/goto/SdkForRubyV3/sns-2010-03-31/GetSubscriptionAttributes) SDK for Ruby V3

# GetTopicAttributes

Returns all of the properties of a topic. Topic properties returned might differ based on the authorization of the user.

## Request Parameters

For information about the parameters that are common to all actions, see [Common](#page-130-0) [Parameters \(p. 126\).](#page-130-0)

#### **TopicArn**

The ARN of the topic whose properties you want to get.

Type: String

Required: Yes

# Response Elements

The following element is returned by the service.

**Attributes** , Attributes.entry.N.key (key), Attributes.entry.N.value (value)

A map of the topic's attributes. Attributes in this map include the following:

- DeliveryPolicy The JSON serialization of the topic's delivery policy.
- DisplayName The human-readable name used in the From field for notifications to email and email-json endpoints.
- Owner The Amazon Web Services account ID of the topic's owner.
- Policy The JSON serialization of the topic's access control policy.
- SubscriptionsConfirmed The number of confirmed subscriptions for the topic.
- SubscriptionsDeleted The number of deleted subscriptions for the topic.
- SubscriptionsPending The number of subscriptions pending confirmation for the topic.
- TopicArn The topic's ARN.
- EffectiveDeliveryPolicy The JSON serialization of the effective delivery policy, taking system defaults into account.

The following attribute applies only to [server-side-encryption](https://docs.amazonaws.cn/sns/latest/dg/sns-server-side-encryption.html):

• KmsMasterKeyId - The ID of an Amazon managed customer master key (CMK) for Amazon SNS or a custom CMK. For more information, see Key [Terms.](https://docs.amazonaws.cn/sns/latest/dg/sns-server-side-encryption.html#sse-key-terms) For more examples, see [KeyId](https://docs.amazonaws.cn/kms/latest/APIReference/API_DescribeKey.html#API_DescribeKey_RequestParameters) in the *Amazon Key Management Service API Reference*.

The following attributes apply only to FIFO [topics:](https://docs.amazonaws.cn/sns/latest/dg/sns-fifo-topics.html)

- FifoTopic When this is set to true, a FIFO topic is created.
- ContentBasedDeduplication Enables content-based deduplication for FIFO topics.
	- By default, ContentBasedDeduplication is set to false. If you create a FIFO topic and this attribute is false, you must specify a value for the MessageDeduplicationId parameter for the [Publish](https://docs.amazonaws.cn/sns/latest/api/API_Publish.html) action.
	- When you set ContentBasedDeduplication to true, Amazon SNS uses a SHA-256 hash to generate the MessageDeduplicationId using the body of the message (but not the attributes of the message).

(Optional) To override the generated value, you can specify a value for the MessageDeduplicationId parameter for the Publish action.

Type: String to string map

### Errors

For information about the errors that are common to all actions, see [Common](#page-132-0) Error[s \(p. 128\).](#page-132-0)

#### **AuthorizationError**

Indicates that the user has been denied access to the requested resource.

HTTP Status Code: 403

#### **InternalError**

Indicates an internal service error.

HTTP Status Code: 500

#### **InvalidParameter**

Indicates that a request parameter does not comply with the associated constraints.

HTTP Status Code: 400

#### **InvalidSecurity**

The credential signature isn't valid. You must use an HTTPS endpoint and sign your request using Signature Version 4.

HTTP Status Code: 403

#### **NotFound**

Indicates that the requested resource does not exist.

HTTP Status Code: 404

## Examples

The structure of AUTHPARAMS depends on the signature of the API request. For more information, see Examples of the complete [Signature](https://docs.amazonaws.cn/general/latest/gr/sigv4-signed-request-examples.html) Version 4 signing process (Python) in the *Amazon General Reference*.

### Example

This example illustrates one usage of GetTopicAttributes.

#### Sample Request

```
https://sns.us-east-2.amazonaws.com/?Action=GetTopicAttributes
&TopicArn=arn%3Aaws%3Asns%3Aus-east-2%3A123456789012%3AMy-Topic
&Version=2010-03-31
CAUTHPARAMS
```
### Sample Response

```
<GetTopicAttributesResponse xmlns="https://sns.amazonaws.com/doc/2010-03-31/">
    <GetTopicAttributesResult>
        <Attributes>
           \left\langle \rho n + r v \right\rangle <key>Owner</key>
                <value>123456789012</value>
            </entry>
            <entry>
                <key>Policy</key>
               <value>{&quot;Version&quot;:&quot;2008-10-17&quot;, &quot;Id&quot;:&quot;us-
east-2/698519295917/test_default_policy_ID" "Statement" :
[{"Effect":"Allow","Sid":"us-
east-2/698519295917/test_default_statement_ID", "Principal":
{ " AWS" : " * " }, " Action " :
["SNS:GetTopicAttributes", "SNS:SetTopicAttributes", "SNS:AddPermission", &q
east-2:698519295917:test", "Condition":{"StringLike":
{quot; AWS: SourceArm\&quot; : \&quot; arr:aux:*: 698519295917: * \&quot; }\}]\}<\{value&gt; </entry>
            <entry>
                <key>TopicArn</key>
                <value>arn:aws:sns:us-east-2:123456789012:My-Topic</value>
            </entry>
        </Attributes>
    </GetTopicAttributesResult>
    <ResponseMetadata>
        <RequestId>057f074c-33a7-11df-9540-99d0768312d3</RequestId>
    </ResponseMetadata>
</GetTopicAttributesResponse>
```
# See Also

- Amazon [Command](https://docs.amazonaws.cn/goto/aws-cli/sns-2010-03-31/GetTopicAttributes) Line Interface
- [Amazon](https://docs.amazonaws.cn/goto/DotNetSDKV3/sns-2010-03-31/GetTopicAttributes) SDK for .NET
- [Amazon](https://docs.amazonaws.cn/goto/SdkForCpp/sns-2010-03-31/GetTopicAttributes) SDK for C++
- [Amazon](https://docs.amazonaws.cn/goto/SdkForGoV1/sns-2010-03-31/GetTopicAttributes) SDK for Go
- [Amazon](https://docs.amazonaws.cn/goto/SdkForJavaV2/sns-2010-03-31/GetTopicAttributes) SDK for Java V2
- Amazon SDK for [JavaScript](https://docs.amazonaws.cn/goto/AWSJavaScriptSDK/sns-2010-03-31/GetTopicAttributes)
- [Amazon](https://docs.amazonaws.cn/goto/SdkForPHPV3/sns-2010-03-31/GetTopicAttributes) SDK for PHP V3
- [Amazon](https://docs.amazonaws.cn/goto/boto3/sns-2010-03-31/GetTopicAttributes) SDK for Python
- [Amazon](https://docs.amazonaws.cn/goto/SdkForRubyV3/sns-2010-03-31/GetTopicAttributes) SDK for Ruby V3

# ListEndpointsByPlatformApplication

Lists the endpoints and endpoint attributes for devices in a supported push notification service, such as GCM (Firebase Cloud Messaging) and APNS. The results for ListEndpointsByPlatformApplication are paginated and return a limited list of endpoints, up to 100. If additional records are available after the first page results, then a NextToken string will be returned. To receive the next page, you call ListEndpointsByPlatformApplication again using the NextToken string received from the previous call. When there are no more records to return, NextToken will be null. For more information, see Using Amazon SNS Mobile Push [Notifications](https://docs.amazonaws.cn/sns/latest/dg/SNSMobilePush.html).

This action is throttled at 30 transactions per second (TPS).

# Request Parameters

For information about the parameters that are common to all actions, see [Common](#page-130-0) [Parameters \(p. 126\).](#page-130-0)

#### **NextToken**

NextToken string is used when calling ListEndpointsByPlatformApplication action to retrieve additional records that are available after the first page results.

Type: String

Required: No

#### **PlatformApplicationArn**

PlatformApplicationArn for ListEndpointsByPlatformApplicationInput action.

Type: String

Required: Yes

## Response Elements

The following elements are returned by the service.

#### **Endpoints.member.N**

Endpoints returned for ListEndpointsByPlatformApplication action.

Type: Array of [Endpoint \(p. 117\)](#page-121-0) objects

#### **NextToken**

NextToken string is returned when calling ListEndpointsByPlatformApplication action if additional records are available after the first page results.

Type: String

### Errors

For information about the errors that are common to all actions, see [Common](#page-132-0) Error[s \(p. 128\).](#page-132-0)

#### **AuthorizationError**

Indicates that the user has been denied access to the requested resource.

#### **InternalError**

Indicates an internal service error.

HTTP Status Code: 500

#### **InvalidParameter**

Indicates that a request parameter does not comply with the associated constraints.

HTTP Status Code: 400

#### **NotFound**

Indicates that the requested resource does not exist.

HTTP Status Code: 404

## Examples

The structure of AUTHPARAMS depends on the signature of the API request. For more information, see Examples of the complete [Signature](https://docs.amazonaws.cn/general/latest/gr/sigv4-signed-request-examples.html) Version 4 signing process (Python) in the *Amazon General Reference*.

### Example

This example illustrates one usage of ListEndpointsByPlatformApplication.

#### Sample Request

```
https://sns.us-west-2.amazonaws.com/?Action=ListEndpointsByPlatformApplication
&PlatformApplicationArn=arn%3Aaws%3Asns%3Aus-west-2%3A123456789012%3Aapp%2FGCM%2Fgcmpushapp
&Version=2010-03-31
&AUTHPARAMS
```
### Sample Response

```
<ListEndpointsByPlatformApplicationResponse xmlns="https://sns.amazonaws.com/
doc/2010-03-31/">
    <ListEndpointsByPlatformApplicationResult>
         <Endpoints>
             <member>
                 <EndpointArn>arn:aws:sns:us-west-2:123456789012:endpoint/GCM/
gcmpushapp/5e3e9847-3183-3f18-a7e8-671c3a57d4b3</EndpointArn>
                 <Attributes>
                     <entry>
                          <key>Enabled</key>
                         <value>true</value>
                     </entry>
                     <entry>
                         <key>CustomUserData</key>
                          <value>UserId=27576823</value>
                     </entry>
                     <entry>
                          <key>Token</key>
 <value>APA91bGi7fFachkC1xjlqT66VYEucGHochmf1VQAr9k...jsM0PKPxKhddCzx6paEsyay9Zn3D4wNUJb8m6HZrBEXAMPLE</
value>
                     </entry>
```

```
 </Attributes>
             </member>
         </Endpoints>
    </ListEndpointsByPlatformApplicationResult>
    <ResponseMetadata>
         <RequestId>9a48768c-dac8-5a60-aec0-3cc27ea08d96</RequestId>
    </ResponseMetadata>
</ListEndpointsByPlatformApplicationResponse>
```
# See Also

- Amazon [Command](https://docs.amazonaws.cn/goto/aws-cli/sns-2010-03-31/ListEndpointsByPlatformApplication) Line Interface
- [Amazon](https://docs.amazonaws.cn/goto/DotNetSDKV3/sns-2010-03-31/ListEndpointsByPlatformApplication) SDK for .NET
- [Amazon](https://docs.amazonaws.cn/goto/SdkForCpp/sns-2010-03-31/ListEndpointsByPlatformApplication) SDK for C++
- [Amazon](https://docs.amazonaws.cn/goto/SdkForGoV1/sns-2010-03-31/ListEndpointsByPlatformApplication) SDK for Go
- [Amazon](https://docs.amazonaws.cn/goto/SdkForJavaV2/sns-2010-03-31/ListEndpointsByPlatformApplication) SDK for Java V2
- Amazon SDK for [JavaScript](https://docs.amazonaws.cn/goto/AWSJavaScriptSDK/sns-2010-03-31/ListEndpointsByPlatformApplication)
- [Amazon](https://docs.amazonaws.cn/goto/SdkForPHPV3/sns-2010-03-31/ListEndpointsByPlatformApplication) SDK for PHP V3
- [Amazon](https://docs.amazonaws.cn/goto/boto3/sns-2010-03-31/ListEndpointsByPlatformApplication) SDK for Python
- [Amazon](https://docs.amazonaws.cn/goto/SdkForRubyV3/sns-2010-03-31/ListEndpointsByPlatformApplication) SDK for Ruby V3

# ListOriginationNumbers

Lists the calling Amazon Web Services account's dedicated origination numbers and their metadata. For more information about origination numbers, see [Origination numbers](https://docs.amazonaws.cn/sns/latest/dg/channels-sms-originating-identities-origination-numbers.html) in the *Amazon SNS Developer Guide*.

### Request Parameters

For information about the parameters that are common to all actions, see [Common](#page-130-0) [Parameters \(p. 126\).](#page-130-0)

#### **MaxResults**

The maximum number of origination numbers to return.

Type: Integer

Valid Range: Minimum value of 1. Maximum value of 30.

Required: No

#### **NextToken**

Token that the previous ListOriginationNumbers request returns.

Type: String

Required: No

### Response Elements

The following elements are returned by the service.

#### **NextToken**

A NextToken string is returned when you call the ListOriginationNumbers operation if additional pages of records are available.

Type: String

#### **PhoneNumbers.member.N**

A list of the calling account's verified and pending origination numbers.

Type: Array of [PhoneNumberInformation \(p. 119\)](#page-123-0) objects

### Errors

For information about the errors that are common to all actions, see [Common](#page-132-0) Error[s \(p. 128\).](#page-132-0)

#### **AuthorizationError**

Indicates that the user has been denied access to the requested resource.

HTTP Status Code: 403

#### **InternalError**

Indicates an internal service error.

#### **InvalidParameter**

Indicates that a request parameter does not comply with the associated constraints.

HTTP Status Code: 400

#### **Throttled**

Indicates that the rate at which requests have been submitted for this action exceeds the limit for your Amazon Web Services account.

HTTP Status Code: 429

#### **Validation**

Indicates that a parameter in the request is invalid.

HTTP Status Code: 400

### Examples

### Example

This example illustrates one usage of ListOriginationNumbers.

### Sample Request

```
https://sns.us-west-2.amazonaws.com/?Action=ListOriginationNumbers
&NextToken=AAMAATKBfxv6_MR2sl2KtICrU2ksVr9xAtdrIFgK60DYBC7S9uDbQFIkR6ZUugDSulzDRrnUbhQIlq3ZOg
%3D%3D
&MaxResults=2
&Version=2010-03-31
&AUTHPARAMS
```
#### Sample Response

```
<ListOriginationNumbersResponse xmlns="https://sns.amazonaws.com/doc/2010-03-31/">
     <ListOriginationNumbersResult>
<NextToken>eyJBd3NBY2NvdW50SWQiOnsicyI6IjU3MjQ1OTY4NzAxNCJ9LCJEZXN0aW5hdGlvblBob25lTnVtYmVyIjp7InMiOiI
NextToken>
         <PhoneNumbers>
             <member>
                 <CreatedAt>1611952514</CreatedAt>
                 <Iso2CountryCode>US</Iso2CountryCode>
                 <NumberCapabilities>
                     <member>SMS<member>
                 </NumberCapabilities>
                 <PhoneNumber>+12065550100</PhoneNumber>
                 <RouteType>Transactional</RouteType>
                 <Status>ACTIVE</Status>
             </member>
             <member>
                 <CreatedAt>1611952589</CreatedAt>
                 <Iso2CountryCode>CA</Iso2CountryCode>
                 <NumberCapabilities>
                     <member>SMS</member>
                     <member>VOICE</member>
                 </NumberCapabilities>
```

```
 <PhoneNumber>+12065550199</PhoneNumber>
                 <RouteType>Promotional</RouteType>
                 <Status>ACTIVE</Status>
             </member>
         </PhoneNumbers>
    </ListOriginationNumbersResult>
    <ResponseMetadata>
         <RequestId>a2430664-0bf0-559e-a20f-5f6bb47ae9b9</RequestId>
    </ResponseMetadata>
</ListOriginationNumbersResponse>
```
# See Also

- Amazon [Command](https://docs.amazonaws.cn/goto/aws-cli/sns-2010-03-31/ListOriginationNumbers) Line Interface
- [Amazon](https://docs.amazonaws.cn/goto/DotNetSDKV3/sns-2010-03-31/ListOriginationNumbers) SDK for .NET
- [Amazon](https://docs.amazonaws.cn/goto/SdkForCpp/sns-2010-03-31/ListOriginationNumbers) SDK for C++
- [Amazon](https://docs.amazonaws.cn/goto/SdkForGoV1/sns-2010-03-31/ListOriginationNumbers) SDK for Go
- [Amazon](https://docs.amazonaws.cn/goto/SdkForJavaV2/sns-2010-03-31/ListOriginationNumbers) SDK for Java V2
- Amazon SDK for [JavaScript](https://docs.amazonaws.cn/goto/AWSJavaScriptSDK/sns-2010-03-31/ListOriginationNumbers)
- [Amazon](https://docs.amazonaws.cn/goto/SdkForPHPV3/sns-2010-03-31/ListOriginationNumbers) SDK for PHP V3
- [Amazon](https://docs.amazonaws.cn/goto/boto3/sns-2010-03-31/ListOriginationNumbers) SDK for Python
- [Amazon](https://docs.amazonaws.cn/goto/SdkForRubyV3/sns-2010-03-31/ListOriginationNumbers) SDK for Ruby V3

# ListPhoneNumbersOptedOut

Returns a list of phone numbers that are opted out, meaning you cannot send SMS messages to them.

The results for ListPhoneNumbersOptedOut are paginated, and each page returns up to 100 phone numbers. If additional phone numbers are available after the first page of results, then a NextToken string will be returned. To receive the next page, you call ListPhoneNumbersOptedOut again using the NextToken string received from the previous call. When there are no more records to return, NextToken will be null.

## Request Parameters

For information about the parameters that are common to all actions, see [Common](#page-130-0) [Parameters \(p. 126\).](#page-130-0)

#### **nextToken**

A NextToken string is used when you call the ListPhoneNumbersOptedOut action to retrieve additional records that are available after the first page of results.

Type: String

Required: No

## Response Elements

The following elements are returned by the service.

#### **nextToken**

A NextToken string is returned when you call the ListPhoneNumbersOptedOut action if additional records are available after the first page of results.

Type: String

#### **phoneNumbers.member.N**

A list of phone numbers that are opted out of receiving SMS messages. The list is paginated, and each page can contain up to 100 phone numbers.

Type: Array of strings

### Errors

For information about the errors that are common to all actions, see [Common](#page-132-0) Error[s \(p. 128\).](#page-132-0)

#### **AuthorizationError**

Indicates that the user has been denied access to the requested resource.

HTTP Status Code: 403

#### **InternalError**

Indicates an internal service error.

HTTP Status Code: 500

#### **InvalidParameter**

Indicates that a request parameter does not comply with the associated constraints.

HTTP Status Code: 400

#### **Throttled**

Indicates that the rate at which requests have been submitted for this action exceeds the limit for your Amazon Web Services account.

HTTP Status Code: 429

## See Also

- Amazon [Command](https://docs.amazonaws.cn/goto/aws-cli/sns-2010-03-31/ListPhoneNumbersOptedOut) Line Interface
- [Amazon](https://docs.amazonaws.cn/goto/DotNetSDKV3/sns-2010-03-31/ListPhoneNumbersOptedOut) SDK for .NET
- [Amazon](https://docs.amazonaws.cn/goto/SdkForCpp/sns-2010-03-31/ListPhoneNumbersOptedOut) SDK for C++
- [Amazon](https://docs.amazonaws.cn/goto/SdkForGoV1/sns-2010-03-31/ListPhoneNumbersOptedOut) SDK for Go
- [Amazon](https://docs.amazonaws.cn/goto/SdkForJavaV2/sns-2010-03-31/ListPhoneNumbersOptedOut) SDK for Java V2
- Amazon SDK for [JavaScript](https://docs.amazonaws.cn/goto/AWSJavaScriptSDK/sns-2010-03-31/ListPhoneNumbersOptedOut)
- [Amazon](https://docs.amazonaws.cn/goto/SdkForPHPV3/sns-2010-03-31/ListPhoneNumbersOptedOut) SDK for PHP V3
- [Amazon](https://docs.amazonaws.cn/goto/boto3/sns-2010-03-31/ListPhoneNumbersOptedOut) SDK for Python
- [Amazon](https://docs.amazonaws.cn/goto/SdkForRubyV3/sns-2010-03-31/ListPhoneNumbersOptedOut) SDK for Ruby V3

# **ListPlatformApplications**

Lists the platform application objects for the supported push notification services, such as APNS and GCM (Firebase Cloud Messaging). The results for ListPlatformApplications are paginated and return a limited list of applications, up to 100. If additional records are available after the first page results, then a NextToken string will be returned. To receive the next page, you call ListPlatformApplications using the NextToken string received from the previous call. When there are no more records to return, NextToken will be null. For more information, see Using [Amazon](https://docs.amazonaws.cn/sns/latest/dg/SNSMobilePush.html) SNS [Mobile Push Notifications.](https://docs.amazonaws.cn/sns/latest/dg/SNSMobilePush.html)

This action is throttled at 15 transactions per second (TPS).

# Request Parameters

For information about the parameters that are common to all actions, see [Common](#page-130-0) [Parameters \(p. 126\).](#page-130-0)

#### **NextToken**

NextToken string is used when calling ListPlatformApplications action to retrieve additional records that are available after the first page results.

Type: String

Required: No

## Response Elements

The following elements are returned by the service.

#### **NextToken**

NextToken string is returned when calling ListPlatformApplications action if additional records are available after the first page results.

Type: String

#### **PlatformApplications.member.N**

Platform applications returned when calling ListPlatformApplications action.

Type: Array of [PlatformApplication \(p. 121\)](#page-125-0) objects

### Errors

For information about the errors that are common to all actions, see [Common](#page-132-0) Error[s \(p. 128\).](#page-132-0)

#### **AuthorizationError**

Indicates that the user has been denied access to the requested resource.

HTTP Status Code: 403

#### **InternalError**

Indicates an internal service error.

HTTP Status Code: 500

#### **InvalidParameter**

Indicates that a request parameter does not comply with the associated constraints.

HTTP Status Code: 400

## Examples

The structure of AUTHPARAMS depends on the signature of the API request. For more information, see Examples of the complete [Signature](https://docs.amazonaws.cn/general/latest/gr/sigv4-signed-request-examples.html) Version 4 signing process (Python) in the *Amazon General Reference*.

### Example

This example illustrates one usage of ListPlatformApplications.

#### Sample Request

```
https://sns.us-west-2.amazonaws.com/?Action=ListPlatformApplications
&Version=2010-03-31
&AUTHPARAMS
```
### Sample Response

```
<ListPlatformApplicationsResponse xmlns="https://sns.amazonaws.com/doc/2010-03-31/">
     <ListPlatformApplicationsResult>
         <PlatformApplications>
             <member>
                 <PlatformApplicationArn>arn:aws:sns:us-west-2:123456789012:app/
APNS_SANDBOX/apnspushapp</PlatformApplicationArn>
                 <Attributes>
                      <entry>
                          <key>AllowEndpointPolicies</key>
                          <value>false</value>
                      </entry>
                 </Attributes>
             </member>
             <member>
                 <PlatformApplicationArn>arn:aws:sns:us-west-2:123456789012:app/GCM/
gcmpushapp</PlatformApplicationArn>
                 <Attributes>
                      <entry>
                          <key>AllowEndpointPolicies</key>
                          <value>false</value>
                      </entry>
                 </Attributes>
             </member>
         </PlatformApplications>
     </ListPlatformApplicationsResult>
     <ResponseMetadata>
         <RequestId>315a335e-85d8-52df-9349-791283cbb529</RequestId>
     </ResponseMetadata>
</ListPlatformApplicationsResponse>
```
### See Also

- Amazon [Command](https://docs.amazonaws.cn/goto/aws-cli/sns-2010-03-31/ListPlatformApplications) Line Interface
- [Amazon](https://docs.amazonaws.cn/goto/DotNetSDKV3/sns-2010-03-31/ListPlatformApplications) SDK for .NET
- [Amazon](https://docs.amazonaws.cn/goto/SdkForCpp/sns-2010-03-31/ListPlatformApplications) SDK for C++
- [Amazon](https://docs.amazonaws.cn/goto/SdkForGoV1/sns-2010-03-31/ListPlatformApplications) SDK for Go
- [Amazon](https://docs.amazonaws.cn/goto/SdkForJavaV2/sns-2010-03-31/ListPlatformApplications) SDK for Java V2
- Amazon SDK for [JavaScript](https://docs.amazonaws.cn/goto/AWSJavaScriptSDK/sns-2010-03-31/ListPlatformApplications)
- [Amazon](https://docs.amazonaws.cn/goto/SdkForPHPV3/sns-2010-03-31/ListPlatformApplications) SDK for PHP V3
- [Amazon](https://docs.amazonaws.cn/goto/boto3/sns-2010-03-31/ListPlatformApplications) SDK for Python
- [Amazon](https://docs.amazonaws.cn/goto/SdkForRubyV3/sns-2010-03-31/ListPlatformApplications) SDK for Ruby V3

# ListSMSSandboxPhoneNumbers

Lists the calling Amazon Web Services account's current verified and pending destination phone numbers in the SMS sandbox.

When you start using Amazon SNS to send SMS messages, your Amazon Web Services account is in the *SMS sandbox*. The SMS sandbox provides a safe environment for you to try Amazon SNS features without risking your reputation as an SMS sender. While your Amazon Web Services account is in the SMS sandbox, you can use all of the features of Amazon SNS. However, you can send SMS messages only to verified destination phone numbers. For more information, including how to move out of the sandbox to send messages without restrictions, see SMS [sandbox](https://docs.amazonaws.cn/sns/latest/dg/sns-sms-sandbox.html) in the *Amazon SNS Developer Guide*.

## Request Parameters

For information about the parameters that are common to all actions, see [Common](#page-130-0) [Parameters \(p. 126\).](#page-130-0)

#### **MaxResults**

The maximum number of phone numbers to return.

Type: Integer

Valid Range: Minimum value of 1. Maximum value of 100.

Required: No

#### **NextToken**

Token that the previous ListSMSSandboxPhoneNumbersInput request returns.

Type: String

Required: No

## Response Elements

The following elements are returned by the service.

#### **NextToken**

A NextToken string is returned when you call the ListSMSSandboxPhoneNumbersInput operation if additional pages of records are available.

Type: String

#### **PhoneNumbers.member.N**

A list of the calling account's pending and verified phone numbers.

Type: Array of [SMSSandboxPhoneNumber \(p. 122\)](#page-126-0) objects

### Errors

For information about the errors that are common to all actions, see [Common](#page-132-0) Error[s \(p. 128\).](#page-132-0)

#### **AuthorizationError**

Indicates that the user has been denied access to the requested resource.

HTTP Status Code: 403

#### **InternalError**

Indicates an internal service error.

HTTP Status Code: 500

#### **InvalidParameter**

Indicates that a request parameter does not comply with the associated constraints.

HTTP Status Code: 400

#### **ResourceNotFound**

Can't perform the action on the specified resource. Make sure that the resource exists.

HTTP Status Code: 404

#### **Throttled**

Indicates that the rate at which requests have been submitted for this action exceeds the limit for your Amazon Web Services account.

HTTP Status Code: 429

### Examples

The structure of AUTHPARAMS depends on the signature of the API request. For more information, see Examples of the complete [Signature](https://docs.amazonaws.cn/general/latest/gr/sigv4-signed-request-examples.html) Version 4 signing process (Python) in the *Amazon General Reference*.

### Example

This example illustrates one usage of ListSMSSandboxPhoneNumbers.

#### Sample Request

```
https://sns.us-west-2.amazonaws.com/?Action=ListSMSSandboxPhoneNumbers
\&NextToken=eyJBd3NBY2NvdW50SWQiOnsicyI6IjU3MjQ1OTY4NzAxNCJ9LCJEZXN0aW5hdGlvblBob25lTnVtYmVyIop7InMiOiIr
%3D%3D
&MaxResults=2
&Version=2010-03-31
&AUTHPARAMS
```
#### Sample Response

```
<ListSMSSandboxPhoneNumbersResponse xmlns="https://sns.amazonaws.com/doc/2010-03-31/">
     <ListSMSSandboxPhoneNumbersResult>
<NextToken>eyJBd3NBY2NvdW50SWQiOnsicyI6IjU3MjQ1OTY4NzAxNCJ9LCJEZXN0aW5hdGlvblBob25lTnVtYmVyIjp7InMiOiI
NextToken>
         <PhoneNumbers>
             <member>
                 <PhoneNumber>+12065550111</PhoneNumber>
                 <Status>Pending</Status>
```

```
 </member>
             <member>
                 <PhoneNumber>+12065550122</PhoneNumber>
                 <Status>Verified</Status>
             </member>
         </PhoneNumbers>
    </ListSMSSandboxPhoneNumbersResult>
    <ResponseMetadata>
         <RequestId>6b6ae37e-3200-54b6-8882-bb84f47c2141</RequestId>
    </ResponseMetadata>
</ListSMSSandboxPhoneNumbersResponse>
```
# See Also

- Amazon [Command](https://docs.amazonaws.cn/goto/aws-cli/sns-2010-03-31/ListSMSSandboxPhoneNumbers) Line Interface
- [Amazon](https://docs.amazonaws.cn/goto/DotNetSDKV3/sns-2010-03-31/ListSMSSandboxPhoneNumbers) SDK for .NET
- [Amazon](https://docs.amazonaws.cn/goto/SdkForCpp/sns-2010-03-31/ListSMSSandboxPhoneNumbers) SDK for C++
- [Amazon](https://docs.amazonaws.cn/goto/SdkForGoV1/sns-2010-03-31/ListSMSSandboxPhoneNumbers) SDK for Go
- [Amazon](https://docs.amazonaws.cn/goto/SdkForJavaV2/sns-2010-03-31/ListSMSSandboxPhoneNumbers) SDK for Java V2
- Amazon SDK for [JavaScript](https://docs.amazonaws.cn/goto/AWSJavaScriptSDK/sns-2010-03-31/ListSMSSandboxPhoneNumbers)
- [Amazon](https://docs.amazonaws.cn/goto/SdkForPHPV3/sns-2010-03-31/ListSMSSandboxPhoneNumbers) SDK for PHP V3
- [Amazon](https://docs.amazonaws.cn/goto/boto3/sns-2010-03-31/ListSMSSandboxPhoneNumbers) SDK for Python
- [Amazon](https://docs.amazonaws.cn/goto/SdkForRubyV3/sns-2010-03-31/ListSMSSandboxPhoneNumbers) SDK for Ruby V3

# **ListSubscriptions**

Returns a list of the requester's subscriptions. Each call returns a limited list of subscriptions, up to 100. If there are more subscriptions, a NextToken is also returned. Use the NextToken parameter in a new ListSubscriptions call to get further results.

This action is throttled at 30 transactions per second (TPS).

### Request Parameters

For information about the parameters that are common to all actions, see [Common](#page-130-0) [Parameters \(p. 126\).](#page-130-0)

#### **NextToken**

Token returned by the previous ListSubscriptions request.

Type: String

Required: No

### Response Elements

The following elements are returned by the service.

#### **NextToken**

Token to pass along to the next ListSubscriptions request. This element is returned if there are more subscriptions to retrieve.

Type: String

#### **Subscriptions.member.N**

A list of subscriptions.

Type: Array of [Subscription \(p. 123\)](#page-127-0) objects

### Errors

For information about the errors that are common to all actions, see [Common](#page-132-0) Error[s \(p. 128\).](#page-132-0)

#### **AuthorizationError**

Indicates that the user has been denied access to the requested resource.

HTTP Status Code: 403

#### **InternalError**

Indicates an internal service error.

HTTP Status Code: 500

#### **InvalidParameter**

Indicates that a request parameter does not comply with the associated constraints.

# Examples

The structure of AUTHPARAMS depends on the signature of the API request. For more information, see Examples of the complete [Signature](https://docs.amazonaws.cn/general/latest/gr/sigv4-signed-request-examples.html) Version 4 signing process (Python) in the *Amazon General Reference*.

### Example

This example illustrates one usage of ListSubscriptions.

### Sample Request

```
https://sns.us-east-2.amazonaws.com/?Action=ListSubscriptions
&Version=2010-03-31
&AUTHPARAMS
```
### Sample Response

```
<ListSubscriptionsResponse xmlns="https://sns.amazonaws.com/doc/2010-03-31/">
     <ListSubscriptionsResult>
         <Subscriptions>
             <member>
                 <TopicArn>arn:aws:sns:us-east-2:698519295917:My-Topic</TopicArn>
                 <Protocol>email</Protocol>
                 <SubscriptionArn>arn:aws:sns:us-east-2:123456789012:My-
Topic:80289ba6-0fd4-4079-afb4-ce8c8260f0ca</SubscriptionArn>
                 <Owner>123456789012</Owner>
                 <Endpoint>example@amazon.com</Endpoint>
             </member>
         </Subscriptions>
    </ListSubscriptionsResult>
     <ResponseMetadata>
         <RequestId>384ac68d-3775-11df-8963-01868b7c937a</RequestId>
     </ResponseMetadata>
</ListSubscriptionsResponse>
```
# See Also

- Amazon [Command](https://docs.amazonaws.cn/goto/aws-cli/sns-2010-03-31/ListSubscriptions) Line Interface
- [Amazon](https://docs.amazonaws.cn/goto/DotNetSDKV3/sns-2010-03-31/ListSubscriptions) SDK for .NET
- [Amazon](https://docs.amazonaws.cn/goto/SdkForCpp/sns-2010-03-31/ListSubscriptions) SDK for C++
- [Amazon](https://docs.amazonaws.cn/goto/SdkForGoV1/sns-2010-03-31/ListSubscriptions) SDK for Go
- [Amazon](https://docs.amazonaws.cn/goto/SdkForJavaV2/sns-2010-03-31/ListSubscriptions) SDK for Java V2
- Amazon SDK for [JavaScript](https://docs.amazonaws.cn/goto/AWSJavaScriptSDK/sns-2010-03-31/ListSubscriptions)
- [Amazon](https://docs.amazonaws.cn/goto/SdkForPHPV3/sns-2010-03-31/ListSubscriptions) SDK for PHP V3
- [Amazon](https://docs.amazonaws.cn/goto/boto3/sns-2010-03-31/ListSubscriptions) SDK for Python
- [Amazon](https://docs.amazonaws.cn/goto/SdkForRubyV3/sns-2010-03-31/ListSubscriptions) SDK for Ruby V3

# ListSubscriptionsByTopic

Returns a list of the subscriptions to a specific topic. Each call returns a limited list of subscriptions, up to 100. If there are more subscriptions, a NextToken is also returned. Use the NextToken parameter in a new ListSubscriptionsByTopic call to get further results.

This action is throttled at 30 transactions per second (TPS).

## Request Parameters

For information about the parameters that are common to all actions, see [Common](#page-130-0) [Parameters \(p. 126\).](#page-130-0)

#### **NextToken**

Token returned by the previous ListSubscriptionsByTopic request.

Type: String

Required: No

#### **TopicArn**

The ARN of the topic for which you wish to find subscriptions.

Type: String

Required: Yes

## Response Elements

The following elements are returned by the service.

#### **NextToken**

Token to pass along to the next ListSubscriptionsByTopic request. This element is returned if there are more subscriptions to retrieve.

Type: String

#### **Subscriptions.member.N**

A list of subscriptions.

Type: Array of [Subscription \(p. 123\)](#page-127-0) objects

### Errors

For information about the errors that are common to all actions, see [Common](#page-132-0) Error[s \(p. 128\).](#page-132-0)

#### **AuthorizationError**

Indicates that the user has been denied access to the requested resource.

HTTP Status Code: 403

#### **InternalError**

Indicates an internal service error.

#### **InvalidParameter**

Indicates that a request parameter does not comply with the associated constraints.

HTTP Status Code: 400

#### **NotFound**

Indicates that the requested resource does not exist.

HTTP Status Code: 404

### Examples

The structure of AUTHPARAMS depends on the signature of the API request. For more information, see Examples of the complete [Signature](https://docs.amazonaws.cn/general/latest/gr/sigv4-signed-request-examples.html) Version 4 signing process (Python) in the *Amazon General Reference*.

### Example

This example illustrates one usage of ListSubscriptionsByTopic.

#### Sample Request

```
https://sns.us-east-2.amazonaws.com/?Action=ListSubscriptionsByTopic
&TopicArn=arn%3Aaws%3Asns%3Aus-east-2%3A123456789012%3AMy-Topic
&Version=2010-03-31
&AUTHPARAMS
```
### Sample Response

```
<ListSubscriptionsByTopicResponse xmlns="https://sns.amazonaws.com/doc/2010-03-31/">
    <ListSubscriptionsByTopicResult>
         <Subscriptions>
             <member>
                 <TopicArn>arn:aws:sns:us-east-2:123456789012:My-Topic</TopicArn>
                 <Protocol>email</Protocol>
                 <SubscriptionArn>arn:aws:sns:us-east-2:123456789012:My-
Topic:80289ba6-0fd4-4079-afb4-ce8c8260f0ca</SubscriptionArn>
                 <Owner>123456789012</Owner>
                 <Endpoint>example@amazon.com</Endpoint>
             </member>
         </Subscriptions>
    </ListSubscriptionsByTopicResult>
     <ResponseMetadata>
         <RequestId>b9275252-3774-11df-9540-99d0768312d3</RequestId>
     </ResponseMetadata>
</ListSubscriptionsByTopicResponse>
```
# See Also

- Amazon [Command](https://docs.amazonaws.cn/goto/aws-cli/sns-2010-03-31/ListSubscriptionsByTopic) Line Interface
- [Amazon](https://docs.amazonaws.cn/goto/DotNetSDKV3/sns-2010-03-31/ListSubscriptionsByTopic) SDK for .NET
- [Amazon](https://docs.amazonaws.cn/goto/SdkForCpp/sns-2010-03-31/ListSubscriptionsByTopic) SDK for C++
- [Amazon](https://docs.amazonaws.cn/goto/SdkForGoV1/sns-2010-03-31/ListSubscriptionsByTopic) SDK for Go
- [Amazon](https://docs.amazonaws.cn/goto/SdkForJavaV2/sns-2010-03-31/ListSubscriptionsByTopic) SDK for Java V2
- Amazon SDK for [JavaScript](https://docs.amazonaws.cn/goto/AWSJavaScriptSDK/sns-2010-03-31/ListSubscriptionsByTopic)
- [Amazon](https://docs.amazonaws.cn/goto/SdkForPHPV3/sns-2010-03-31/ListSubscriptionsByTopic) SDK for PHP V3
- [Amazon](https://docs.amazonaws.cn/goto/boto3/sns-2010-03-31/ListSubscriptionsByTopic) SDK for Python
- [Amazon](https://docs.amazonaws.cn/goto/SdkForRubyV3/sns-2010-03-31/ListSubscriptionsByTopic) SDK for Ruby V3
# **ListTagsForResource**

List all tags added to the specified Amazon SNS topic. For an overview, see [Amazon](https://docs.amazonaws.cn/sns/latest/dg/sns-tags.html) SNS Tags in the *Amazon Simple Notification Service Developer Guide*.

# Request Parameters

For information about the parameters that are common to all actions, see [Common](#page-130-0) [Parameters \(p. 126\).](#page-130-0)

#### **ResourceArn**

The ARN of the topic for which to list tags.

Type: String

Length Constraints: Minimum length of 1. Maximum length of 1011.

Required: Yes

# Response Elements

The following element is returned by the service.

#### **Tags.member.N**

The tags associated with the specified topic.

Type: Array of [Tag \(p. 124\)](#page-128-0) objects

### Errors

For information about the errors that are common to all actions, see [Common](#page-132-0) Error[s \(p. 128\).](#page-132-0)

#### **AuthorizationError**

Indicates that the user has been denied access to the requested resource.

HTTP Status Code: 403

#### **ConcurrentAccess**

Can't perform multiple operations on a tag simultaneously. Perform the operations sequentially.

HTTP Status Code: 400

#### **InvalidParameter**

Indicates that a request parameter does not comply with the associated constraints.

HTTP Status Code: 400

#### **ResourceNotFound**

Can't perform the action on the specified resource. Make sure that the resource exists.

HTTP Status Code: 404

#### **TagPolicy**

The request doesn't comply with the IAM tag policy. Correct your request and then retry it.

HTTP Status Code: 400

## Examples

The structure of AUTHPARAMS depends on the signature of the API request. For more information, see Examples of the complete [Signature](https://docs.amazonaws.cn/general/latest/gr/sigv4-signed-request-examples.html) Version 4 signing process (Python) in the *Amazon General Reference*.

### Example

This example illustrates one usage of ListTagsForResource.

#### Sample Request

```
http://sns.us-west-2.amazonaws.com/&Action=ListTagsForResource
&ResourceArn=arn%3Aaws%3Asns%3Aus-west-2%3A123456789012%3Atagging
&Version=2010-03-31
&AUTHPARAMS
```
### Sample Response

```
<ListTagsForResourceResponse>
     <ListTagsForResourceResult>
         <Tags>
             <member>
                 <Value>tagValue</Value>
                 <Key>tagKey</Key>
             </member>
         </Tags>
     </ListTagsForResourceResult>
     <ResponseMetadata>
         <RequestId>123456a7-b8c9-01de-fg2h-3456i7j890k1</RequestId>
     </ResponseMetadata>
</ListTagsForResourceResponse>
```
# See Also

- Amazon [Command](https://docs.amazonaws.cn/goto/aws-cli/sns-2010-03-31/ListTagsForResource) Line Interface
- [Amazon](https://docs.amazonaws.cn/goto/DotNetSDKV3/sns-2010-03-31/ListTagsForResource) SDK for .NET
- [Amazon](https://docs.amazonaws.cn/goto/SdkForCpp/sns-2010-03-31/ListTagsForResource) SDK for C++
- [Amazon](https://docs.amazonaws.cn/goto/SdkForGoV1/sns-2010-03-31/ListTagsForResource) SDK for Go
- [Amazon](https://docs.amazonaws.cn/goto/SdkForJavaV2/sns-2010-03-31/ListTagsForResource) SDK for Java V2
- Amazon SDK for [JavaScript](https://docs.amazonaws.cn/goto/AWSJavaScriptSDK/sns-2010-03-31/ListTagsForResource)
- [Amazon](https://docs.amazonaws.cn/goto/SdkForPHPV3/sns-2010-03-31/ListTagsForResource) SDK for PHP V3
- [Amazon](https://docs.amazonaws.cn/goto/boto3/sns-2010-03-31/ListTagsForResource) SDK for Python
- [Amazon](https://docs.amazonaws.cn/goto/SdkForRubyV3/sns-2010-03-31/ListTagsForResource) SDK for Ruby V3

# **ListTopics**

Returns a list of the requester's topics. Each call returns a limited list of topics, up to 100. If there are more topics, a NextToken is also returned. Use the NextToken parameter in a new ListTopics call to get further results.

This action is throttled at 30 transactions per second (TPS).

## Request Parameters

For information about the parameters that are common to all actions, see [Common](#page-130-0) [Parameters \(p. 126\).](#page-130-0)

#### **NextToken**

Token returned by the previous ListTopics request.

Type: String

Required: No

# Response Elements

The following elements are returned by the service.

#### **NextToken**

Token to pass along to the next ListTopics request. This element is returned if there are additional topics to retrieve.

Type: String

#### **Topics.member.N**

A list of topic ARNs.

Type: Array of [Topic \(p. 125\)](#page-129-0) objects

### Errors

For information about the errors that are common to all actions, see [Common](#page-132-0) Error[s \(p. 128\).](#page-132-0)

#### **AuthorizationError**

Indicates that the user has been denied access to the requested resource.

HTTP Status Code: 403

#### **InternalError**

Indicates an internal service error.

HTTP Status Code: 500

#### **InvalidParameter**

Indicates that a request parameter does not comply with the associated constraints.

HTTP Status Code: 400

# See Also

- Amazon [Command](https://docs.amazonaws.cn/goto/aws-cli/sns-2010-03-31/ListTopics) Line Interface
- [Amazon](https://docs.amazonaws.cn/goto/DotNetSDKV3/sns-2010-03-31/ListTopics) SDK for .NET
- [Amazon](https://docs.amazonaws.cn/goto/SdkForCpp/sns-2010-03-31/ListTopics) SDK for C++
- [Amazon](https://docs.amazonaws.cn/goto/SdkForGoV1/sns-2010-03-31/ListTopics) SDK for Go
- [Amazon](https://docs.amazonaws.cn/goto/SdkForJavaV2/sns-2010-03-31/ListTopics) SDK for Java V2
- Amazon SDK for [JavaScript](https://docs.amazonaws.cn/goto/AWSJavaScriptSDK/sns-2010-03-31/ListTopics)
- [Amazon](https://docs.amazonaws.cn/goto/SdkForPHPV3/sns-2010-03-31/ListTopics) SDK for PHP V3
- [Amazon](https://docs.amazonaws.cn/goto/boto3/sns-2010-03-31/ListTopics) SDK for Python
- [Amazon](https://docs.amazonaws.cn/goto/SdkForRubyV3/sns-2010-03-31/ListTopics) SDK for Ruby V3

# OptInPhoneNumber

Use this request to opt in a phone number that is opted out, which enables you to resume sending SMS messages to the number.

You can opt in a phone number only once every 30 days.

# Request Parameters

For information about the parameters that are common to all actions, see [Common](#page-130-0) [Parameters \(p. 126\).](#page-130-0)

#### **phoneNumber**

The phone number to opt in. Use E.164 format.

Type: String

Required: Yes

### Errors

For information about the errors that are common to all actions, see [Common](#page-132-0) Error[s \(p. 128\).](#page-132-0)

#### **AuthorizationError**

Indicates that the user has been denied access to the requested resource.

HTTP Status Code: 403

#### **InternalError**

Indicates an internal service error.

HTTP Status Code: 500

#### **InvalidParameter**

Indicates that a request parameter does not comply with the associated constraints.

HTTP Status Code: 400

#### **Throttled**

Indicates that the rate at which requests have been submitted for this action exceeds the limit for your Amazon Web Services account.

HTTP Status Code: 429

# See Also

- Amazon [Command](https://docs.amazonaws.cn/goto/aws-cli/sns-2010-03-31/OptInPhoneNumber) Line Interface
- [Amazon](https://docs.amazonaws.cn/goto/DotNetSDKV3/sns-2010-03-31/OptInPhoneNumber) SDK for .NET
- [Amazon](https://docs.amazonaws.cn/goto/SdkForCpp/sns-2010-03-31/OptInPhoneNumber) SDK for C++
- [Amazon](https://docs.amazonaws.cn/goto/SdkForGoV1/sns-2010-03-31/OptInPhoneNumber) SDK for Go
- [Amazon](https://docs.amazonaws.cn/goto/SdkForJavaV2/sns-2010-03-31/OptInPhoneNumber) SDK for Java V2
- Amazon SDK for [JavaScript](https://docs.amazonaws.cn/goto/AWSJavaScriptSDK/sns-2010-03-31/OptInPhoneNumber)
- [Amazon](https://docs.amazonaws.cn/goto/SdkForPHPV3/sns-2010-03-31/OptInPhoneNumber) SDK for PHP V3
- [Amazon](https://docs.amazonaws.cn/goto/boto3/sns-2010-03-31/OptInPhoneNumber) SDK for Python
- [Amazon](https://docs.amazonaws.cn/goto/SdkForRubyV3/sns-2010-03-31/OptInPhoneNumber) SDK for Ruby V3

# Publish

Sends a message to an Amazon SNS topic, a text message (SMS message) directly to a phone number, or a message to a mobile platform endpoint (when you specify the TargetArn).

If you send a message to a topic, Amazon SNS delivers the message to each endpoint that is subscribed to the topic. The format of the message depends on the notification protocol for each subscribed endpoint.

When a messageId is returned, the message has been saved and Amazon SNS will attempt to deliver it shortly.

To use the Publish action for sending a message to a mobile endpoint, such as an app on a Kindle device or mobile phone, you must specify the EndpointArn for the TargetArn parameter. The EndpointArn is returned when making a call with the CreatePlatformEndpoint action. The second example below shows a request and response for publishing to a mobile endpoint.

For more information about formatting messages, see Send Custom [Platform-Specific](https://docs.amazonaws.cn/sns/latest/dg/mobile-push-send-custommessage.html) Payloads in [Messages](https://docs.amazonaws.cn/sns/latest/dg/mobile-push-send-custommessage.html) to Mobile Devices.

#### **Important**

You can publish messages only to topics and endpoints in the same Amazon Web Services Region.

# Request Parameters

For information about the parameters that are common to all actions, see [Common](#page-130-0) [Parameters \(p. 126\).](#page-130-0)

#### **Message**

The message you want to send.

If you are publishing to a topic and you want to send the same message to all transport protocols, include the text of the message as a String value. If you want to send different messages for each transport protocol, set the value of the MessageStructure parameter to json and use a JSON object for the Message parameter. See the Examples section for the format of the JSON object.

#### Constraints:

- With the exception of SMS, messages must be UTF-8 encoded strings and at most 256 KB in size (262,144 bytes, not 262,144 characters).
- For SMS, each message can contain up to 140 characters. This character limit depends on the encoding schema. For example, an SMS message can contain 160 GSM characters, 140 ASCII characters, or 70 UCS-2 characters.

If you publish a message that exceeds this size limit, Amazon SNS sends the message as multiple messages, each fitting within the size limit. Messages aren't truncated mid-word but are cut off at whole-word boundaries.

The total size limit for a single SMS Publish action is 1,600 characters.

JSON-specific constraints:

- Keys in the JSON object that correspond to supported transport protocols must have simple JSON string values.
- The values will be parsed (unescaped) before they are used in outgoing messages.
- Outbound notifications are JSON encoded (meaning that the characters will be reescaped for sending).
- Values have a minimum length of 0 (the empty string, "", is allowed).
- Values have a maximum length bounded by the overall message size (so, including multiple protocols may limit message sizes).
- Non-string values will cause the key to be ignored.
- Keys that do not correspond to supported transport protocols are ignored.
- Duplicate keys are not allowed.
- Failure to parse or validate any key or value in the message will cause the Publish call to return an error (no partial delivery).

Type: String

Required: Yes

**MessageAttributes** , MessageAttributes.entry.N.Name (key), MessageAttributes.entry.N.Value (value)

Message attributes for Publish action.

Type: String to [MessageAttributeValue \(p. 118\)](#page-122-0) object map

Required: No

#### **MessageDeduplicationId**

This parameter applies only to FIFO (first-in-first-out) topics. The MessageDeduplicationId can contain up to 128 alphanumeric characters (a-z, A-Z, 0-9) and punctuation (!"#\$%&'()\* +,-./:;<=>?@[\]^\_`{|}~).

Every message must have a unique MessageDeduplicationId, which is a token used for deduplication of sent messages. If a message with a particular MessageDeduplicationId is sent successfully, any message sent with the same MessageDeduplicationId during the 5-minute deduplication interval is treated as a duplicate.

If the topic has ContentBasedDeduplication set, the system generates a MessageDeduplicationId based on the contents of the message. Your MessageDeduplicationId overrides the generated one.

Type: String

Required: No

#### **MessageGroupId**

This parameter applies only to FIFO (first-in-first-out) topics. The MessageGroupId can contain up to 128 alphanumeric characters (a-z, A-Z, 0-9) and punctuation (!"#\$%&'()\*+,-./:; <=>?  $@[\ ]^{\wedge}$   $\{|\}$   $>$  ).

The MessageGroupId is a tag that specifies that a message belongs to a specific message group. Messages that belong to the same message group are processed in a FIFO manner (however, messages in different message groups might be processed out of order). Every message must include a MessageGroupId.

Type: String

Required: No

#### **MessageStructure**

Set MessageStructure to json if you want to send a different message for each protocol. For example, using one publish action, you can send a short message to your SMS subscribers and a

longer message to your email subscribers. If you set MessageStructure to json, the value of the Message parameter must:

- be a syntactically valid JSON object; and
- contain at least a top-level JSON key of "default" with a value that is a string.

You can define other top-level keys that define the message you want to send to a specific transport protocol (e.g., "http").

Valid value: json

Type: String

Required: No

#### **PhoneNumber**

The phone number to which you want to deliver an SMS message. Use E.164 format.

If you don't specify a value for the PhoneNumber parameter, you must specify a value for the TargetArn or TopicArn parameters.

Type: String

Required: No

#### **Subject**

Optional parameter to be used as the "Subject" line when the message is delivered to email endpoints. This field will also be included, if present, in the standard JSON messages delivered to other endpoints.

Constraints: Subjects must be ASCII text that begins with a letter, number, or punctuation mark; must not include line breaks or control characters; and must be less than 100 characters long.

Type: String

Required: No

#### **TargetArn**

If you don't specify a value for the TargetArn parameter, you must specify a value for the PhoneNumber or TopicArn parameters.

Type: String

Required: No

#### **TopicArn**

The topic you want to publish to.

If you don't specify a value for the TopicArn parameter, you must specify a value for the PhoneNumber or TargetArn parameters.

Type: String

Required: No

## Response Elements

The following elements are returned by the service.

#### **MessageId**

Unique identifier assigned to the published message.

Length Constraint: Maximum 100 characters

Type: String

#### **SequenceNumber**

This response element applies only to FIFO (first-in-first-out) topics.

The sequence number is a large, non-consecutive number that Amazon SNS assigns to each message. The length of SequenceNumber is 128 bits. SequenceNumber continues to increase for each MessageGroupId.

Type: String

### Errors

For information about the errors that are common to all actions, see [Common](#page-132-0) Error[s \(p. 128\).](#page-132-0)

#### **AuthorizationError**

Indicates that the user has been denied access to the requested resource.

HTTP Status Code: 403

#### **EndpointDisabled**

Exception error indicating endpoint disabled.

HTTP Status Code: 400

#### **InternalError**

Indicates an internal service error.

HTTP Status Code: 500

#### **InvalidParameter**

Indicates that a request parameter does not comply with the associated constraints.

HTTP Status Code: 400

#### **InvalidSecurity**

The credential signature isn't valid. You must use an HTTPS endpoint and sign your request using Signature Version 4.

HTTP Status Code: 403

#### **KMSAccessDenied**

The ciphertext references a key that doesn't exist or that you don't have access to.

HTTP Status Code: 400

#### **KMSDisabled**

The request was rejected because the specified customer master key (CMK) isn't enabled.

HTTP Status Code: 400

#### **KMSInvalidState**

The request was rejected because the state of the specified resource isn't valid for this request. For more information, see How Key State Affects Use of a [Customer](https://docs.amazonaws.cn/kms/latest/developerguide/key-state.html) Master Key in the *Amazon Key Management Service Developer Guide*.

HTTP Status Code: 400

#### **KMSNotFound**

The request was rejected because the specified entity or resource can't be found.

HTTP Status Code: 400

#### **KMSOptInRequired**

The Amazon access key ID needs a subscription for the service.

HTTP Status Code: 403

#### **KMSThrottling**

The request was denied due to request throttling. For more information about throttling, see [Limits](https://docs.amazonaws.cn/kms/latest/developerguide/limits.html#requests-per-second) in the *Amazon Key Management Service Developer Guide.*

HTTP Status Code: 400

#### **NotFound**

Indicates that the requested resource does not exist.

HTTP Status Code: 404

#### **ParameterValueInvalid**

Indicates that a request parameter does not comply with the associated constraints.

HTTP Status Code: 400

#### **PlatformApplicationDisabled**

Exception error indicating platform application disabled.

HTTP Status Code: 400

## Examples

The structure of AUTHPARAMS depends on the signature of the API request. For more information, see Examples of the complete [Signature](https://docs.amazonaws.cn/general/latest/gr/sigv4-signed-request-examples.html) Version 4 signing process (Python) in the *Amazon General Reference*.

### Example

This example illustrates one usage of Publish.

#### Sample Request

```
https://sns.us-west-2.amazonaws.com/?Action=Publish
&TargetArn=arn%3Aaws%3Asns%3Aus-west-2%3A803981987763%3Aendpoint%2FAPNS_SANDBOX%2Fpushapp
%2F98e9ced9-f136-3893-9d60-776547eafebb
&Message=%7B%22default%22%3A%22This+is+the+default+Message%22%2C%22APNS_SANDBOX%22%3A
%22%7B+%5C%22aps%5C%22+%3A+%7B+%5C%22alert%5C%22+%3A+%5C%22You+have+got+email.%5C%22%2C+%5C
%22badge%5C%22+%3A+9%2C%5C%22sound%5C%22+%3A%5C%22default%5C%22%7D%7D%22%7D
```
&Version=2010-03-31 &AUTHPARAMS

#### Sample Response

```
<PublishResponse xmlns="https://sns.amazonaws.com/doc/2010-03-31/">
    <PublishResult>
         <MessageId>567910cd-659e-55d4-8ccb-5aaf14679dc0</MessageId>
    </PublishResult>
     <ResponseMetadata>
         <RequestId>d74b8436-ae13-5ab4-a9ff-ce54dfea72a0</RequestId>
     </ResponseMetadata>
</PublishResponse>
```
### Example

The following example publishes a different messages to each protocol:

The JSON format for Message is as follows:

```
{
     "default": "A message.",
     "email": "A message for email.",
     "email-json": "A message for email (JSON).",
     "http": "A message for HTTP.",
     "https": "A message for HTTPS.",
     "sqs": "A message for Amazon SQS."
}
```
### Sample Request

```
https://sns.us-east-2.amazonaws.com/?Action=Publish
&TopicArn=arn%3Aaws%3Asns%3Aus-east-2%3A698519295917%3AMy-Topic
&Subject=My%20first%20message
&Message=Hello%20world%21 
&Version=2010-03-31
&AUTHPARAMS
```
#### Sample Response

```
<PublishResponse xmlns="https://sns.amazonaws.com/doc/2010-03-31/">
    <PublishResult>
         <MessageId>94f20ce6-13c5-43a0-9a9e-ca52d816e90b</MessageId>
    </PublishResult>
     <ResponseMetadata>
         <RequestId>f187a3c1-376f-11df-8963-01868b7c937a</RequestId>
    </ResponseMetadata>
</PublishResponse>
```
# See Also

- Amazon [Command](https://docs.amazonaws.cn/goto/aws-cli/sns-2010-03-31/Publish) Line Interface
- [Amazon](https://docs.amazonaws.cn/goto/DotNetSDKV3/sns-2010-03-31/Publish) SDK for .NET
- [Amazon](https://docs.amazonaws.cn/goto/SdkForCpp/sns-2010-03-31/Publish) SDK for C++
- [Amazon](https://docs.amazonaws.cn/goto/SdkForGoV1/sns-2010-03-31/Publish) SDK for Go
- [Amazon](https://docs.amazonaws.cn/goto/SdkForJavaV2/sns-2010-03-31/Publish) SDK for Java V2
- Amazon SDK for [JavaScript](https://docs.amazonaws.cn/goto/AWSJavaScriptSDK/sns-2010-03-31/Publish)
- [Amazon](https://docs.amazonaws.cn/goto/SdkForPHPV3/sns-2010-03-31/Publish) SDK for PHP V3
- [Amazon](https://docs.amazonaws.cn/goto/boto3/sns-2010-03-31/Publish) SDK for Python
- [Amazon](https://docs.amazonaws.cn/goto/SdkForRubyV3/sns-2010-03-31/Publish) SDK for Ruby V3

# RemovePermission

Removes a statement from a topic's access control policy.

# Request Parameters

For information about the parameters that are common to all actions, see [Common](#page-130-0) [Parameters \(p. 126\).](#page-130-0)

#### **Label**

The unique label of the statement you want to remove.

Type: String

Required: Yes

#### **TopicArn**

The ARN of the topic whose access control policy you wish to modify.

Type: String

Required: Yes

### Errors

For information about the errors that are common to all actions, see [Common](#page-132-0) Error[s \(p. 128\).](#page-132-0)

#### **AuthorizationError**

Indicates that the user has been denied access to the requested resource.

HTTP Status Code: 403

#### **InternalError**

Indicates an internal service error.

HTTP Status Code: 500

#### **InvalidParameter**

Indicates that a request parameter does not comply with the associated constraints.

HTTP Status Code: 400

#### **NotFound**

Indicates that the requested resource does not exist.

HTTP Status Code: 404

# Examples

The structure of AUTHPARAMS depends on the signature of the API request. For more information, see Examples of the complete [Signature](https://docs.amazonaws.cn/general/latest/gr/sigv4-signed-request-examples.html) Version 4 signing process (Python) in the *Amazon General Reference*.

### Example

This example illustrates one usage of RemovePermission.

### Sample Request

```
https://sns.us-east-2.amazonaws.com/?Action=RemovePermission
&TopicArn=arn%3Aaws%3Asns%3Aus-east-2%3A123456789012%3AMy-Test
&Label=NewPermission
&Version=2010-03-31
&AUTHPARAMS
```
### Sample Response

```
<RemovePermissionResponse xmlns="https://sns.amazonaws.com/doc/2010-03-31/">
    <ResponseMetadata>
         <RequestId>d170b150-33a8-11df-995a-2d6fbe836cc1</RequestId>
    </ResponseMetadata>
</RemovePermissionResponse>
```
# See Also

- Amazon [Command](https://docs.amazonaws.cn/goto/aws-cli/sns-2010-03-31/RemovePermission) Line Interface
- [Amazon](https://docs.amazonaws.cn/goto/DotNetSDKV3/sns-2010-03-31/RemovePermission) SDK for .NET
- [Amazon](https://docs.amazonaws.cn/goto/SdkForCpp/sns-2010-03-31/RemovePermission) SDK for C++
- [Amazon](https://docs.amazonaws.cn/goto/SdkForGoV1/sns-2010-03-31/RemovePermission) SDK for Go
- [Amazon](https://docs.amazonaws.cn/goto/SdkForJavaV2/sns-2010-03-31/RemovePermission) SDK for Java V2
- Amazon SDK for [JavaScript](https://docs.amazonaws.cn/goto/AWSJavaScriptSDK/sns-2010-03-31/RemovePermission)
- [Amazon](https://docs.amazonaws.cn/goto/SdkForPHPV3/sns-2010-03-31/RemovePermission) SDK for PHP V3
- [Amazon](https://docs.amazonaws.cn/goto/boto3/sns-2010-03-31/RemovePermission) SDK for Python
- [Amazon](https://docs.amazonaws.cn/goto/SdkForRubyV3/sns-2010-03-31/RemovePermission) SDK for Ruby V3

# SetEndpointAttributes

Sets the attributes for an endpoint for a device on one of the supported push notification services, such as GCM (Firebase Cloud Messaging) and APNS. For more information, see Using [Amazon](https://docs.amazonaws.cn/sns/latest/dg/SNSMobilePush.html) SNS Mobile [Push Notifications.](https://docs.amazonaws.cn/sns/latest/dg/SNSMobilePush.html)

## Request Parameters

For information about the parameters that are common to all actions, see [Common](#page-130-0) [Parameters \(p. 126\).](#page-130-0)

**Attributes** , Attributes.entry.N.key (key), Attributes.entry.N.value (value)

A map of the endpoint attributes. Attributes in this map include the following:

- CustomUserData arbitrary user data to associate with the endpoint. Amazon SNS does not use this data. The data must be in UTF-8 format and less than 2KB.
- Enabled flag that enables/disables delivery to the endpoint. Amazon SNS will set this to false when a notification service indicates to Amazon SNS that the endpoint is invalid. Users can set it back to true, typically after updating Token.
- Token device token, also referred to as a registration id, for an app and mobile device. This is returned from the notification service when an app and mobile device are registered with the notification service.

Type: String to string map

Required: Yes

#### **EndpointArn**

EndpointArn used for SetEndpointAttributes action.

Type: String

Required: Yes

## Errors

For information about the errors that are common to all actions, see [Common](#page-132-0) Error[s \(p. 128\).](#page-132-0)

#### **AuthorizationError**

Indicates that the user has been denied access to the requested resource.

HTTP Status Code: 403

#### **InternalError**

Indicates an internal service error.

HTTP Status Code: 500

#### **InvalidParameter**

Indicates that a request parameter does not comply with the associated constraints.

HTTP Status Code: 400

#### **NotFound**

Indicates that the requested resource does not exist.

HTTP Status Code: 404

# Examples

The structure of AUTHPARAMS depends on the signature of the API request. For more information, see Examples of the complete [Signature](https://docs.amazonaws.cn/general/latest/gr/sigv4-signed-request-examples.html) Version 4 signing process (Python) in the *Amazon General Reference*.

### Example

This example illustrates one usage of SetEndpointAttributes.

### Sample Request

```
https://sns.us-west-2.amazonaws.com/?Action=SetEndpointAttributes
&EndpointArn=arn%3Aaws%3Asns%3Aus-west-2%3A123456789012%3Aendpoint%2FGCM%2Fgcmpushapp
%2F5e3e9847-3183-3f18-a7e8-671c3a57d4b3
&Attributes.entry.1.key=CustomUserData
&Attributes.entry.1.value=My+custom+userdata
&Version=2010-03-31
&AUTHPARAMS
```
### Sample Response

```
<SetEndpointAttributesResponse xmlns="https://sns.amazonaws.com/doc/2010-03-31/">
    <ResponseMetadata>
        <RequestId>2fe0bfc7-3e85-5ee5-a9e2-f58b35e85f6a</RequestId>
    </ResponseMetadata>
</SetEndpointAttributesResponse>
```
# See Also

- Amazon [Command](https://docs.amazonaws.cn/goto/aws-cli/sns-2010-03-31/SetEndpointAttributes) Line Interface
- [Amazon](https://docs.amazonaws.cn/goto/DotNetSDKV3/sns-2010-03-31/SetEndpointAttributes) SDK for .NET
- [Amazon](https://docs.amazonaws.cn/goto/SdkForCpp/sns-2010-03-31/SetEndpointAttributes) SDK for C++
- [Amazon](https://docs.amazonaws.cn/goto/SdkForGoV1/sns-2010-03-31/SetEndpointAttributes) SDK for Go
- [Amazon](https://docs.amazonaws.cn/goto/SdkForJavaV2/sns-2010-03-31/SetEndpointAttributes) SDK for Java V2
- Amazon SDK for [JavaScript](https://docs.amazonaws.cn/goto/AWSJavaScriptSDK/sns-2010-03-31/SetEndpointAttributes)
- [Amazon](https://docs.amazonaws.cn/goto/SdkForPHPV3/sns-2010-03-31/SetEndpointAttributes) SDK for PHP V3
- [Amazon](https://docs.amazonaws.cn/goto/boto3/sns-2010-03-31/SetEndpointAttributes) SDK for Python
- [Amazon](https://docs.amazonaws.cn/goto/SdkForRubyV3/sns-2010-03-31/SetEndpointAttributes) SDK for Ruby V3

# SetPlatformApplicationAttributes

Sets the attributes of the platform application object for the supported push notification services, such as APNS and GCM (Firebase Cloud Messaging). For more information, see Using [Amazon](https://docs.amazonaws.cn/sns/latest/dg/SNSMobilePush.html) SNS Mobile [Push Notifications.](https://docs.amazonaws.cn/sns/latest/dg/SNSMobilePush.html) For information on configuring attributes for message delivery status, see [Using](https://docs.amazonaws.cn/sns/latest/dg/sns-msg-status.html) Amazon SNS [Application](https://docs.amazonaws.cn/sns/latest/dg/sns-msg-status.html) Attributes for Message Delivery Status.

## Request Parameters

For information about the parameters that are common to all actions, see [Common](#page-130-0) [Parameters \(p. 126\).](#page-130-0)

**Attributes** , Attributes.entry.N.key (key), Attributes.entry.N.value (value)

A map of the platform application attributes. Attributes in this map include the following:

- PlatformCredential The credential received from the notification service. For APNS and APNS\_SANDBOX, PlatformCredential is private key. For GCM (Firebase Cloud Messaging), PlatformCredential is API key. For ADM, PlatformCredential is client secret.
- PlatformPrincipal The principal received from the notification service. For APNS and APNS SANDBOX, PlatformPrincipal is SSL certificate. For GCM (Firebase Cloud Messaging), there is no PlatformPrincipal. For ADM, PlatformPrincipal is client id.
- EventEndpointCreated Topic ARN to which EndpointCreated event notifications are sent.
- EventEndpointDeleted Topic ARN to which EndpointDeleted event notifications are sent.
- EventEndpointUpdated Topic ARN to which EndpointUpdate event notifications are sent.
- EventDeliveryFailure Topic ARN to which DeliveryFailure event notifications are sent upon Direct Publish delivery failure (permanent) to one of the application's endpoints.
- SuccessFeedbackRoleArn IAM role ARN used to give Amazon SNS write access to use CloudWatch Logs on your behalf.
- FailureFeedbackRoleArn IAM role ARN used to give Amazon SNS write access to use CloudWatch Logs on your behalf.
- SuccessFeedbackSampleRate Sample rate percentage (0-100) of successfully delivered messages.

Type: String to string map

Required: Yes

#### **PlatformApplicationArn**

PlatformApplicationArn for SetPlatformApplicationAttributes action.

Type: String

Required: Yes

### Errors

For information about the errors that are common to all actions, see [Common](#page-132-0) Error[s \(p. 128\).](#page-132-0)

#### **AuthorizationError**

Indicates that the user has been denied access to the requested resource.

HTTP Status Code: 403

#### **InternalError**

Indicates an internal service error.

HTTP Status Code: 500

#### **InvalidParameter**

Indicates that a request parameter does not comply with the associated constraints.

HTTP Status Code: 400

#### **NotFound**

Indicates that the requested resource does not exist.

HTTP Status Code: 404

# Examples

The structure of AUTHPARAMS depends on the signature of the API request. For more information, see Examples of the complete [Signature](https://docs.amazonaws.cn/general/latest/gr/sigv4-signed-request-examples.html) Version 4 signing process (Python) in the *Amazon General Reference*.

### Example

This example illustrates one usage of SetPlatformApplicationAttributes.

### Sample Request

```
https://sns.us-west-2.amazonaws.com/?Action=SetPlatformApplicationAttributes
&Attributes.entry.1.key=EventEndpointCreated&PlatformApplicationArn=arn%3Aaws%3Asns%3Aus-
west-2%3A123456789012%3Aapp%2FGCM%2Fgcmpushapp
&Attributes.entry.1.value=arn%3Aaws%3Asns%3Aus-west-2%3A123456789012%3Atopicarn
&Version=2010-03-31
&AUTHPARAMS
```
### Sample Response

```
<SetPlatformApplicationAttributesResponse xmlns="https://sns.amazonaws.com/
doc/2010-03-31/">
    <ResponseMetadata>
         <RequestId>cf577bcc-b3dc-5463-88f1-3180b9412395</RequestId>
    </ResponseMetadata>
</SetPlatformApplicationAttributesResponse>
```
# See Also

- Amazon [Command](https://docs.amazonaws.cn/goto/aws-cli/sns-2010-03-31/SetPlatformApplicationAttributes) Line Interface
- [Amazon](https://docs.amazonaws.cn/goto/DotNetSDKV3/sns-2010-03-31/SetPlatformApplicationAttributes) SDK for .NET
- [Amazon](https://docs.amazonaws.cn/goto/SdkForCpp/sns-2010-03-31/SetPlatformApplicationAttributes) SDK for C++
- [Amazon](https://docs.amazonaws.cn/goto/SdkForGoV1/sns-2010-03-31/SetPlatformApplicationAttributes) SDK for Go
- [Amazon](https://docs.amazonaws.cn/goto/SdkForJavaV2/sns-2010-03-31/SetPlatformApplicationAttributes) SDK for Java V2
- Amazon SDK for [JavaScript](https://docs.amazonaws.cn/goto/AWSJavaScriptSDK/sns-2010-03-31/SetPlatformApplicationAttributes)
- [Amazon](https://docs.amazonaws.cn/goto/SdkForPHPV3/sns-2010-03-31/SetPlatformApplicationAttributes) SDK for PHP V3
- [Amazon](https://docs.amazonaws.cn/goto/boto3/sns-2010-03-31/SetPlatformApplicationAttributes) SDK for Python
- [Amazon](https://docs.amazonaws.cn/goto/SdkForRubyV3/sns-2010-03-31/SetPlatformApplicationAttributes) SDK for Ruby V3

# **SetSMSAttributes**

Use this request to set the default settings for sending SMS messages and receiving daily SMS usage reports.

You can override some of these settings for a single message when you use the Publish action with the MessageAttributes.entry.N parameter. For more information, see [Publishing to a mobile phone](https://docs.amazonaws.cn/sns/latest/dg/sms_publish-to-phone.html) in the *Amazon SNS Developer Guide*.

#### **Note**

To use this operation, you must grant the Amazon SNS service principal (sns.amazonaws.com) permission to perform the s3:ListBucket action.

## Request Parameters

For information about the parameters that are common to all actions, see [Common](#page-130-0) [Parameters \(p. 126\).](#page-130-0)

**attributes** , attributes.entry.N.key (key), attributes.entry.N.value (value)

The default settings for sending SMS messages from your Amazon Web Services account. You can set values for the following attribute names:

MonthlySpendLimit – The maximum amount in USD that you are willing to spend each month to send SMS messages. When Amazon SNS determines that sending an SMS message would incur a cost that exceeds this limit, it stops sending SMS messages within minutes.

#### **Important**

Amazon SNS stops sending SMS messages within minutes of the limit being crossed. During that interval, if you continue to send SMS messages, you will incur costs that exceed your limit.

By default, the spend limit is set to the maximum allowed by Amazon SNS. If you want to raise the limit, submit an SNS Limit [Increase](https://console.aws.amazon.com/support/home#/case/create?issueType=service-limit-increase&limitType=service-code-sns) case. For **New limit value**, enter your desired monthly spend limit. In the **Use Case Description** field, explain that you are requesting an SMS monthly spend limit increase.

DeliveryStatusIAMRole – The ARN of the IAM role that allows Amazon SNS to write logs about SMS deliveries in CloudWatch Logs. For each SMS message that you send, Amazon SNS writes a log that includes the message price, the success or failure status, the reason for failure (if the message failed), the message dwell time, and other information.

DeliveryStatusSuccessSamplingRate – The percentage of successful SMS deliveries for which Amazon SNS will write logs in CloudWatch Logs. The value can be an integer from 0 - 100. For example, to write logs only for failed deliveries, set this value to 0. To write logs for 10% of your successful deliveries, set it to 10.

DefaultSenderID – A string, such as your business brand, that is displayed as the sender on the receiving device. Support for sender IDs varies by country. The sender ID can be 1 - 11 alphanumeric characters, and it must contain at least one letter.

DefaultSMSType – The type of SMS message that you will send by default. You can assign the following values:

- Promotional (Default) Noncritical messages, such as marketing messages. Amazon SNS optimizes the message delivery to incur the lowest cost.
- Transactional Critical messages that support customer transactions, such as one-time passcodes for multi-factor authentication. Amazon SNS optimizes the message delivery to achieve the highest reliability.

UsageReportS3Bucket – The name of the Amazon S3 bucket to receive daily SMS usage reports from Amazon SNS. Each day, Amazon SNS will deliver a usage report as a CSV file to the bucket. The report includes the following information for each SMS message that was successfully delivered by your Amazon Web Services account:

- Time that the message was published (in UTC)
- Message ID
- Destination phone number
- Message type
- Delivery status
- Message price (in USD)
- Part number (a message is split into multiple parts if it is too long for a single message)
- Total number of parts

To receive the report, the bucket must have a policy that allows the Amazon SNS service principal to perform the s3:PutObject and s3:GetBucketLocation actions.

For an example bucket policy and usage report, see [Monitoring](https://docs.amazonaws.cn/sns/latest/dg/sms_stats.html) SMS Activity in the *Amazon SNS Developer Guide*.

Type: String to string map

Required: Yes

### Errors

For information about the errors that are common to all actions, see [Common](#page-132-0) Error[s \(p. 128\).](#page-132-0)

#### **AuthorizationError**

Indicates that the user has been denied access to the requested resource.

HTTP Status Code: 403

#### **InternalError**

Indicates an internal service error.

HTTP Status Code: 500

#### **InvalidParameter**

Indicates that a request parameter does not comply with the associated constraints.

HTTP Status Code: 400

#### **Throttled**

Indicates that the rate at which requests have been submitted for this action exceeds the limit for your Amazon Web Services account.

HTTP Status Code: 429

# Examples

## Example policy

You can use the following example policy to provide permission for the Amazon SNS service principal to run the s3:ListBucket action. Replace my-s3-bucket with the S3 bucket you specified in the UsageReportS3Bucket parameter.

```
{
   "Version": "2008-10-17",
   "Statement": [{
             "Sid": "AllowListBucket",
             "Effect": "Allow",
             "Principal": {
                  "Service": "sns.amazonaws.com"
             },
             "Action": "s3:ListBucket",
             "Resource": "arn:aws:s3:::my-s3-bucket"
         }]
}
```
# See Also

- Amazon [Command](https://docs.amazonaws.cn/goto/aws-cli/sns-2010-03-31/SetSMSAttributes) Line Interface
- [Amazon](https://docs.amazonaws.cn/goto/DotNetSDKV3/sns-2010-03-31/SetSMSAttributes) SDK for .NET
- [Amazon](https://docs.amazonaws.cn/goto/SdkForCpp/sns-2010-03-31/SetSMSAttributes) SDK for C++
- [Amazon](https://docs.amazonaws.cn/goto/SdkForGoV1/sns-2010-03-31/SetSMSAttributes) SDK for Go
- [Amazon](https://docs.amazonaws.cn/goto/SdkForJavaV2/sns-2010-03-31/SetSMSAttributes) SDK for Java V2
- Amazon SDK for [JavaScript](https://docs.amazonaws.cn/goto/AWSJavaScriptSDK/sns-2010-03-31/SetSMSAttributes)
- [Amazon](https://docs.amazonaws.cn/goto/SdkForPHPV3/sns-2010-03-31/SetSMSAttributes) SDK for PHP V3
- [Amazon](https://docs.amazonaws.cn/goto/boto3/sns-2010-03-31/SetSMSAttributes) SDK for Python
- [Amazon](https://docs.amazonaws.cn/goto/SdkForRubyV3/sns-2010-03-31/SetSMSAttributes) SDK for Ruby V3

# SetSubscriptionAttributes

Allows a subscription owner to set an attribute of the subscription to a new value.

# Request Parameters

For information about the parameters that are common to all actions, see [Common](#page-130-0) [Parameters \(p. 126\).](#page-130-0)

#### **AttributeName**

A map of attributes with their corresponding values.

The following lists the names, descriptions, and values of the special request parameters that this action uses:

- DeliveryPolicy The policy that defines how Amazon SNS retries failed deliveries to HTTP/S endpoints.
- FilterPolicy The simple JSON object that lets your subscriber receive only a subset of messages, rather than receiving every message published to the topic.
- RawMessageDelivery When set to true, enables raw message delivery to Amazon SQS or HTTP/S endpoints. This eliminates the need for the endpoints to process JSON formatting, which is otherwise created for Amazon SNS metadata.
- RedrivePolicy When specified, sends undeliverable messages to the specified Amazon SQS dead-letter queue. Messages that can't be delivered due to client errors (for example, when the subscribed endpoint is unreachable) or server errors (for example, when the service that powers the subscribed endpoint becomes unavailable) are held in the dead-letter queue for further analysis or reprocessing.

The following attribute applies only to Amazon Kinesis Data Firehose delivery stream subscriptions:

- SubscriptionRoleArn The ARN of the IAM role that has the following:
	- Permission to write to the Kinesis Data Firehose delivery stream
	- Amazon SNS listed as a trusted entity

Specifying a valid ARN for this attribute is required for Kinesis Data Firehose delivery stream subscriptions. For more information, see Fanout to Kinesis Data [Firehose](https://docs.amazonaws.cn/sns/latest/dg/sns-firehose-as-subscriber.html) delivery streams in the *Amazon SNS Developer Guide*.

Type: String

Required: Yes

#### **AttributeValue**

The new value for the attribute in JSON format.

Type: String

Required: No

#### **SubscriptionArn**

The ARN of the subscription to modify.

Type: String

Required: Yes

### Errors

For information about the errors that are common to all actions, see [Common](#page-132-0) Error[s \(p. 128\).](#page-132-0)

#### **AuthorizationError**

Indicates that the user has been denied access to the requested resource.

HTTP Status Code: 403

#### **FilterPolicyLimitExceeded**

Indicates that the number of filter polices in your Amazon Web Services account exceeds the limit. To add more filter polices, submit an SNS Limit Increase case in the Amazon Web Services Support Center.

```
HTTP Status Code: 403
```
#### **InternalError**

Indicates an internal service error.

HTTP Status Code: 500

#### **InvalidParameter**

Indicates that a request parameter does not comply with the associated constraints.

HTTP Status Code: 400

#### **NotFound**

Indicates that the requested resource does not exist.

HTTP Status Code: 404

## Examples

The structure of AUTHPARAMS depends on the signature of the API request. For more information, see Examples of the complete [Signature](https://docs.amazonaws.cn/general/latest/gr/sigv4-signed-request-examples.html) Version 4 signing process (Python) in the *Amazon General Reference*.

### Example

The following example sets the delivery policy to 5 retries.

The JSON format for AttributeValue is as follows:

```
{
     "healthyRetryPolicy": {
         "minDelayTarget": <int>,
         "maxDelayTarget": <int>,
         "numRetries": <int>,
         "numMaxDelayRetries": <int>,
         "backoffFunction": "<linear|arithmetic|geometric|exponential>"
     },
     "throttlePolicy": {
         "maxReceivesPerSecond": <int>
     }
}
```
### Sample Request

```
https://sns.us-east-2.amazonaws.com/?Action=SetSubscriptionAttributes
&SubscriptionArn=arn%3Aaws%3Asns%3Aus-east-2%3A123456789012%3AMy-Topic
%3A80289ba6-0fd4-4079-afb4-ce8c8260f0ca
&AttributeName=DeliveryPolicy
&AttributeValue={"healthyRetryPolicy":{"numRetries":5}}
&Version=2010-03-31
&AUTHPARAMS
```
### Sample Response

```
<SetSubscriptionAttributesResponse xmlns="https://sns.amazonaws.com/doc/2010-03-31/">
    <ResponseMetadata>
        <RequestId>a8763b99-33a7-11df-a9b7-05d48da6f042</RequestId>
    </ResponseMetadata>
</SetSubscriptionAttributesResponse>
```
# See Also

- Amazon [Command](https://docs.amazonaws.cn/goto/aws-cli/sns-2010-03-31/SetSubscriptionAttributes) Line Interface
- [Amazon](https://docs.amazonaws.cn/goto/DotNetSDKV3/sns-2010-03-31/SetSubscriptionAttributes) SDK for .NET
- [Amazon](https://docs.amazonaws.cn/goto/SdkForCpp/sns-2010-03-31/SetSubscriptionAttributes) SDK for C++
- [Amazon](https://docs.amazonaws.cn/goto/SdkForGoV1/sns-2010-03-31/SetSubscriptionAttributes) SDK for Go
- [Amazon](https://docs.amazonaws.cn/goto/SdkForJavaV2/sns-2010-03-31/SetSubscriptionAttributes) SDK for Java V2
- Amazon SDK for [JavaScript](https://docs.amazonaws.cn/goto/AWSJavaScriptSDK/sns-2010-03-31/SetSubscriptionAttributes)
- [Amazon](https://docs.amazonaws.cn/goto/SdkForPHPV3/sns-2010-03-31/SetSubscriptionAttributes) SDK for PHP V3
- [Amazon](https://docs.amazonaws.cn/goto/boto3/sns-2010-03-31/SetSubscriptionAttributes) SDK for Python
- [Amazon](https://docs.amazonaws.cn/goto/SdkForRubyV3/sns-2010-03-31/SetSubscriptionAttributes) SDK for Ruby V3

# **SetTopicAttributes**

Allows a topic owner to set an attribute of the topic to a new value.

# Request Parameters

For information about the parameters that are common to all actions, see [Common](#page-130-0) [Parameters \(p. 126\).](#page-130-0)

#### **AttributeName**

A map of attributes with their corresponding values.

The following lists the names, descriptions, and values of the special request parameters that the SetTopicAttributes action uses:

- DeliveryPolicy The policy that defines how Amazon SNS retries failed deliveries to HTTP/S endpoints.
- DisplayName The display name to use for a topic with SMS subscriptions.
- Policy The policy that defines who can access your topic. By default, only the topic owner can publish or subscribe to the topic.

The following attribute applies only to [server-side-encryption](https://docs.amazonaws.cn/sns/latest/dg/sns-server-side-encryption.html):

• KmsMasterKeyId – The ID of an Amazon managed customer master key (CMK) for Amazon SNS or a custom CMK. For more information, see Key [Terms.](https://docs.amazonaws.cn/sns/latest/dg/sns-server-side-encryption.html#sse-key-terms) For more examples, see [KeyId](https://docs.amazonaws.cn/kms/latest/APIReference/API_DescribeKey.html#API_DescribeKey_RequestParameters) in the *Amazon Key Management Service API Reference*.

The following attribute applies only to FIFO [topics](https://docs.amazonaws.cn/sns/latest/dg/sns-fifo-topics.html):

- ContentBasedDeduplication Enables content-based deduplication for FIFO topics.
	- By default, ContentBasedDeduplication is set to false. If you create a FIFO topic and this attribute is false, you must specify a value for the MessageDeduplicationId parameter for the [Publish](https://docs.amazonaws.cn/sns/latest/api/API_Publish.html) action.
	- When you set ContentBasedDeduplication to true, Amazon SNS uses a SHA-256 hash to generate the MessageDeduplicationId using the body of the message (but not the attributes of the message).

(Optional) To override the generated value, you can specify a value for the MessageDeduplicationId parameter for the Publish action.

Type: String

Required: Yes

#### **AttributeValue**

The new value for the attribute.

Type: String

Required: No

#### **TopicArn**

The ARN of the topic to modify.

Type: String

Required: Yes

### Errors

For information about the errors that are common to all actions, see [Common](#page-132-0) Error[s \(p. 128\).](#page-132-0)

#### **AuthorizationError**

Indicates that the user has been denied access to the requested resource.

HTTP Status Code: 403

#### **InternalError**

Indicates an internal service error.

HTTP Status Code: 500

#### **InvalidParameter**

Indicates that a request parameter does not comply with the associated constraints.

HTTP Status Code: 400

#### **InvalidSecurity**

The credential signature isn't valid. You must use an HTTPS endpoint and sign your request using Signature Version 4.

HTTP Status Code: 403

#### **NotFound**

Indicates that the requested resource does not exist.

HTTP Status Code: 404

## Examples

The structure of AUTHPARAMS depends on the signature of the API request. For more information, see Examples of the complete [Signature](https://docs.amazonaws.cn/general/latest/gr/sigv4-signed-request-examples.html) Version 4 signing process (Python) in the *Amazon General Reference*.

### Example

The following example sets the DisplayName attribute to MyTopicName.

#### Sample Request

```
https://sns.us-east-2.amazonaws.com/?Action=SetTopicAttributes
&TopicArn=arn%3Aaws%3Asns%3Aus-east-2%3A123456789012%3AMy-Topic
&AttributeName=DisplayName
&AttributeValue=MyTopicName
&Version=2010-03-31
&AUTHPARAMS
```
#### Sample Response

```
<SetTopicAttributesResponse xmlns="https://sns.amazonaws.com/doc/2010-03-31/">
     <ResponseMetadata>
         <RequestId>a8763b99-33a7-11df-a9b7-05d48da6f042</RequestId>
     </ResponseMetadata>
```

```
</SetTopicAttributesResponse>
```
### Example

The following example sets the delivery policy to 5 retries.

The JSON format for AttributeValue is as follows:

```
"http": {
     "defaultHealthyRetryPolicy": {
         "minDelayTarget": <int>,
         "maxDelayTarget": <int>,
         "numRetries": <int>,
         "numMaxDelayRetries": <int>,
         "backoffFunction": "<linear|arithmetic|geometric|exponential>"
     },
     "disableSubscriptionOverrides": <boolean>,
     "defaultThrottlePolicy": {
         "maxReceivesPerSecond": <int> 
     }
}
```
### Sample Request

```
https://sns.us-east-2.amazonaws.com/?Action=SetTopicAttributes
&TopicArn=arn%3Aaws%3Asns%3Aus-east-2%3A123456789012%3AMy-Topic
&AttributeName=DeliveryPolicy
&AttributeValue={"http":{"defaultHealthyRetryPolicy":{"numRetries":5}}}
&Version=2010-03-31
&AUTHPARAMS
```
### Sample Response

```
<SetTopicAttributesResponse xmlns="https://sns.amazonaws.com/doc/2010-03-31/">
     <ResponseMetadata>
         <RequestId>a8763b99-33a7-11df-a9b7-05d48da6f042</RequestId>
     </ResponseMetadata>
</SetTopicAttributesResponse>
```
# See Also

- Amazon [Command](https://docs.amazonaws.cn/goto/aws-cli/sns-2010-03-31/SetTopicAttributes) Line Interface
- [Amazon](https://docs.amazonaws.cn/goto/DotNetSDKV3/sns-2010-03-31/SetTopicAttributes) SDK for .NET
- [Amazon](https://docs.amazonaws.cn/goto/SdkForCpp/sns-2010-03-31/SetTopicAttributes) SDK for C++
- [Amazon](https://docs.amazonaws.cn/goto/SdkForGoV1/sns-2010-03-31/SetTopicAttributes) SDK for Go
- [Amazon](https://docs.amazonaws.cn/goto/SdkForJavaV2/sns-2010-03-31/SetTopicAttributes) SDK for Java V2
- Amazon SDK for [JavaScript](https://docs.amazonaws.cn/goto/AWSJavaScriptSDK/sns-2010-03-31/SetTopicAttributes)
- [Amazon](https://docs.amazonaws.cn/goto/SdkForPHPV3/sns-2010-03-31/SetTopicAttributes) SDK for PHP V3
- [Amazon](https://docs.amazonaws.cn/goto/boto3/sns-2010-03-31/SetTopicAttributes) SDK for Python
- [Amazon](https://docs.amazonaws.cn/goto/SdkForRubyV3/sns-2010-03-31/SetTopicAttributes) SDK for Ruby V3

# **Subscribe**

Subscribes an endpoint to an Amazon SNS topic. If the endpoint type is HTTP/S or email, or if the endpoint and the topic are not in the same Amazon Web Services account, the endpoint owner must run the ConfirmSubscription action to confirm the subscription.

You call the ConfirmSubscription action with the token from the subscription response. Confirmation tokens are valid for three days.

This action is throttled at 100 transactions per second (TPS).

## Request Parameters

For information about the parameters that are common to all actions, see [Common](#page-130-0) [Parameters \(p. 126\).](#page-130-0)

**Attributes** , Attributes.entry.N.key (key), Attributes.entry.N.value (value)

A map of attributes with their corresponding values.

The following lists the names, descriptions, and values of the special request parameters that the Subscribe action uses:

- DeliveryPolicy The policy that defines how Amazon SNS retries failed deliveries to HTTP/S endpoints.
- FilterPolicy The simple JSON object that lets your subscriber receive only a subset of messages, rather than receiving every message published to the topic.
- RawMessageDelivery When set to true, enables raw message delivery to Amazon SQS or HTTP/S endpoints. This eliminates the need for the endpoints to process JSON formatting, which is otherwise created for Amazon SNS metadata.
- RedrivePolicy When specified, sends undeliverable messages to the specified Amazon SQS dead-letter queue. Messages that can't be delivered due to client errors (for example, when the subscribed endpoint is unreachable) or server errors (for example, when the service that powers the subscribed endpoint becomes unavailable) are held in the dead-letter queue for further analysis or reprocessing.

The following attribute applies only to Amazon Kinesis Data Firehose delivery stream subscriptions:

- SubscriptionRoleArn The ARN of the IAM role that has the following:
	- Permission to write to the Kinesis Data Firehose delivery stream
	- Amazon SNS listed as a trusted entity

Specifying a valid ARN for this attribute is required for Kinesis Data Firehose delivery stream subscriptions. For more information, see Fanout to Kinesis Data [Firehose](https://docs.amazonaws.cn/sns/latest/dg/sns-firehose-as-subscriber.html) delivery streams in the *Amazon SNS Developer Guide*.

Type: String to string map

Required: No

#### **Endpoint**

The endpoint that you want to receive notifications. Endpoints vary by protocol:

- For the http protocol, the (public) endpoint is a URL beginning with http://.
- For the https protocol, the (public) endpoint is a URL beginning with https://.
- For the email protocol, the endpoint is an email address.
- For the email-json protocol, the endpoint is an email address.
- For the sms protocol, the endpoint is a phone number of an SMS-enabled device.
- For the sqs protocol, the endpoint is the ARN of an Amazon SQS queue.
- For the application protocol, the endpoint is the EndpointArn of a mobile app and device.
- For the lambda protocol, the endpoint is the ARN of an Amazon Lambda function.
- For the firehose protocol, the endpoint is the ARN of an Amazon Kinesis Data Firehose delivery stream.

Type: String

Required: No

#### **Protocol**

The protocol that you want to use. Supported protocols include:

- http delivery of JSON-encoded message via HTTP POST
- https delivery of JSON-encoded message via HTTPS POST
- email delivery of message via SMTP
- email-json delivery of JSON-encoded message via SMTP
- sms delivery of message via SMS
- sqs delivery of JSON-encoded message to an Amazon SQS queue
- application delivery of JSON-encoded message to an EndpointArn for a mobile app and device
- lambda delivery of JSON-encoded message to an Amazon Lambda function
- firehose delivery of JSON-encoded message to an Amazon Kinesis Data Firehose delivery stream.

Type: String

Required: Yes

#### **ReturnSubscriptionArn**

Sets whether the response from the Subscribe request includes the subscription ARN, even if the subscription is not yet confirmed.

If you set this parameter to true, the response includes the ARN in all cases, even if the subscription is not yet confirmed. In addition to the ARN for confirmed subscriptions, the response also includes the pending subscription ARN value for subscriptions that aren't yet confirmed. A subscription becomes confirmed when the subscriber calls the ConfirmSubscription action with a confirmation token.

The default value is false.

Type: Boolean

Required: No

#### **TopicArn**

The ARN of the topic you want to subscribe to.

Type: String

Required: Yes

## Response Elements

The following element is returned by the service.

#### **SubscriptionArn**

The ARN of the subscription if it is confirmed, or the string "pending confirmation" if the subscription requires confirmation. However, if the API request parameter ReturnSubscriptionArn is true, then the value is always the subscription ARN, even if the subscription requires confirmation.

Type: String

## Errors

For information about the errors that are common to all actions, see [Common](#page-132-0) Error[s \(p. 128\).](#page-132-0)

#### **AuthorizationError**

Indicates that the user has been denied access to the requested resource.

HTTP Status Code: 403

#### **FilterPolicyLimitExceeded**

Indicates that the number of filter polices in your Amazon Web Services account exceeds the limit. To add more filter polices, submit an SNS Limit Increase case in the Amazon Web Services Support Center.

HTTP Status Code: 403

#### **InternalError**

Indicates an internal service error.

HTTP Status Code: 500

#### **InvalidParameter**

Indicates that a request parameter does not comply with the associated constraints.

HTTP Status Code: 400

#### **InvalidSecurity**

The credential signature isn't valid. You must use an HTTPS endpoint and sign your request using Signature Version 4.

HTTP Status Code: 403

#### **NotFound**

Indicates that the requested resource does not exist.

HTTP Status Code: 404

#### **SubscriptionLimitExceeded**

Indicates that the customer already owns the maximum allowed number of subscriptions.

HTTP Status Code: 403

## Examples

The structure of AUTHPARAMS depends on the signature of the API request. For more information, see Examples of the complete [Signature](https://docs.amazonaws.cn/general/latest/gr/sigv4-signed-request-examples.html) Version 4 signing process (Python) in the *Amazon General Reference*.

### Example of an Amazon SQS subscription

The following example Query request subscribes an SQS queue to an SNS topic. For more information, see [Subscribe](https://docs.amazonaws.cn/AWSSimpleQueueService/latest/SQSDeveloperGuide/sqssubscribe.html) Queue to Amazon SNS Topic in the *Amazon SQS Developer Guide*.

#### Sample Request

```
https://sns.us-west-2.amazonaws.com/?Action=Subscribe
&TopicArn=arn%3Aaws%3Asns%3Aus-west-2%3A123456789012%3AMyTopic
&Endpoint=arn%3Aaws%3Asqs%3Aus-west-2%3A123456789012%3AMyQueue
&Protocol=sqs
&Version=2010-03-31
&AUTHPARAMS
```
#### Sample Response

```
<SubscribeResponse xmlns="https://sns.amazonaws.com/doc/2010-03-31/">
     <SubscribeResult>
         <SubscriptionArn>arn:aws:sns:us-
west-2:123456789012:MyTopic:6b0e71bd-7e97-4d97-80ce-4a0994e55286</SubscriptionArn>
     </SubscribeResult>
     <ResponseMetadata>
         <RequestId>c4407779-24a4-56fa-982c-3d927f93a775</RequestId>
     </ResponseMetadata>
</SubscribeResponse>
```
### Example of an Amazon Kinesis Data Firehose delivery stream subscription

This example illustrates one usage of Subscribe.

#### Sample Request

```
https://sns.us-west-2.amazonaws.com/?Action=Subscribe
&TopicArn=arn:aws:sns:us-west-2:123456789012:MyTopic
&Endpoint=arn:aws:firehose:us-west-2:123456789012:deliverystream/MyStream
&Protocol=firehose
&Attributes.entry.1.key=SubscriptionRoleArn
&Attributes.entry.1.value=arn:aws:iam::123456789012:role/FirehoseRoleArn
&Version=2010-03-31
&AUTHPARAMS
```
#### Sample Response

```
<SubscribeResponse xmlns="http://sns.amazonaws.com/doc/2010-03-31/">
     <SubscribeResult>
         <SubscriptionArn>
             arn:aws:sns:us-west-2:123456789012:MyTopic:
             6b0e71bd-7e97-4d97-80ce-4a0994e55286
         </SubscriptionArn>
```

```
 </SubscribeResult>
    <ResponseMetadata>
         <RequestId>c4407779-24a4-56fa-982c-3d927f93a775</RequestId>
    </ResponseMetadata>
</SubscribeResponse>
```
# See Also

- Amazon [Command](https://docs.amazonaws.cn/goto/aws-cli/sns-2010-03-31/Subscribe) Line Interface
- [Amazon](https://docs.amazonaws.cn/goto/DotNetSDKV3/sns-2010-03-31/Subscribe) SDK for .NET
- [Amazon](https://docs.amazonaws.cn/goto/SdkForCpp/sns-2010-03-31/Subscribe) SDK for C++
- [Amazon](https://docs.amazonaws.cn/goto/SdkForGoV1/sns-2010-03-31/Subscribe) SDK for Go
- [Amazon](https://docs.amazonaws.cn/goto/SdkForJavaV2/sns-2010-03-31/Subscribe) SDK for Java V2
- Amazon SDK for [JavaScript](https://docs.amazonaws.cn/goto/AWSJavaScriptSDK/sns-2010-03-31/Subscribe)
- [Amazon](https://docs.amazonaws.cn/goto/SdkForPHPV3/sns-2010-03-31/Subscribe) SDK for PHP V3
- [Amazon](https://docs.amazonaws.cn/goto/boto3/sns-2010-03-31/Subscribe) SDK for Python
- [Amazon](https://docs.amazonaws.cn/goto/SdkForRubyV3/sns-2010-03-31/Subscribe) SDK for Ruby V3

# **TagResource**

Add tags to the specified Amazon SNS topic. For an overview, see [Amazon](https://docs.amazonaws.cn/sns/latest/dg/sns-tags.html) SNS Tags in the *Amazon SNS Developer Guide*.

When you use topic tags, keep the following guidelines in mind:

- Adding more than 50 tags to a topic isn't recommended.
- Tags don't have any semantic meaning. Amazon SNS interprets tags as character strings.
- Tags are case-sensitive.
- A new tag with a key identical to that of an existing tag overwrites the existing tag.
- Tagging actions are limited to 10 TPS per Amazon Web Services account, per Amazon Web Services Region. If your application requires a higher throughput, file a [technical](https://console.aws.amazon.com/support/home#/case/create?issueType=technical) support request.

## Request Parameters

For information about the parameters that are common to all actions, see [Common](#page-130-0) [Parameters \(p. 126\).](#page-130-0)

#### **ResourceArn**

The ARN of the topic to which to add tags.

Type: String

Length Constraints: Minimum length of 1. Maximum length of 1011.

Required: Yes

#### **Tags.member.N**

The tags to be added to the specified topic. A tag consists of a required key and an optional value.

Type: Array of [Tag \(p. 124\)](#page-128-0) objects

Required: Yes

### Errors

For information about the errors that are common to all actions, see [Common](#page-132-0) Error[s \(p. 128\).](#page-132-0)

#### **AuthorizationError**

Indicates that the user has been denied access to the requested resource.

HTTP Status Code: 403

#### **ConcurrentAccess**

Can't perform multiple operations on a tag simultaneously. Perform the operations sequentially.

HTTP Status Code: 400

#### **InvalidParameter**

Indicates that a request parameter does not comply with the associated constraints.

HTTP Status Code: 400
#### **ResourceNotFound**

Can't perform the action on the specified resource. Make sure that the resource exists.

HTTP Status Code: 404

#### **StaleTag**

A tag has been added to a resource with the same ARN as a deleted resource. Wait a short while and then retry the operation.

HTTP Status Code: 400

### **TagLimitExceeded**

Can't add more than 50 tags to a topic.

HTTP Status Code: 400

### **TagPolicy**

The request doesn't comply with the IAM tag policy. Correct your request and then retry it.

HTTP Status Code: 400

### Examples

The structure of AUTHPARAMS depends on the signature of the API request. For more information, see Examples of the complete [Signature](https://docs.amazonaws.cn/general/latest/gr/sigv4-signed-request-examples.html) Version 4 signing process (Python) in the *Amazon General Reference*.

### Example

This example illustrates one usage of TagResource.

### Sample Request

```
http://sns.us-west-2.amazonaws.com/?&Action=TagResource
&ResourceArn=arn%3Aaws%3Asns%3Aus-west-2%3A123456789012%3Atagging
&Tags.Tag.1.Key=tagKey
&Tags.Tag.1.Value=tagValue
&Version=2010-03-31
&AUTHPARAMS
```
### Sample Response

```
<TagResourceResponse>
    <TagResourceResult/>
     <ResponseMetadata>
         <RequestId>a1b2c3de-fg45-67h8-i9j0-k1lm234n5678</RequestId>
     </ResponseMetadata>
</TagResourceResponse>
```
### See Also

For more information about using this API in one of the language-specific Amazon SDKs, see the following:

• Amazon [Command](https://docs.amazonaws.cn/goto/aws-cli/sns-2010-03-31/TagResource) Line Interface

- [Amazon](https://docs.amazonaws.cn/goto/DotNetSDKV3/sns-2010-03-31/TagResource) SDK for .NET
- [Amazon](https://docs.amazonaws.cn/goto/SdkForCpp/sns-2010-03-31/TagResource) SDK for C++
- [Amazon](https://docs.amazonaws.cn/goto/SdkForGoV1/sns-2010-03-31/TagResource) SDK for Go
- [Amazon](https://docs.amazonaws.cn/goto/SdkForJavaV2/sns-2010-03-31/TagResource) SDK for Java V2
- Amazon SDK for [JavaScript](https://docs.amazonaws.cn/goto/AWSJavaScriptSDK/sns-2010-03-31/TagResource)
- [Amazon](https://docs.amazonaws.cn/goto/SdkForPHPV3/sns-2010-03-31/TagResource) SDK for PHP V3
- [Amazon](https://docs.amazonaws.cn/goto/boto3/sns-2010-03-31/TagResource) SDK for Python
- [Amazon](https://docs.amazonaws.cn/goto/SdkForRubyV3/sns-2010-03-31/TagResource) SDK for Ruby V3

## **Unsubscribe**

Deletes a subscription. If the subscription requires authentication for deletion, only the owner of the subscription or the topic's owner can unsubscribe, and an Amazon signature is required. If the Unsubscribe call does not require authentication and the requester is not the subscription owner, a final cancellation message is delivered to the endpoint, so that the endpoint owner can easily resubscribe to the topic if the Unsubscribe request was unintended.

This action is throttled at 100 transactions per second (TPS).

### Request Parameters

For information about the parameters that are common to all actions, see [Common](#page-130-0) [Parameters \(p. 126\).](#page-130-0)

#### **SubscriptionArn**

The ARN of the subscription to be deleted.

Type: String

Required: Yes

### Errors

For information about the errors that are common to all actions, see [Common](#page-132-0) Error[s \(p. 128\).](#page-132-0)

#### **AuthorizationError**

Indicates that the user has been denied access to the requested resource.

HTTP Status Code: 403

### **InternalError**

Indicates an internal service error.

HTTP Status Code: 500

### **InvalidParameter**

Indicates that a request parameter does not comply with the associated constraints.

HTTP Status Code: 400

#### **InvalidSecurity**

The credential signature isn't valid. You must use an HTTPS endpoint and sign your request using Signature Version 4.

HTTP Status Code: 403

#### **NotFound**

Indicates that the requested resource does not exist.

HTTP Status Code: 404

### Examples

The structure of AUTHPARAMS depends on the signature of the API request. For more information, see Examples of the complete [Signature](https://docs.amazonaws.cn/general/latest/gr/sigv4-signed-request-examples.html) Version 4 signing process (Python) in the *Amazon General Reference*.

### Example

This example illustrates one usage of Unsubscribe.

### Sample Request

```
https://sns.us-east-2.amazonaws.com/?Action=Unsubscribe
&SubscriptionArn=arn%3Aaws%3Asns%3Aus-east-2%3A123456789012%3AMy-Topic
%3A80289ba6-0fd4-4079-afb4-ce8c8260f0ca
&Version=2010-03-31
&AUTHPARAMS
```
### Sample Response

```
<UnsubscribeResponse xmlns="https://sns.amazonaws.com/doc/2010-03-31/">
     <ResponseMetadata>
         <RequestId>18e0ac39-3776-11df-84c0-b93cc1666b84</RequestId>
     </ResponseMetadata>
</UnsubscribeResponse>
```
## See Also

- Amazon [Command](https://docs.amazonaws.cn/goto/aws-cli/sns-2010-03-31/Unsubscribe) Line Interface
- [Amazon](https://docs.amazonaws.cn/goto/DotNetSDKV3/sns-2010-03-31/Unsubscribe) SDK for .NET
- [Amazon](https://docs.amazonaws.cn/goto/SdkForCpp/sns-2010-03-31/Unsubscribe) SDK for C++
- [Amazon](https://docs.amazonaws.cn/goto/SdkForGoV1/sns-2010-03-31/Unsubscribe) SDK for Go
- [Amazon](https://docs.amazonaws.cn/goto/SdkForJavaV2/sns-2010-03-31/Unsubscribe) SDK for Java V2
- Amazon SDK for [JavaScript](https://docs.amazonaws.cn/goto/AWSJavaScriptSDK/sns-2010-03-31/Unsubscribe)
- [Amazon](https://docs.amazonaws.cn/goto/SdkForPHPV3/sns-2010-03-31/Unsubscribe) SDK for PHP V3
- [Amazon](https://docs.amazonaws.cn/goto/boto3/sns-2010-03-31/Unsubscribe) SDK for Python
- [Amazon](https://docs.amazonaws.cn/goto/SdkForRubyV3/sns-2010-03-31/Unsubscribe) SDK for Ruby V3

## **UntagResource**

Remove tags from the specified Amazon SNS topic. For an overview, see [Amazon](https://docs.amazonaws.cn/sns/latest/dg/sns-tags.html) SNS Tags in the *Amazon SNS Developer Guide*.

### Request Parameters

For information about the parameters that are common to all actions, see [Common](#page-130-0) [Parameters \(p. 126\).](#page-130-0)

### **ResourceArn**

The ARN of the topic from which to remove tags.

Type: String

Length Constraints: Minimum length of 1. Maximum length of 1011.

Required: Yes

### **TagKeys.member.N**

The list of tag keys to remove from the specified topic.

Type: Array of strings

Length Constraints: Minimum length of 1. Maximum length of 128.

Required: Yes

### Errors

For information about the errors that are common to all actions, see [Common](#page-132-0) Error[s \(p. 128\).](#page-132-0)

#### **AuthorizationError**

Indicates that the user has been denied access to the requested resource.

HTTP Status Code: 403

#### **ConcurrentAccess**

Can't perform multiple operations on a tag simultaneously. Perform the operations sequentially.

HTTP Status Code: 400

### **InvalidParameter**

Indicates that a request parameter does not comply with the associated constraints.

HTTP Status Code: 400

### **ResourceNotFound**

Can't perform the action on the specified resource. Make sure that the resource exists.

HTTP Status Code: 404

### **StaleTag**

A tag has been added to a resource with the same ARN as a deleted resource. Wait a short while and then retry the operation.

HTTP Status Code: 400

### **TagLimitExceeded**

Can't add more than 50 tags to a topic.

HTTP Status Code: 400

### **TagPolicy**

The request doesn't comply with the IAM tag policy. Correct your request and then retry it.

HTTP Status Code: 400

### Examples

The structure of AUTHPARAMS depends on the signature of the API request. For more information, see Examples of the complete [Signature](https://docs.amazonaws.cn/general/latest/gr/sigv4-signed-request-examples.html) Version 4 signing process (Python) in the *Amazon General Reference*.

### Example

This example illustrates one usage of UntagResource.

### Sample Request

```
http://sns.us-east-2.amazonaws.com/?Action=UntagResource
&ResourceArn=arn%3Aaws%3Asns%3Aus-east-1%3A123456789012%3Atagging
&TagKeys.TagKey.1=tagKey
&Version=2010-03-31
&AUTHPARAMS
```
### Sample Response

```
<UntagResourceResponse>
    <UntagResourceResult/>
     <ResponseMetadata>
         <RequestId>1a34f567-8bc9-01de-f234-g567h8908i12</RequestId>
     </ResponseMetadata>
</UntagResourceResponse>
```
### See Also

- Amazon [Command](https://docs.amazonaws.cn/goto/aws-cli/sns-2010-03-31/UntagResource) Line Interface
- [Amazon](https://docs.amazonaws.cn/goto/DotNetSDKV3/sns-2010-03-31/UntagResource) SDK for .NET
- [Amazon](https://docs.amazonaws.cn/goto/SdkForCpp/sns-2010-03-31/UntagResource) SDK for C++
- [Amazon](https://docs.amazonaws.cn/goto/SdkForGoV1/sns-2010-03-31/UntagResource) SDK for Go
- [Amazon](https://docs.amazonaws.cn/goto/SdkForJavaV2/sns-2010-03-31/UntagResource) SDK for Java V2
- Amazon SDK for [JavaScript](https://docs.amazonaws.cn/goto/AWSJavaScriptSDK/sns-2010-03-31/UntagResource)
- [Amazon](https://docs.amazonaws.cn/goto/SdkForPHPV3/sns-2010-03-31/UntagResource) SDK for PHP V3
- [Amazon](https://docs.amazonaws.cn/goto/boto3/sns-2010-03-31/UntagResource) SDK for Python
- [Amazon](https://docs.amazonaws.cn/goto/SdkForRubyV3/sns-2010-03-31/UntagResource) SDK for Ruby V3

## VerifySMSSandboxPhoneNumber

Verifies a destination phone number with a one-time password (OTP) for the calling Amazon Web Services account.

When you start using Amazon SNS to send SMS messages, your Amazon Web Services account is in the *SMS sandbox*. The SMS sandbox provides a safe environment for you to try Amazon SNS features without risking your reputation as an SMS sender. While your Amazon Web Services account is in the SMS sandbox, you can use all of the features of Amazon SNS. However, you can send SMS messages only to verified destination phone numbers. For more information, including how to move out of the sandbox to send messages without restrictions, see SMS [sandbox](https://docs.amazonaws.cn/sns/latest/dg/sns-sms-sandbox.html) in the *Amazon SNS Developer Guide*.

### Request Parameters

For information about the parameters that are common to all actions, see [Common](#page-130-0) [Parameters \(p. 126\).](#page-130-0)

### **OneTimePassword**

The OTP sent to the destination number from the CreateSMSSandBoxPhoneNumber call.

Type: String

Length Constraints: Minimum length of 5. Maximum length of 8.

Pattern: ^[0-9]+\$

Required: Yes

#### **PhoneNumber**

The destination phone number to verify.

Type: String

Length Constraints: Maximum length of 20.

Pattern: ^(\+[0-9]{8,}|[0-9]{0,9})\$

Required: Yes

### Errors

For information about the errors that are common to all actions, see [Common](#page-132-0) Error[s \(p. 128\).](#page-132-0)

#### **AuthorizationError**

Indicates that the user has been denied access to the requested resource.

HTTP Status Code: 403

### **InternalError**

Indicates an internal service error.

HTTP Status Code: 500

#### **InvalidParameter**

Indicates that a request parameter does not comply with the associated constraints.

HTTP Status Code: 400

### **ResourceNotFound**

Can't perform the action on the specified resource. Make sure that the resource exists.

HTTP Status Code: 404

#### **Throttled**

Indicates that the rate at which requests have been submitted for this action exceeds the limit for your Amazon Web Services account.

HTTP Status Code: 429

#### **Verification**

Indicates that the one-time password (OTP) used for verification is invalid.

HTTP Status Code: 400

### Examples

The structure of AUTHPARAMS depends on the signature of the API request. For more information, see Examples of the complete [Signature](https://docs.amazonaws.cn/general/latest/gr/sigv4-signed-request-examples.html) Version 4 signing process (Python) in the *Amazon General Reference*.

### Example

This example illustrates one usage of VerifySMSSandboxPhoneNumber.

### Sample Request

```
https://sns.us-west-2.amazonaws.com/?Action=VerifySMSSandboxPhoneNumber
&PhoneNumber=%2B12065550100
&OneTimePassword=7973610
&Version=2010-03-31
&AUTHPARAMS
```
### Sample Response

```
<VerifySMSSandboxPhoneNumberResponse xmlns="https://sns.amazonaws.com/doc/2010-03-31/">
    <VerifySMSSandboxPhoneNumberResult>
     </VerifySMSSandboxPhoneNumberResult>
    <ResponseMetadata>
         <RequestId>65e432d1-b1bf-5d5f-a962-6a2b5b4c5c94</RequestId>
     </ResponseMetadata>
</VerifySMSSandboxPhoneNumberResponse>
```
### See Also

- Amazon [Command](https://docs.amazonaws.cn/goto/aws-cli/sns-2010-03-31/VerifySMSSandboxPhoneNumber) Line Interface
- [Amazon](https://docs.amazonaws.cn/goto/DotNetSDKV3/sns-2010-03-31/VerifySMSSandboxPhoneNumber) SDK for .NET
- [Amazon](https://docs.amazonaws.cn/goto/SdkForCpp/sns-2010-03-31/VerifySMSSandboxPhoneNumber) SDK for C++
- [Amazon](https://docs.amazonaws.cn/goto/SdkForGoV1/sns-2010-03-31/VerifySMSSandboxPhoneNumber) SDK for Go
- [Amazon](https://docs.amazonaws.cn/goto/SdkForJavaV2/sns-2010-03-31/VerifySMSSandboxPhoneNumber) SDK for Java V2
- Amazon SDK for [JavaScript](https://docs.amazonaws.cn/goto/AWSJavaScriptSDK/sns-2010-03-31/VerifySMSSandboxPhoneNumber)
- [Amazon](https://docs.amazonaws.cn/goto/SdkForPHPV3/sns-2010-03-31/VerifySMSSandboxPhoneNumber) SDK for PHP V3
- [Amazon](https://docs.amazonaws.cn/goto/boto3/sns-2010-03-31/VerifySMSSandboxPhoneNumber) SDK for Python
- [Amazon](https://docs.amazonaws.cn/goto/SdkForRubyV3/sns-2010-03-31/VerifySMSSandboxPhoneNumber) SDK for Ruby V3

# Reference: API actions by category

## Common actions

• [Publish](https://docs.amazonaws.cn/sns/latest/api/API_Publish.html)

## Application-to-application (A2A) actions

- [AddPermission](https://docs.amazonaws.cn/sns/latest/api/API_AddPermission.html)
- [ConfirmSubscription](https://docs.amazonaws.cn/sns/latest/api/API_ConfirmSubscription.html)
- [CreateTopic](https://docs.amazonaws.cn/sns/latest/api/API_CreateTopic.html)
- [DeleteTopic](https://docs.amazonaws.cn/sns/latest/api/API_DeleteTopic.html)
- [GetSubscriptionAttributes](https://docs.amazonaws.cn/sns/latest/api/API_GetSubscriptionAttributes.html)
- [GetTopicAttributes](https://docs.amazonaws.cn/sns/latest/api/API_GetTopicAttributes.html)
- [ListSubscriptions](https://docs.amazonaws.cn/sns/latest/api/API_ListSubscriptions.html)
- [ListSubscriptionsByTopic](https://docs.amazonaws.cn/sns/latest/api/API_ListSubscriptionsByTopic.html)
- [ListTagsForResource](https://docs.amazonaws.cn/sns/latest/api/API_ListTagsForResource.html)
- [ListTopics](https://docs.amazonaws.cn/sns/latest/api/API_ListTopics.html)
- [RemovePermission](https://docs.amazonaws.cn/sns/latest/api/API_RemovePermission.html)
- [SetSubscriptionAttributes](https://docs.amazonaws.cn/sns/latest/api/API_SetSubscriptionAttributes.html)
- [SetTopicAttributes](https://docs.amazonaws.cn/sns/latest/api/API_SetTopicAttributes.html)
- [Subscribe](https://docs.amazonaws.cn/sns/latest/api/API_Subscribe.html)
- [TagResource](https://docs.amazonaws.cn/sns/latest/api/API_TagResource.html)
- [Unsubscribe](https://docs.amazonaws.cn/sns/latest/api/API_Unsubscribe.html)
- [UntagResource](https://docs.amazonaws.cn/sns/latest/api/API_UntagResource.html)

## Application-to-person (A2P) actions

### Mobile text messaging (SMS)

- [CheckIfPhoneNumberIsOptedOut](https://docs.amazonaws.cn/sns/latest/api/API_CheckIfPhoneNumberIsOptedOut.html)
- [CreateSMSSandboxPhoneNumber](https://docs.amazonaws.cn/sns/latest/api/API_CreateSMSSandboxPhoneNumber.html)
- [DeleteSMSSandboxPhoneNumber](https://docs.amazonaws.cn/sns/latest/api/API_DeleteSMSSandboxPhoneNumber.html)
- [GetSMSAttributes](https://docs.amazonaws.cn/sns/latest/api/API_GetSMSAttributes.html)
- [GetSMSSandboxAccountStatus](https://docs.amazonaws.cn/sns/latest/api/API_GetSMSSandboxAccountStatus.html)
- [ListOriginationNumbers](https://docs.amazonaws.cn/sns/latest/api/API_ListOriginationNumbers.html)
- [ListPhoneNumbersOptedOut](https://docs.amazonaws.cn/sns/latest/api/API_ListPhoneNumbersOptedOut.html)
- [ListSMSSandboxPhoneNumbers](https://docs.amazonaws.cn/sns/latest/api/API_ListSMSSandboxPhoneNumbers.html)
- [OptInPhoneNumber](https://docs.amazonaws.cn/sns/latest/api/API_OptInPhoneNumber.html)
- [SetSMSAttributes](https://docs.amazonaws.cn/sns/latest/api/API_SetSMSAttributes.html)

• [VerifySMSSandboxPhoneNumber](https://docs.amazonaws.cn/sns/latest/api/API_VerifySMSSandboxPhoneNumber.html)

## Mobile push notifications

- [CreatePlatformApplication](https://docs.amazonaws.cn/sns/latest/api/API_CreatePlatformApplication.html)
- [CreatePlatformEndpoint](https://docs.amazonaws.cn/sns/latest/api/API_CreatePlatformEndpoint.html)
- [DeleteEndpoint](https://docs.amazonaws.cn/sns/latest/api/API_DeleteEndpoint.html)
- [DeletePlatformApplication](https://docs.amazonaws.cn/sns/latest/api/API_DeletePlatformApplication.html)
- [GetEndpointAttributes](https://docs.amazonaws.cn/sns/latest/api/API_GetEndpointAttributes.html)
- [GetPlatformApplicationAttributes](https://docs.amazonaws.cn/sns/latest/api/API_GetPlatformApplicationAttributes.html)
- [ListEndpointsByPlatformApplication](https://docs.amazonaws.cn/sns/latest/api/API_ListEndpointsByPlatformApplication.html)
- [ListPlatformApplications](https://docs.amazonaws.cn/sns/latest/api/API_ListPlatformApplications.html)
- [SetEndpointAttributes](https://docs.amazonaws.cn/sns/latest/api/API_SetEndpointAttributes.html)
- [SetPlatformApplicationAttributes](https://docs.amazonaws.cn/sns/latest/api/API_SetPlatformApplicationAttributes.html)

# Data Types

The Amazon Simple Notification Service API contains several data types that various actions use. This section describes each data type in detail.

### **Note**

The order of each element in a data type structure is not guaranteed. Applications should not assume a particular order.

The following data types are supported:

- [Endpoint \(p. 117\)](#page-121-0)
- [MessageAttributeValue \(p. 118\)](#page-122-0)
- [PhoneNumberInformation \(p. 119\)](#page-123-0)
- [PlatformApplication \(p. 121\)](#page-125-0)
- [SMSSandboxPhoneNumber \(p. 122\)](#page-126-0)
- [Subscription \(p. 123\)](#page-127-0)
- [Tag \(p. 124\)](#page-128-0)
- [Topic \(p. 125\)](#page-129-0)

## <span id="page-121-0"></span>Endpoint

Endpoint for mobile app and device.

### **Contents**

**Attributes** , Attributes.entry.N.key (key) , Attributes.entry.N.value (value)

Attributes for endpoint.

Type: String to string map

Required: No

### **EndpointArn**

EndpointArn for mobile app and device.

Type: String

Required: No

### See Also

- [Amazon](https://docs.amazonaws.cn/goto/SdkForCpp/sns-2010-03-31/Endpoint) SDK for C++
- [Amazon](https://docs.amazonaws.cn/goto/SdkForGoV1/sns-2010-03-31/Endpoint) SDK for Go
- [Amazon](https://docs.amazonaws.cn/goto/SdkForJavaV2/sns-2010-03-31/Endpoint) SDK for Java V2
- [Amazon](https://docs.amazonaws.cn/goto/SdkForRubyV3/sns-2010-03-31/Endpoint) SDK for Ruby V3

## <span id="page-122-0"></span>MessageAttributeValue

The user-specified message attribute value. For string data types, the value attribute has the same restrictions on the content as the message body. For more information, see [Publish.](https://docs.amazonaws.cn/sns/latest/api/API_Publish.html)

Name, type, and value must not be empty or null. In addition, the message body should not be empty or null. All parts of the message attribute, including name, type, and value, are included in the message size restriction, which is currently 256 KB (262,144 bytes). For more information, see Amazon SNS [message](https://docs.amazonaws.cn/sns/latest/dg/SNSMessageAttributes.html) [attributes](https://docs.amazonaws.cn/sns/latest/dg/SNSMessageAttributes.html) and [Publishing to a mobile phone](https://docs.amazonaws.cn/sns/latest/dg/sms_publish-to-phone.html) in the *Amazon SNS Developer Guide.*

### **Contents**

### **BinaryValue**

Binary type attributes can store any binary data, for example, compressed data, encrypted data, or images.

Type: Base64-encoded binary data object

Required: No

#### **DataType**

Amazon SNS supports the following logical data types: String, String.Array, Number, and Binary. For more information, see Message [Attribute](https://docs.amazonaws.cn/sns/latest/dg/SNSMessageAttributes.html#SNSMessageAttributes.DataTypes) Data Types.

Type: String

Required: Yes

#### **StringValue**

Strings are Unicode with UTF8 binary encoding. For a list of code values, see ASCII [Printable](https://en.wikipedia.org/wiki/ASCII#ASCII_printable_characters) [Characters](https://en.wikipedia.org/wiki/ASCII#ASCII_printable_characters).

Type: String

Required: No

### See Also

- [Amazon](https://docs.amazonaws.cn/goto/SdkForCpp/sns-2010-03-31/MessageAttributeValue) SDK for C++
- [Amazon](https://docs.amazonaws.cn/goto/SdkForGoV1/sns-2010-03-31/MessageAttributeValue) SDK for Go
- [Amazon](https://docs.amazonaws.cn/goto/SdkForJavaV2/sns-2010-03-31/MessageAttributeValue) SDK for Java V2
- [Amazon](https://docs.amazonaws.cn/goto/SdkForRubyV3/sns-2010-03-31/MessageAttributeValue) SDK for Ruby V3

## <span id="page-123-0"></span>PhoneNumberInformation

A list of phone numbers and their metadata.

### **Contents**

### **CreatedAt**

The date and time when the phone number was created.

Type: Timestamp

Required: No

### **Iso2CountryCode**

The two-character code for the country or region, in ISO 3166-1 alpha-2 format.

Type: String

Length Constraints: Maximum length of 2.

Pattern: ^[A-Za-z]{2}\$

Required: No

### **NumberCapabilities.member.N**

The capabilities of each phone number.

Type: Array of strings

Valid Values: SMS | MMS | VOICE

Required: No

### **PhoneNumber**

The phone number.

Type: String

Required: No

### **RouteType**

The list of supported routes.

Type: String

Valid Values: Transactional | Promotional | Premium

Required: No

### **Status**

The status of the phone number.

Type: String

Required: No

### See Also

- [Amazon](https://docs.amazonaws.cn/goto/SdkForCpp/sns-2010-03-31/PhoneNumberInformation) SDK for C++
- [Amazon](https://docs.amazonaws.cn/goto/SdkForGoV1/sns-2010-03-31/PhoneNumberInformation) SDK for Go
- [Amazon](https://docs.amazonaws.cn/goto/SdkForJavaV2/sns-2010-03-31/PhoneNumberInformation) SDK for Java V2
- [Amazon](https://docs.amazonaws.cn/goto/SdkForRubyV3/sns-2010-03-31/PhoneNumberInformation) SDK for Ruby V3

## <span id="page-125-0"></span>PlatformApplication

Platform application object.

### **Contents**

**Attributes** , Attributes.entry.N.key (key) , Attributes.entry.N.value (value)

Attributes for platform application object.

Type: String to string map

Required: No

### **PlatformApplicationArn**

PlatformApplicationArn for platform application object.

Type: String

Required: No

## See Also

- [Amazon](https://docs.amazonaws.cn/goto/SdkForCpp/sns-2010-03-31/PlatformApplication) SDK for C++
- [Amazon](https://docs.amazonaws.cn/goto/SdkForGoV1/sns-2010-03-31/PlatformApplication) SDK for Go
- [Amazon](https://docs.amazonaws.cn/goto/SdkForJavaV2/sns-2010-03-31/PlatformApplication) SDK for Java V2
- [Amazon](https://docs.amazonaws.cn/goto/SdkForRubyV3/sns-2010-03-31/PlatformApplication) SDK for Ruby V3

## <span id="page-126-0"></span>SMSSandboxPhoneNumber

A verified or pending destination phone number in the SMS sandbox.

When you start using Amazon SNS to send SMS messages, your Amazon Web Services account is in the *SMS sandbox*. The SMS sandbox provides a safe environment for you to try Amazon SNS features without risking your reputation as an SMS sender. While your Amazon Web Services account is in the SMS sandbox, you can use all of the features of Amazon SNS. However, you can send SMS messages only to verified destination phone numbers. For more information, including how to move out of the sandbox to send messages without restrictions, see SMS [sandbox](https://docs.amazonaws.cn/sns/latest/dg/sns-sms-sandbox.html) in the *Amazon SNS Developer Guide*.

### **Contents**

### **PhoneNumber**

The destination phone number.

Type: String

Length Constraints: Maximum length of 20.

Pattern: ^(\+[0-9]{8,}|[0-9]{0,9})\$

Required: No

### **Status**

The destination phone number's verification status.

Type: String

Valid Values: Pending | Verified

Required: No

### See Also

- [Amazon](https://docs.amazonaws.cn/goto/SdkForCpp/sns-2010-03-31/SMSSandboxPhoneNumber) SDK for C++
- [Amazon](https://docs.amazonaws.cn/goto/SdkForGoV1/sns-2010-03-31/SMSSandboxPhoneNumber) SDK for Go
- [Amazon](https://docs.amazonaws.cn/goto/SdkForJavaV2/sns-2010-03-31/SMSSandboxPhoneNumber) SDK for Java V2
- [Amazon](https://docs.amazonaws.cn/goto/SdkForRubyV3/sns-2010-03-31/SMSSandboxPhoneNumber) SDK for Ruby V3

## <span id="page-127-0"></span>Subscription

A wrapper type for the attributes of an Amazon SNS subscription.

### **Contents**

### **Endpoint**

The subscription's endpoint (format depends on the protocol).

Type: String

Required: No

### **Owner**

The subscription's owner.

Type: String

Required: No

### **Protocol**

The subscription's protocol.

Type: String

Required: No

### **SubscriptionArn**

The subscription's ARN.

Type: String

Required: No

### **TopicArn**

The ARN of the subscription's topic.

Type: String

Required: No

### See Also

- [Amazon](https://docs.amazonaws.cn/goto/SdkForCpp/sns-2010-03-31/Subscription) SDK for C++
- [Amazon](https://docs.amazonaws.cn/goto/SdkForGoV1/sns-2010-03-31/Subscription) SDK for Go
- [Amazon](https://docs.amazonaws.cn/goto/SdkForJavaV2/sns-2010-03-31/Subscription) SDK for Java V2
- [Amazon](https://docs.amazonaws.cn/goto/SdkForRubyV3/sns-2010-03-31/Subscription) SDK for Ruby V3

## <span id="page-128-0"></span>Tag

The list of tags to be added to the specified topic.

### **Contents**

### **Key**

The required key portion of the tag.

Type: String

Length Constraints: Minimum length of 1. Maximum length of 128.

Required: Yes

### **Value**

The optional value portion of the tag.

Type: String

Length Constraints: Minimum length of 0. Maximum length of 256.

Required: Yes

### See Also

- [Amazon](https://docs.amazonaws.cn/goto/SdkForCpp/sns-2010-03-31/Tag) SDK for C++
- [Amazon](https://docs.amazonaws.cn/goto/SdkForGoV1/sns-2010-03-31/Tag) SDK for Go
- [Amazon](https://docs.amazonaws.cn/goto/SdkForJavaV2/sns-2010-03-31/Tag) SDK for Java V2
- [Amazon](https://docs.amazonaws.cn/goto/SdkForRubyV3/sns-2010-03-31/Tag) SDK for Ruby V3

## <span id="page-129-0"></span>Topic

A wrapper type for the topic's Amazon Resource Name (ARN). To retrieve a topic's attributes, use GetTopicAttributes.

### **Contents**

### **TopicArn**

The topic's ARN.

Type: String

Required: No

### See Also

- [Amazon](https://docs.amazonaws.cn/goto/SdkForCpp/sns-2010-03-31/Topic) SDK for C++
- [Amazon](https://docs.amazonaws.cn/goto/SdkForGoV1/sns-2010-03-31/Topic) SDK for Go
- [Amazon](https://docs.amazonaws.cn/goto/SdkForJavaV2/sns-2010-03-31/Topic) SDK for Java V2
- [Amazon](https://docs.amazonaws.cn/goto/SdkForRubyV3/sns-2010-03-31/Topic) SDK for Ruby V3

# <span id="page-130-0"></span>Common Parameters

The following list contains the parameters that all actions use for signing Signature Version 4 requests with a query string. Any action-specific parameters are listed in the topic for that action. For more information about Signature Version 4, see [Signature](http://docs.amazonaws.cn/general/latest/gr/signature-version-4.html) Version 4 Signing Process in the *Amazon Web Services General Reference*.

#### **Action**

The action to be performed.

Type: string

Required: Yes

### **Version**

The API version that the request is written for, expressed in the format YYYY-MM-DD.

Type: string

Required: Yes

#### **X-Amz-Algorithm**

The hash algorithm that you used to create the request signature.

Condition: Specify this parameter when you include authentication information in a query string instead of in the HTTP authorization header.

Type: string

Valid Values: AWS4-HMAC-SHA256

Required: Conditional

#### **X-Amz-Credential**

The credential scope value, which is a string that includes your access key, the date, the region you are targeting, the service you are requesting, and a termination string ("aws4\_request"). The value is expressed in the following format: *access\_key*/*YYYYMMDD*/*region*/*service*/aws4\_request.

For more information, see Task 2: Create a String to Sign for [Signature](http://docs.amazonaws.cn/general/latest/gr/sigv4-create-string-to-sign.html) Version 4 in the *Amazon Web Services General Reference*.

Condition: Specify this parameter when you include authentication information in a query string instead of in the HTTP authorization header.

Type: string

Required: Conditional

### **X-Amz-Date**

The date that is used to create the signature. The format must be ISO 8601 basic format (YYYYMMDD'T'HHMMSS'Z'). For example, the following date time is a valid X-Amz-Date value: 20120325T120000Z.

Condition: X-Amz-Date is optional for all requests; it can be used to override the date used for signing requests. If the Date header is specified in the ISO 8601 basic format, X-Amz-Date is

not required. When X-Amz-Date is used, it always overrides the value of the Date header. For more information, see Handling Dates in [Signature](http://docs.amazonaws.cn/general/latest/gr/sigv4-date-handling.html) Version 4 in the *Amazon Web Services General Reference*.

Type: string

Required: Conditional

### **X-Amz-Security-Token**

The temporary security token that was obtained through a call to Amazon Security Token Service (Amazon STS). For a list of services that support temporary security credentials from Amazon Security Token Service, go to Amazon [Services](http://docs.amazonaws.cn/IAM/latest/UserGuide/reference_aws-services-that-work-with-iam.html) That Work with IAM in the *IAM User Guide*.

Condition: If you're using temporary security credentials from the Amazon Security Token Service, you must include the security token.

Type: string

Required: Conditional

### **X-Amz-Signature**

Specifies the hex-encoded signature that was calculated from the string to sign and the derived signing key.

Condition: Specify this parameter when you include authentication information in a query string instead of in the HTTP authorization header.

Type: string

Required: Conditional

### **X-Amz-SignedHeaders**

Specifies all the HTTP headers that were included as part of the canonical request. For more information about specifying signed headers, see Task 1: Create a [Canonical](http://docs.amazonaws.cn/general/latest/gr/sigv4-create-canonical-request.html) Request For Signature [Version](http://docs.amazonaws.cn/general/latest/gr/sigv4-create-canonical-request.html) 4 in the *Amazon Web Services General Reference*.

Condition: Specify this parameter when you include authentication information in a query string instead of in the HTTP authorization header.

Type: string

Required: Conditional

# <span id="page-132-0"></span>Common Errors

This section lists the errors common to the API actions of all Amazon services. For errors specific to an API action for this service, see the topic for that API action.

#### **AccessDeniedException**

You do not have sufficient access to perform this action.

HTTP Status Code: 400

#### **IncompleteSignature**

The request signature does not conform to Amazon standards.

HTTP Status Code: 400

### **InternalFailure**

The request processing has failed because of an unknown error, exception or failure.

HTTP Status Code: 500

### **InvalidAction**

The action or operation requested is invalid. Verify that the action is typed correctly.

HTTP Status Code: 400

### **InvalidClientTokenId**

The X.509 certificate or Amazon access key ID provided does not exist in our records.

HTTP Status Code: 403

#### **InvalidParameterCombination**

Parameters that must not be used together were used together.

HTTP Status Code: 400

#### **InvalidParameterValue**

An invalid or out-of-range value was supplied for the input parameter.

#### HTTP Status Code: 400

### **InvalidQueryParameter**

The Amazon query string is malformed or does not adhere to Amazon standards.

HTTP Status Code: 400

#### **MalformedQueryString**

The query string contains a syntax error.

HTTP Status Code: 404

### **MissingAction**

The request is missing an action or a required parameter.

HTTP Status Code: 400

#### **MissingAuthenticationToken**

The request must contain either a valid (registered) Amazon access key ID or X.509 certificate.

HTTP Status Code: 403

### **MissingParameter**

A required parameter for the specified action is not supplied.

HTTP Status Code: 400

### **NotAuthorized**

You do not have permission to perform this action.

HTTP Status Code: 400

### **OptInRequired**

The Amazon access key ID needs a subscription for the service.

HTTP Status Code: 403

### **RequestExpired**

The request reached the service more than 15 minutes after the date stamp on the request or more than 15 minutes after the request expiration date (such as for pre-signed URLs), or the date stamp on the request is more than 15 minutes in the future.

HTTP Status Code: 400

### **ServiceUnavailable**

The request has failed due to a temporary failure of the server.

HTTP Status Code: 503

### **ThrottlingException**

The request was denied due to request throttling.

HTTP Status Code: 400

### **ValidationError**

The input fails to satisfy the constraints specified by an Amazon service.

HTTP Status Code: 400